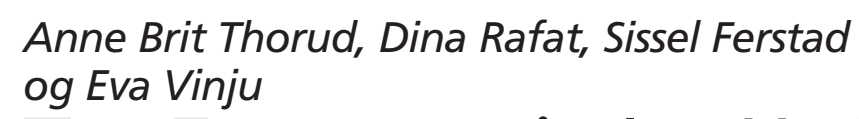

Tverrgående revisjon i KOSTRA -<br>Bedring av påliteligheten i<br>nøkkeltallene **Tverrgående revisjon i KOSTRA -** Bedring av påliteligheten i nøkkeltallene

**Statistics Norway** 

## **Sammendrag**

Denne rapporten tar for seg problemstillingene rundt tverrgående revisjon i KOSTRA, det vil si revisjon av nøkkeltall som inneholder tall fra ulike datakilder. Den tar for seg hele revisjonsprosessen fra å avdekke feil, foreslå kontroller, det interne kontaktsystemet i SSB og tilbakemeldingen til oppgavegiverne.

I innledningskapittelet beskrives bakgrunnen for prosjektet "Tverrgående revisjon i KOSTRA". Ønsket om en bedre revisjon av nøkkeltall som inneholder data fra ulike kilder har vært uttrykt mange ganger i løpet av de årene KOSTRA har eksistert som prosjekt og har vært i fullskala drift. Forskrift om rapportering fra kommuner og fylkeskommuner fastslår oppgavegivernes (her: kommunenes og fylkeskommunenes) ansvar mht. innrapportering av data med tilstrekkelig kvalitet. Samtidig har Statistisk sentralbyrå (SSB), i egenskap av offisiell statistikkprodusent, et selvstendig behov for å publisere data av tilstrekkelig kvalitet, for at tilliten til tallene holdes på et tilfredsstillende nivå. Likevel har man ikke kommet godt nok i mål med å innarbeide tverrgående revisjon som en del av rutinene i KOSTRA-arbeidet. Problemstillingen ble derfor satt på dagsorden ved et eget prosjekt i utviklingsprogrammet Prosjekt- og Teamarbeid (ProTeam) 2005 i SSB.

I kapittel 2 beskrives KOSTRA slik systemet er nå, som bakgrunn for hva vi hadde å forholde oss til mht. tverrgående revisjon. KOSTRA involverer mange personer og seksjoner i SSB, det involverer også mange aktører utenfor SSB (blant annet departementer, kommunene og fylkeskommunene). I KOSTRA organiseres opplysningene om kommunesektoren i *faktaark* for hvert enkelt område/hver kommunal oppgave. Faktaarkene består av nøkkeltall organisert under overskriftene "Prioritering", "Dekningsgrader", "Produktivitet" og "Utdypende tjenesteindikatorer". I en del av disse nøkkeltallene er teller og nevner satt sammen av data fra ulike kilder, dvs. fra tjenestedata, regnskapsdata, personelldata og befolkningsdata.

De ulike områdene har forskjellige måter å revidere data på, basert på hvordan de ulike datakildene kommer inn i KOSTRA-systemet. De som samler inn tjenestedata via KOSTRA-skjema har anledning til å bruke GenRev, de aller fleste får inn tjenestedata (og noe personelldata) på denne måten. Derfor blir også dette revisjonssystemet mest benyttet av fagseksjonene i revisjonen. Det er likevel noen få, større områder som får inn tjenestedata på andre måter og reviderer data på egne måter. Regnskapsdataene revideres også i et eget system, Kostra\_koek.

For å teste ut gangen i revisjonen og de ulike revisjonssystemene, har vi forsøkt å gjennomføre en revisjon på tre av KOSTRA-områdene: VAR (avløp), tannhelse og videregående opplæring. De tre områdene inneholder forskjellige typer data, bruker ulike revisjonssystemer, og er på forskjellig nivå når det gjelder utviklingen av tverrgående kontroller. Ideen var å gjennomføre en full revisjon av noen av de tverrgående nøkkeltallene for 2004 for disse tre områdene. Det vil si fra analyse av nøkkeltallene, lage kontroller i revisjonssystemene, kjøre kontrollene, lete etter feil i de ulike datakildene/ kommunikasjonen internt i SSB mellom de ulike fagseksjonene som eier dataene, og tilbakemelding til/kommunikasjon med kommunene og fylkeskommunene. Vi benyttet SAS/Insight til å se nærmere på data, men også i selve utføringen av revisjonen, det vil si finne ut hvilke typer feil det finnes i datamaterialet, sette grenser for tillatte verdier på de enkelte nøkkeltallene og utvikle spesifikke kontroller. Selve dataanalysen ble gjennomført ved å benytte boksplott på nøkkeltallene og enkel ratemodell på bakgrunnstallene (teller og nevner). Ønsket var å utarbeide et sett av kontroller som vi kunne kjøre samtidig med den øvrige revisjonen i KOSTRA, det vil si som kunne kjøres i de revisjonssystemene som allerede benyttes av de ulike fagområdene. Etter kjøring av kontroller som ville generere feillister, planla vi å lete nærmere etter feil i de ulike datakildene (kommunikasjonen internt i SSB), samt til slutt ta kontakt med kommunene, på samme måte som gjøres for de valgte fagområdene i den øvrige revisjonen.

I kapittel 4 beskrives selve utføringen av prosjektet. Det viste seg at det ikke var så enkelt å få tak i data å jobbe med, dvs. hvor alle data som skulle analyseres var på samme format. For å analysere tall fra ulike datakilder sammen, måtte data ligge på samme format, og det gjør det ikke nå i KOSTRA før data er sammenstilt til publiseringsformål. Dette gjorde at prosjektet ble noe forsinket før vi kom i gang med analysen/gjennomføringen av revisjonen.

Dataanalysene av tverrgående nøkkeltall som ble publisert 15.03.05, gjorde at vi fant fire typer feil som vi kan kategorisere som følgende:

- manglende verdier
- verdien null i teller, men ikke i nevner eller omvendt
- tusen-feil
- avvikende observasjon

I kapittel 4 gis det nærmere eksempler på hver av disse typene feil.

Etter at vi hadde analysert dataene og kommet fram til de ulike typene feil som eksisterte i datamaterialet, valgte vi nøkkeltall å jobbe videre med i revisjonen (dvs. benytte i hele revisjonsprosessen i de systemene som hver av områdene benyttet). Her støtte vi også på problemer. For områdene tannhelse og videregående opplæring ble kontrollene kjørt manuelt i SAS/Insight, mens for området VAR var det meningen å lage kontroller i GenRev som kunne kjøres sammen med den øvrige revisjonen på området. Det viste seg imidlertid at vi var avhengige av IT-ekspertise for å kunne lage kontrollene - og det var ikke avsatt slike ressurser til dette prosjektet. Vi kom fram til at det ville medføre en altfor stor jobb å gjennomføre en full tverrgående revisjon av VAR-dataene manuelt i dette prosjektet fordi dataene er på kommunenivå. Det betyr at feilleting/kommunikasjon internt i SSB, samt tilbakemeldingen til kommunene/fylkeskommunene ble utført på områdene tannhelse og videregående opplæring hvor data er på fylkesnivå.

Til slutt analyserte vi effekten av revisjon - dvs. har det noen hensikt å iverksette tverrgående revisjon, sett i forhold til ressursene som kreves? Vi kom her fram til at feil av typen *verdien null i teller, men ikke i nevner - eller omvendt* og *avvikende verdier* på tverrgående nøkkeltall ikke ser ut til å bli tilfredsstillende rettet opp i den ordinære revisjonen i SSB. Det ser heller ikke ut til å bli oppdaget (eller rettet opp) av kommunene selv, noe av dette kan skyldes at kommunene ikke vet hvordan de skal lete etter feil hvis de ser at tallene sine avviker, og må ha hjelp av SSB. Vår konklusjon her er at det er behov for tverrgående revisjon, for å rette oppmerksomheten mot de nøkkeltallene som består av data fra flere kilder. Det er nettopp disse tallene som ofte blir trukket fram. SSB bør sette inn ressurser på å ta disse feilene nå, slik at behovet for revisjon reduseres på lang sikt.

Siden vi ser stor nytte av revisjon av tverrgående nøkkeltall i KOSTRA, har vi i kapittel 5 satt opp en funksjonskravspesifikasjon for et system for tverrgående revisjon i KOSTRA. Dagens KOSTRAsystemer er til dels svært fragmenterte og laget for å løse spesifikke oppgaver som f.eks. mottak, revisjon og nøkkeltallsproduksjon. På revisjonssiden finnes det også flere systemer, f.eks. for data som kommer inn via KOSTRA-skjema og for regnskapsdata. Eksterne data blir mer eller mindre revidert utenfor systemene som er laget i KOSTRA-sammenheng. I et system som allerede er preget av høy arbeidsbelastning og korte tidsfrister, er det viktig at rutinene er mest mulig automatisert og samordnet med seksjonenes øvrige revisjon. Derfor bør de ulike systemene i KOSTRA samordnes i en mer homogen struktur.

Det er ønskelig at data fra ulike kilder kontrolleres mot hverandre så tidlig som mulig, helst i datamottaket eller like etter mottak. Dette kan muligens gjøres ved overgang til online rapportering. Kommunene kan da få automatiske tilbakemeldinger på det de har levert, og det kan gjøres en grovkontroll av innleverte data før første publisering. Uavhengig av online rapportering, eller at enkelte data ikke kan tas imot i mottaket på samme måte som resten av data, bør data fra ulike kilder uansett gjøres om til samme format - eller til formater som lar seg analysere/kontrollere sammen. Dermed kan feil i nøkkeltall som inneholder data fra ulike kilder oppdages og rettes så tidlig som mulig.

Selve revisjonssystemet i SSB bør i størst mulig grad kunne benyttes for alle typer data som publiseres i KOSTRA. Dette kan gjerne være en felles portal som kan løse mange KOSTRA-oppgaver, eller at de ulike systemene for bl.a. mottak, revisjon og publisering er tettere sammen-knyttet enn i dag. For revisjonsformål bør det være tilgang til nøkkeltallene på nivå 2, bakgrunns-tallene på nivå 3 og mer detaljerte tall der det er aktuelt (f.eks. regnskapsdata og individdata). Det er ønskelig at det er enkelt å kjøre statistiske analyser i revisjonssystemet, som grunnlag for å utvikle kontroller. Det bør være enkelt å utforme og kjøre selve kontrollene, slik at brukerne av systemet i minst mulig grad er avhengig av IT-hjelp for å kunne løse oppgaver innenfor systemet. Det vil også være arbeidsbesparende hvis beregninger (i nøkkeltall) kan gjenbrukes og kobles i alle trinn i revisjonsprosessen.

For de tverrgående nøkkeltallene må en kunne gjennomføre revisjonsprosessen i flere trinn: 1) manglende verdier, 2) verdien null i teller, men ikke i nevner - eller omvendt, 3) tusen-feil, og 4) avvikende observasjoner. Feillistene som kommer ut når disse kontrollene er kjørt, må genereres automatisk. De tverrgående kontrollene kjøres av fagansvarlig, sammen med de øvrige kontrollene som fagseksjonene kjører. Når kontrollene er kjørt må imidlertid hver av de som er ansvarlige for de ulike datakildene som inngår i nøkkeltallene kunne gå inn og sjekke nærmere hvor feilen eventuelt kan ligge. Slik kan interne feil gjort i SSB, samt opplagte feil i rapporteringen sjekkes ut. Tilbakemeldingen til kommunene bør kunne sendes ut automatisk per fagområde når feilletingen i SSB er gjort, til én e-postadresse for hver kommune. Den bør eventuelt kunne inneholde en mer detaljert beskrivelse av hva SSB antar er feil, eller hvordan kontrollen er beregnet, slik at det er lettere for kommunen å oppdage hva som er gjort feil. Når kommunen har gitt tilbakemelding om hva som skal rettes eller ikke rettes, bør tallene i revisjonssystemet oppdateres så raskt som mulig, slik at fagansvarlig sitter på de nyeste tallene.

I tillegg til en liste over kravspesifikasjoner til funksjonalitet i et helhetlig revisjonssystem i KOSTRA, beskriver vi i kap. 5.3 et forslag til hvordan man kan gjennomføre tverrgående revisjon ut fra eksisterende løsninger. Dette forslaget bygger på verdiene vi ser at GenRev har som system og ideen om å kunne gjøre tverrgående revisjon herfra. Dette krever at nøkkeltall og grunnlagsdata gjøres tilgjengelig i revisjonssystemet. Det er flere måter dette kan gjøres på, men vi ser for oss en løsning hvor data hentes fra KPD og formelsettet for nøkkeltallsberegning i Faktaarkadmin gir de ferdig beregnede nøkkeltallene og grunnlagsdataene vi trenger, og at disse overføres til GenRev. Revisjonssystemet inneholder da fagseksjonens egne rådata og rådata for regnskap, i tillegg til de ferdig beregnede nøkkeltallene. Statistiske analyser med SAS/Insight kan kjøres fra GenRev for å velge ut hvilke nøkkeltall, og hvilke kontroller som skal kjøres. Feil og avvik som kan rettes oppinternt i SSB direkte etter analysene, rettes og analysene kjøres på nytt. Deretter kan tverrgående kontroller programmeres, og statistiske analyser avgjør hvilke kommuner som får feilmelding.Seksjon for tjenestedata kommuniserer med seksjon for regnskap og/eller feilmeldingen (medkopi av beregningen) sendes til kommunen. Tilbakemelding fra kommunene følges opp ved at nye data mottas, eller gamle data bekreftes. Ved tilbakeføring av reviderte data til Kostra\_exp, oppdateres nøkkeltallene i GenRev. Etter hvert som tall blir endret under revisjonen, vil kontroller med statstiske analyser slå ut forskjellig, med hensyn på hvilke kommuner som får feilmelding. Det er derfor viktig å ha gode rutiner for merking av hvem som allerede har fått tilsendt feillister og hvem som har bekreftet avvik, eller levert nye tall.

Andre anbefalinger som har betydning for revisjonen av tverrgående nøkkeltall, er at data som ikke kommer fra seksjoner som er involvert i KOSTRA (f.eks. befolkningsdata) bør kunne lastes inn på en mindre arbeidskrevende måte, slik at mer tid til revisjon kan frigjøres. Vi har også i vårt prosjekt sett at det er viktig at regnskapstall fra konsern inkluderes i nøkkeltallene, slik at manglende samsvar mellom populasjonen i teller og nevner av denne årsak, rettes før tverrgående revisjon kjøres.

## Innhold

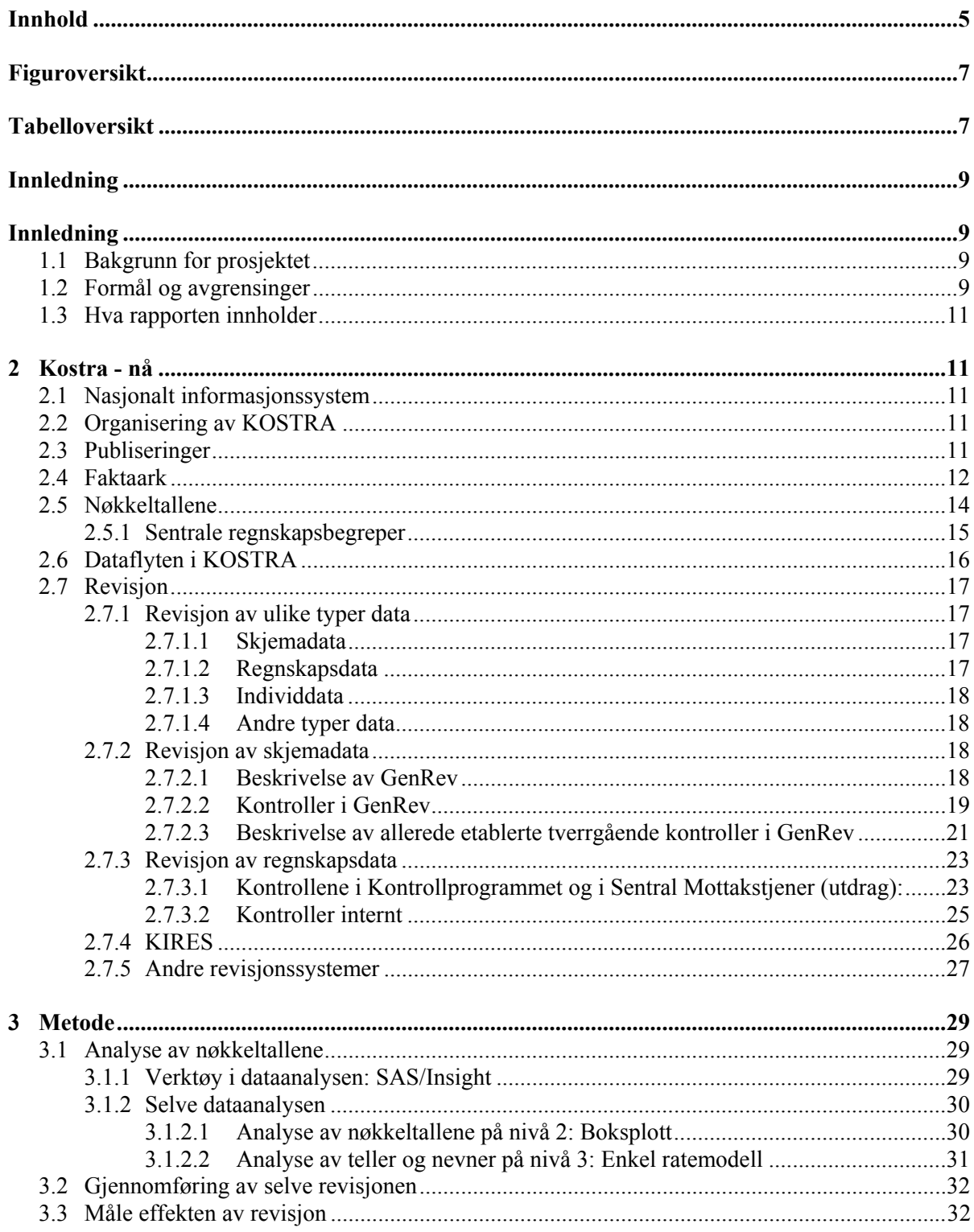

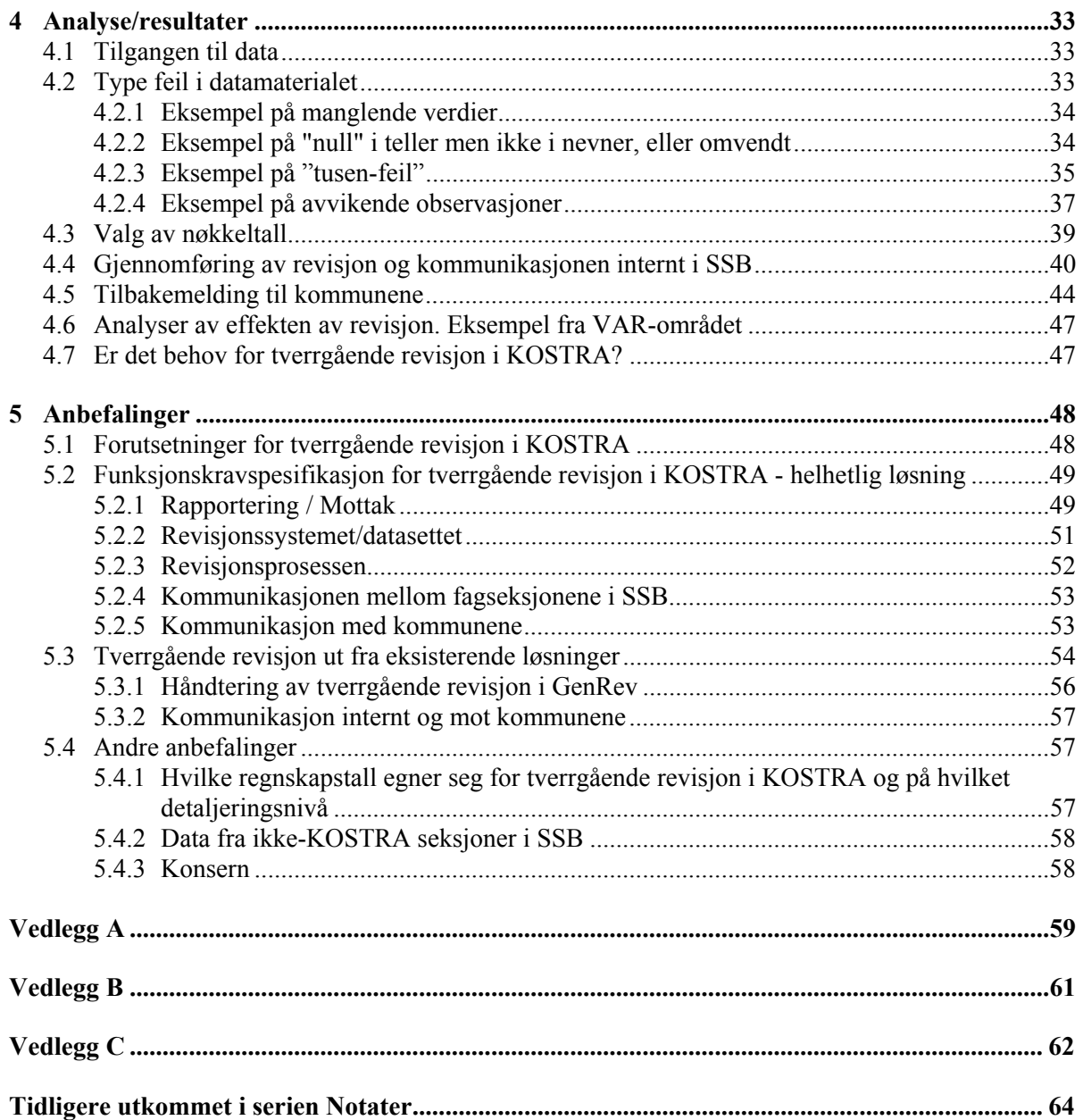

# **Figuroversikt**

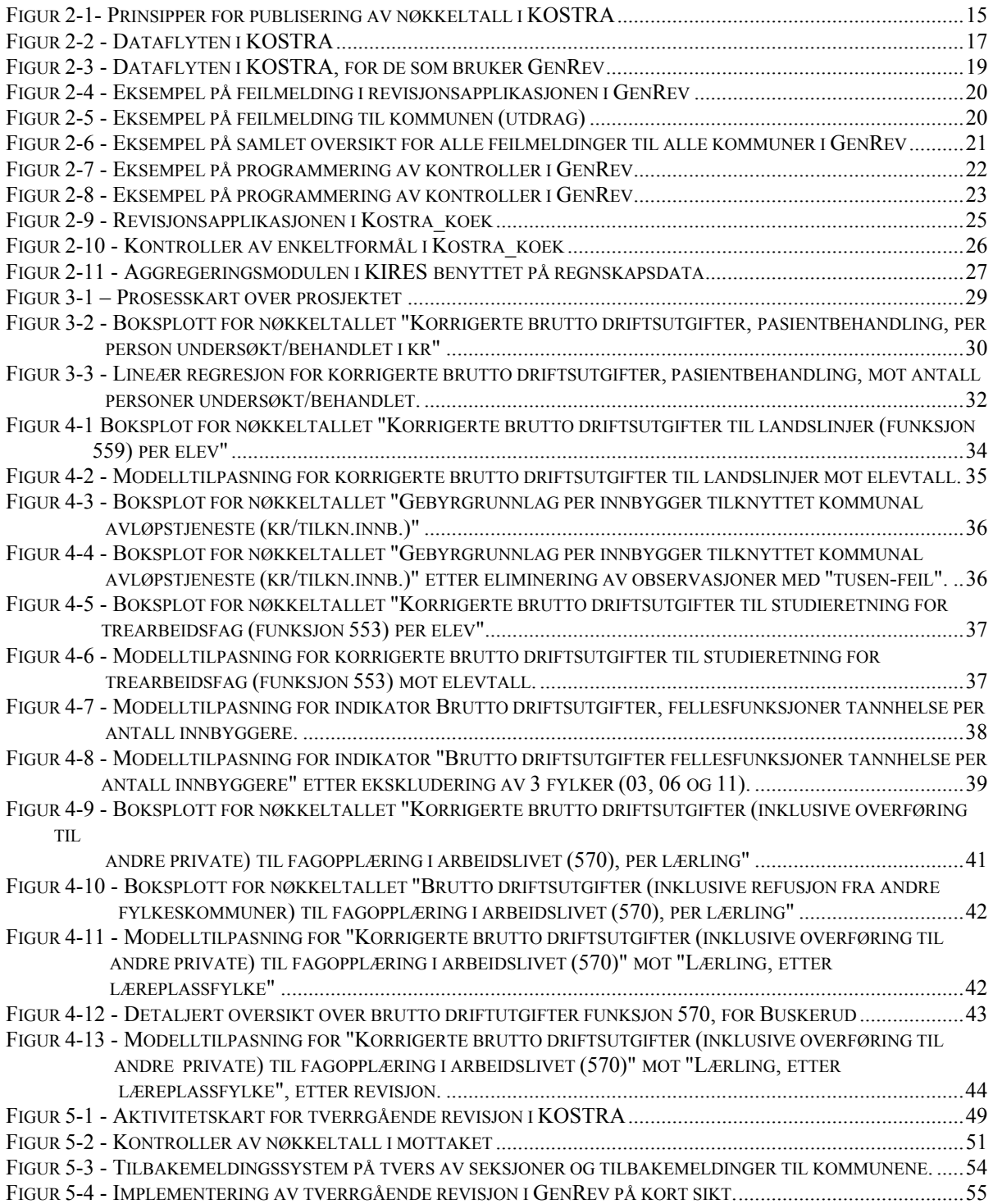

## **Tabelloversikt**

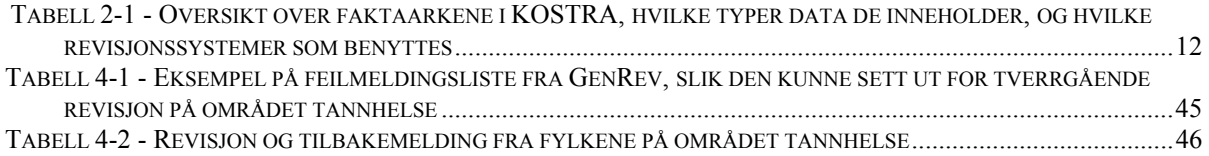

## **1. Innledning**

Denne rapporten er skrevet i forbindelse med Byråskolens kurs i prosjekt- og teamarbeid - ProTeam 2005. Prosjektet "Tverrgående revisjon i KOSTRA" ble tatt inn i kurset etter initiativ fra seksjon for offentlige finanser (280), seksjon for miljøstatistikk (220) og seksjon for utdanningsstatistikk (360), og prosjektgruppa har bestått av Anne Brit Thorud (prosjektleder), Sissel Ferstad, Dina Rafat og Eva Vinju.

## **1.1 Bakgrunn for prosjektet**

Prosjektet har sitt utspring i at man ved berørte seksjoner i SSB erfarer at nøkkeltallene i KOSTRA ikke alltid har tilfredsstillende kvalitet. Problemet oppstår ved at det i KOSTRA sammenstilles data fra flere kilder for å kunne vise nøkkeltall for produktivitet, prioritering og dekningsgrader. En slik kobling stiller store krav til den interne konsistensen i teller og nevner for at nøkkeltallene skal kunne vise det de er ment å skulle vise.

Forskrift om rapportering fra kommuner og fylkeskommuner, FOR 2000-12-15-1425, fastslår i § 8, 1. ledd at det er oppgavegivers ansvar at de data som innrapporteres har tilstrekkelig kvalitet.

Arbeidsgruppene i KOSTRA og berørte departementer arbeider løpende med å definere innhold i rapporteringen samt informasjon og veiledning om dette. Til tross for dette erfarer vi at det som rapporteres ikke alltid har den kvalitet som er ønskelig og nødvendig for at KOSTRA skal kunne ha den nødvendige reliabilitet/validitet.

Fagseksjonene i SSB har et selvstendig behov og ansvar for å kvalitetssikre den statistikken som publiseres, og det er utviklet revisjonssystemer for de enkelte fagområdene. Fagseksjoner som tidligere har avgrenset sitt arbeidsområde til ren tienestestatistikk, har i forbindelse med KOSTRA måtte forholde seg til regnskapstall som skal koples mot tjenestedataene. Og KOSTRAs regnskapsbegreper og føringer på funksjon og art har tidligere ikke vært særlig viktig for de fagansvarlige å kjenne til. Også koblinger mot personellstatistikk og annen fagstatistikk innenfor og utenfor SSB gjør det nødvendig å forholde seg til flere fagområder satt inn i en sammenheng.

Når en kontrollerer data fra flere kilder og finner mistenkelige verdier i data, kan det ofte være vanskelig å si hvilken datakilde som er feil, da kildene er spredt på flere seksjoner. Flere seksjoner/KOSTRA-områder må derfor nødvendigvis involveres i kontroll av data. Nå skjer denne kontakten uten en klar plan, bortsett fra på VAR område og på samferdsel, der dette er mer systematisert, f.eks. kan fagansvarlig kontakte regnskapsansvarlig hvis det oppdages noe mistenkelig. Det at tverrgående revisjon er lite utbredt, medfører en usikkerhet mht. kvaliteten på nøkkeltall som inneholder data fra flere kilder.

Samtidig er SSB i egenskap av offisiell statistikkprodusent nødt til å sikre at KOSTRA har en tilstrekkelig kvalitet slik at tilliten til tallene holdes på et tilfredsstillende nivå, sånn at noe måtte gjøres for å bringe prosessen videre. Det er en del uavklarte problemstillinger knyttet til faglige og organisatoriske spørsmål samt IT-løsninger som vi behandler i denne rapporten.

## **1.2 Formål og avgrensinger**

Effektmålet dvs. langsiktig målsetting er å publisere mer korrekte nøkkeltall i KOSTRA, ved bedre konsistens mellom populasjon i teller og nevner i nøkkeltallene. Det er ønskelig å utarbeide prinsipper og rutiner for revisjon på tvers av fagseksjoner i KOSTRA, for å forbedre tallkvaliteten på en effektiv måte.

For å gjøre dette operasjonaliserbart innenfor de gitte rammer ble vårt resultatmål følgende: **Med dette prosjektet har vi ønsket å finne metoder for å kunne forbedre samsvar mellom populasjon i teller og nevner i indikatorer som kombinerer ulike datakilder ved å avdekke typer feil, foreslå kontroller, internt kontaktsystem i SSB og samordnet tilbakemelding overfor oppgavegiverne.** ( Se detaljert prosjektskriv i vedlegg A).

Vi valgte å avgrense arbeidet vårt til noen få fagområder som skulle representere de vanligste problemstillingene man kan komme over i tverrgående revisjon. To av prosjektdeltagerne hadde kompetanse på tjenesteområdene videregående opplæring og VAR og det var derfor naturlig å velge de områdene som testområder. I tillegg ble tannhelse valgt fordi det er et lite område med få tverrgående indikatorer på fylkesnivå. Alle de tre områdene inneholder forskjellige typer data, bruker forskjellige revisjonssystemer og er på forskjellige nivå i utviklingen av tverrgående kontroller. Prosjektleder er fagansvarlig for regnskap og det var derfor naturlig å i hovedsak konsentrere våre analyser om nøkkeltall fra de tre tjenesteområdene som inneholdt regnskapsdata.

Selv om vi i vårt prosjekt har sett på tre tjenesteområder opp mot regnskapsdata antas det at de vurderinger og anbefalinger vi har kommet fram til også kan gjelde på mer generell basis. I våre beskrivelser refererer vi ofte til kommune som oppgavegiver - de samme beskrivelsene gjelder også for fylkeskommunene.

Videre følger en kort beskrivelse av de tre tjenesteområdene med begrunnelse for valg av de:

#### Tannhelse

KOSTRA henter inn data om tannhelsetjenesten i landet og om tannhelsen til barn og unge samt beboere i institusjon, fra fylkestannlegene. Innsamlingen omfatter opplysninger om omfang, tannhelseresultater, personell og økonomidata i den offentlige tannhelsetjenesten. I tillegg omfatter statistikken opplysninger om personell i den private tannhelsetjenesten.

Statistikken har relativ få funksjoner og er på fylkesnivå, noe som gjør den til et godt eksempel på et relativt enkelt fagområdet i vårt prosjekt.

#### Videregående opplæring

Statistikken om videregående opplæring i KOSTRA gir blant annet oversikt over antall elever, lærlinger og fullført utdanning. Den gir blant annet opplysninger om årstrinn, studieretning, alder, kjønn, bostedsfylke/skolefylke og skolens eierform. I KOSTRA publiseres også statistikken som sammenstiller data om økonomi og tjenesteproduksjon i fylkeskommunene. Her gis det blant annet indikatorer for enhetskostnader i form av for eksempel utgifter per elev og per lærling. Det spesielle ved denne statistikken for vårt prosjekt, er at tjenestedata ikke går via de kanalene som øvrige tjenestedata i KOSTRA gjør. Elevtallene samles riktignok inn via KOSTRA-mottaket, men tas ut igjen og kommer inn i KOSTRA rett før publiseringen - på samme måte som eksterne data. Lærlingdata samles ikke inn via KOSTRA-mottaket. Dermed benyttes heller ikke GenRev (Generelt Revisjonssystem) som revisjonssystem for statistikk om videregående opplæring.

#### VAR (Vann, Avfall, Renovasjon)(Avløp)

KOSTRA statistikken over avløp gir informasjon om tallet på avløpsannlegg, rensekapasitet, rensemetode, tilknyttingsgrad m.m. Økonomisk statistikk for kommunalt avløp har som formål å produsere landstall for økonomien i sektoren (investeringer, kostnader og inntekter), samt å vise forholdet mellom gebyrinntekter, årskostnader og gebyrsatser for den enkelte kommune. VAR statistikken har mange funksjoner fordelt på kommuner og derfor er den et godt eksempel på et relativt komplisert fagområde. Dessuten har VAR et godt etablert GenRev revisjonssystem hvor utviklingen av tverrgående kontroller har kommet lengst.

## **1.3 Hva rapporten innholder**

For å finne fram til gode løsninger har vi gjennomført tre hovedaktiviteter. Det ble gjennomført en analyse av ureviderte 2004-tall publisert 15.mars fra de tre tjenesteområdene for å finne ut om/hvilke tverrgående nøkkeltall vi burde se nærmere på. Deretter ble det foretatt en delvis revisjon og en måling av hvilke effekt denne hadde på de opprettede 2004-tallene som ble publisert den 15.juni. Resultatene fra denne analysen er presentert i denne rapporten.

Parallelt med revisjonen foretok vi en kartlegging/beskrivelse av nå-situasjonen for de ulike områdene innenfor de forskjellige delene av KOSTRA-systemet, som mottak, revisjon, nøkkeltallsproduksjon og publisering.

På bakgrunn av beskrivelsen av nåværende fragmenterte systemer og erfaringene fra revisjonen har vi satt opp en grovspesifisert liste med anbefalinger om hvilke funksjonalitet et system for tverrgående revisjon bør oppfylle.

## **2 Kostra - nå**

## **2.1 Nasjonalt informasjonssystem**

KOSTRA (Kommune-Stat-Rapportering) ble startet som et prosjekt i 1995 og gikk over i en driftsfase i 2002. KOSTRA er et nasjonalt informasjonssystem som har som mål å frambringe relevant, pålitelig, aktuell og sammenlignbar styringsinformasjon om kommunal og fylkeskommunal virksomhet. Informasjonen skal gi grunnlag for bedre statlig og kommunal styring og bedre dialog mellom kommunene og innbyggerne. Videre har det vært et mål å forenkle innrapporteringen fra kommunesektoren.

## **2.2 Organisering av KOSTRA**

Det finnes 19 arbeidsgrupper under KOSTRA, med ansvar for årlig å gjennomgå rapporteringsordninger og nøkkeltall på sitt område. Arbeidsgruppene er underlagt de respektive fagdepartementene. Fagdepartementene kan avtale at ledelse og sekretariatsfunksjoner for arbeidsgruppene utføres av andre. I de fleste arbeidsgrupper er det SSB som utøver lederfunksjonen. I arbeidsgruppene er det representanter fra kommunen (ev. fylker), departementer/direktorater, SSB og ev. andre interessenter.

KOSTRA ledes av Samordningsrådet som Kommunal- og regionaldepartementet leder. Arbeidsgruppene leverer årlig (30. juni) sin rapport til Samordningsrådet med anbefalinger til endringer i rapportering og nøkkeltall, samt ev. andre anbefalinger av mer generell karakter. I SSB ledes KOSTRA-arbeidet av en intern styringsgruppe.

Regnskapsgruppa i KOSTRA har ansvaret for kontoplanen og andre forhold rundt regnskapet, mens de resterende 18 arbeidsgruppene har ansvar for tjeneste- og personellrapporteringen knyttet opp mot bestemte funksjoner i regnskapet.

## **2.3 Publiseringer**

Det publiseres KOSTRA-tall to ganger i året på www.ssb.no/kostra: først ureviderte tall 15. mars, deretter (ideelt sett) ferdigreviderte tall 15. juni.

KOSTRA-publiseringen er bygd opp i tre deler:

- nivå 1 Utvalgte nøkkeltall
- nivå 2 Detaljerte nøkkeltall
- nivå 3 Grunnlagsdata og data for egne sammenstillinger

Nøkkeltall på nivå 1 og 2 er forholdstall som består av teller og nevner. Nivå 3 er teller og nevner til forholdstallene samt andre grunnlagsdata som anses nødvendig for å gi et godt bilde av det enkelte område. Teller og nevner kan komme fra forskjellige fagområder.

Nivå 1 - Utvalgte nøkkeltall er beregnet for administrative og politiske ledere samt andre interesserte som trenger oversikt og hovedtall for kommunen. Nøkkeltallene på nivå 1 gis samlet på ett faktaark for hhv. kommuner og fylkeskommuner.

Nivå 2 - Detaljerte nøkkeltall gir grunnlag for å gå dypere inn i de enkelte områder. Her presenteres *alle* nøkkeltallene for området (inkl. de som ligger på nivå 1).

Nivå 3 - Grunnlagsdata og detaljerte data for egne sammenstillinger er beregnet på brukere som kan gjennomføre egne analyser. Den tekniske presentasjonen som benyttes på nivå 3 har en del annen funksjonalitet enn det som finnes på nivå 1 og 2. Nivå 3 omfatter alle nøkkeltall, alle tellere og nevnere i nøkkeltallene, detaljerte regnskapstall for alle funksjoner, og økonomiske oversikter.

Tallene på nivå 2 hvor teller og nevner kommer fra forskjellige fagområder er relevante for tverrgående revisjon i KOSTRA.

## **2.4 Faktaark**

Et faktaark er en samling av nøkkeltall tilknyttet ett bestemt område. For faktaark på nivå 1 er de viktigste nøkkeltallene for flere fagområder samlet, mens på nivå 2 er faktaarkene avgrenset etter fagområde (type oppgaver kommunene/fylkeskommunene skal løse).

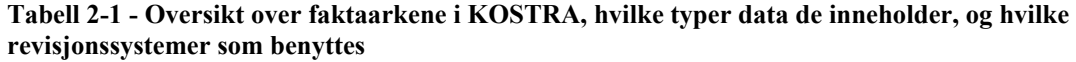

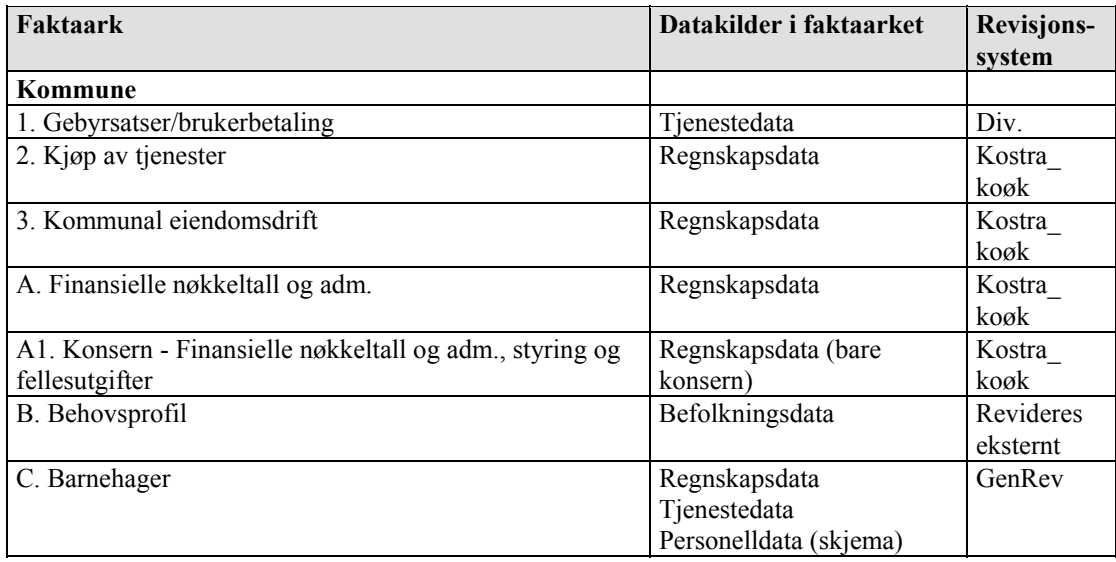

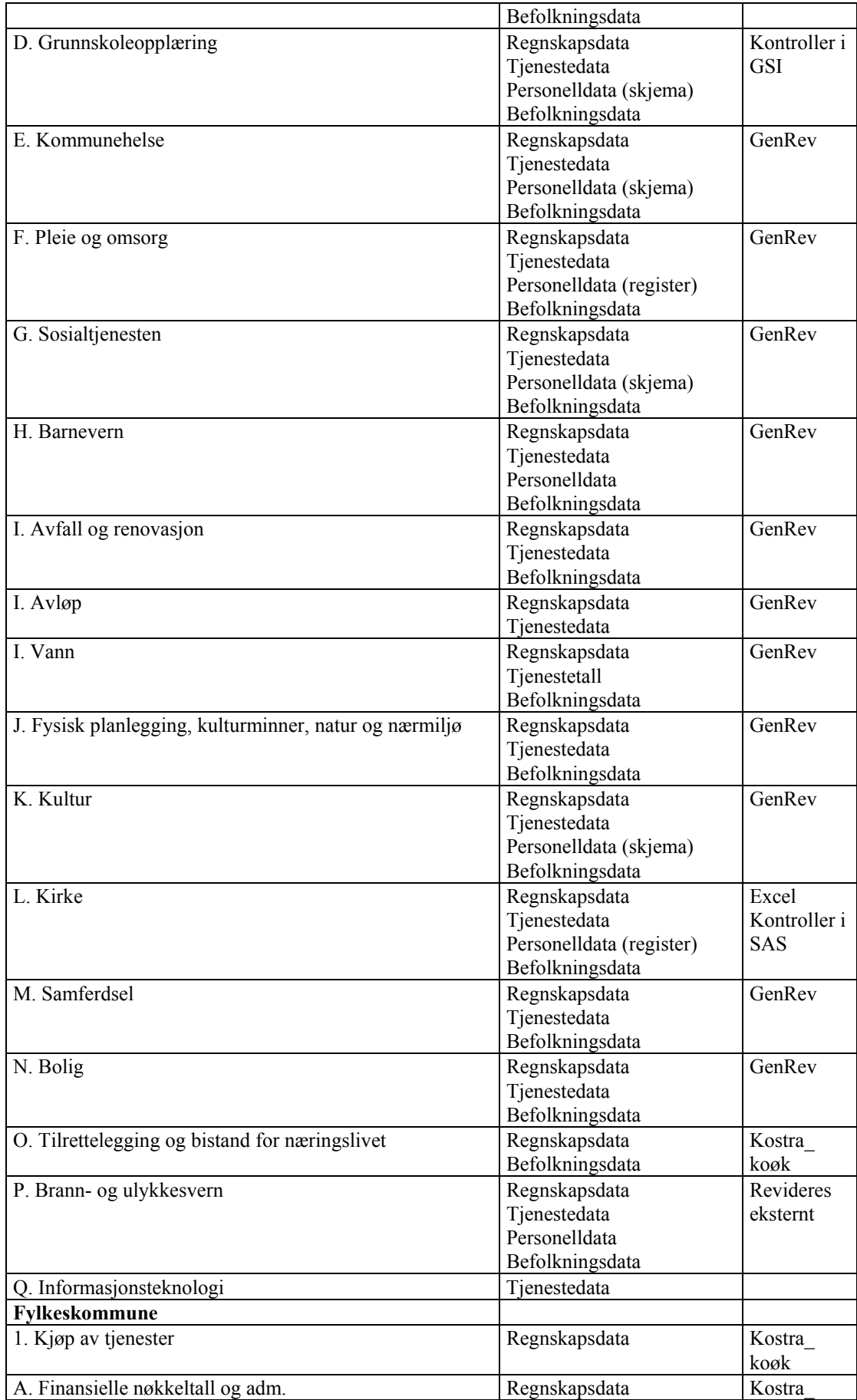

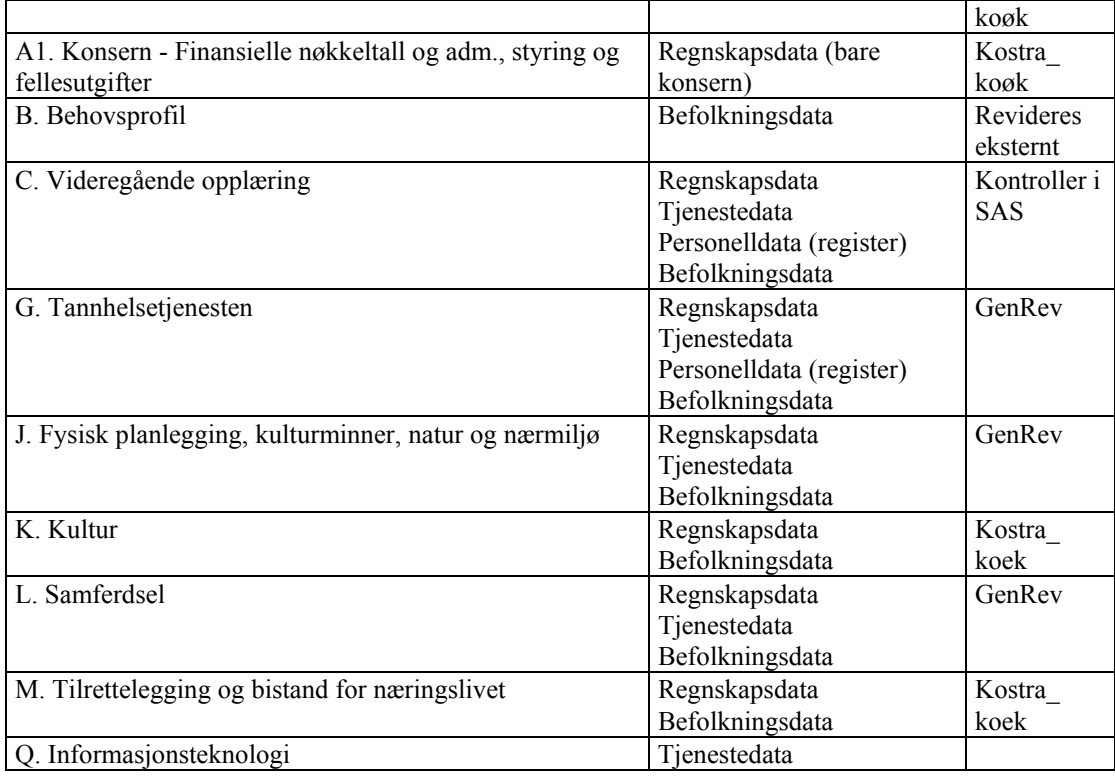

De aller fleste områdene publiserer både regnskaps- og tjenestedata, og i tillegg gjøres det ofte bruk av befolknings- og personelldata. Regnskapsdata kommer fra kommune- og fylkeskommunes økonomisystemer, mens tjenestedata i hovedsak blir hentet inn via KOSTRA-skjema. Personelldata kommer både inn via KOSTRA-skjemaer og via uttrekk fra register. Befolkningsdata hentes fra SSBs befolkningsstatistikk.

De som ikke benytter seg av eget KOSTRA-skjema trekker ut data fra andre registre, dette gjelder i hovedsak skolesektoren (områdene for grunnskoleopplæring og videregående opplæring), men også området brann og ulykkesvern. I tillegg supplerer enkelte andre områder (der KOSTRA-skjema er hovedkilden) tjenestedataene med data fra eksterne kilder.

Siden de fleste områdene henter tjenestedata fra KOSTRA-skjema, har også de fleste områder tilgang til revisjonssystemet GenRev. Dette er nærmere omtalt i kapittel 2.7.2.1

I tillegg til de faktaarkene som er nevnt i tabellen ovenfor, blir noe data også samlet inn i KOSTRA uten at det blir publisert tall her. Dette gjelder skjemaene "Saksbehandling i forliksrådet" og "Rapport om avgang av vilt". KOSTRA sin publiseringsløsning er lite egnet til disse dataene.

## **2.5 Nøkkeltallene**

Nøkkeltallene deles inn i følgende underkategorier:

- $\checkmark$  Prioritering Ressursbruk i forhold til målgruppen for tjenesten (f.eks. hvor stor andel av kommunens investeringer har vært gjort i skolesektoren)
- $\checkmark$  Dekningsgrad Tjenesteproduksjon i forhold til målgruppen for tjenesten (f.eks. andel barnehageplasser i fht. antall barn i kommunen (1-6 år))
- $\checkmark$  Produktivitet/enhetskostnad Ressursbruk i forhold til tjenesteproduksjon (f.eks. kostnad per sykehjemsplass eller årsgebyr for feiing)

 $\checkmark$  Utdypende tjenesteindikatorer - Supplerende informasjon som kan belyse kostnader eller prioriteringer i kommunen (f.eks. rensekrav knyttet til kommunens avløpsanlegg eller kvalitet på en tjeneste)

Grovt sett kan man si at prinsippene for publiseringen av nøkkeltall i faktaark for hvert område følger inndelingen i figur 2-1. Figuren viser hvordan ulike typer tall kobles sammen til forskjellige typer nøkkeltall i KOSTRA. Ofte sammensettes tall fra samme kilde, men også tall fra ulike kilder kobles sammen.

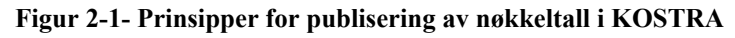

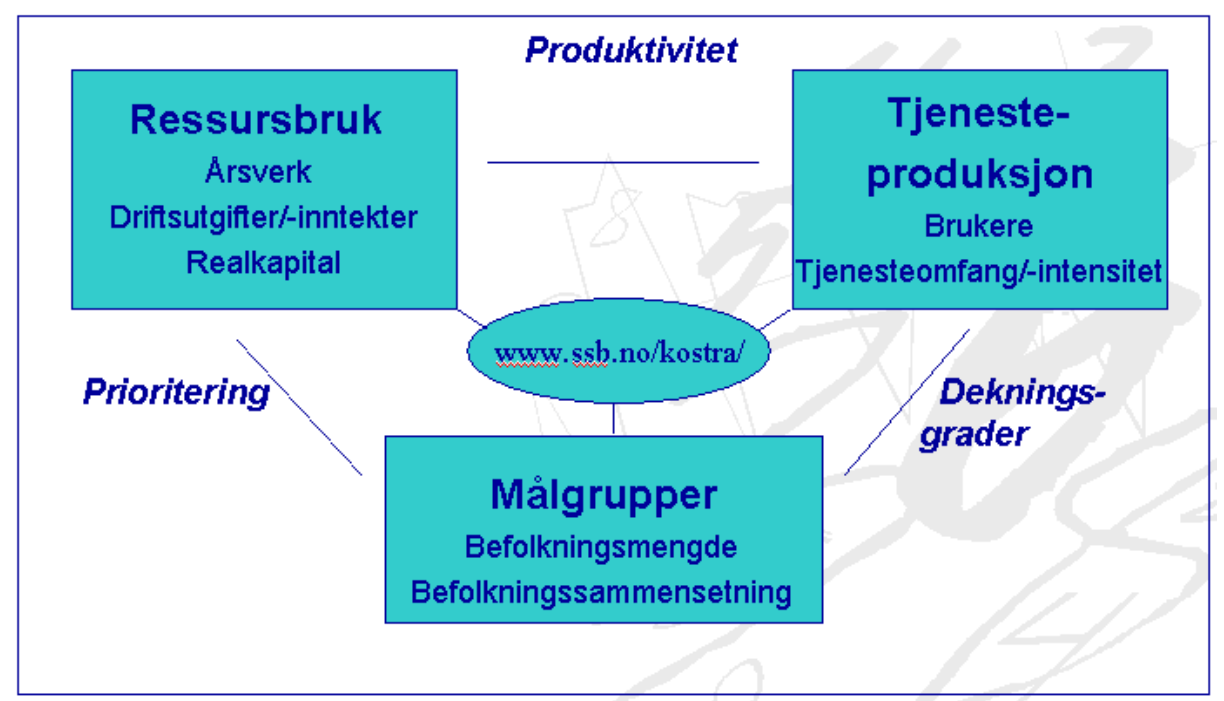

#### **2.5.1 Sentrale regnskapsbegreper**

Med KOSTRA ble det innført en ny oppbygging av kommuneregnskapet. Regnskapet er delt inn i tjenester, som kalles *funksjoner*. Et krav i KOSTRA er at innsamlingen av tjenestedata (f.eks. utslipp fra avløpsanlegg, antall barnehageplasser osv.) skal følge de samme tjenesteområdene som regnskapet, slik at man kan sammenstille regnskapstall og tjenestedata, og dermed få ut styringsinformasjon i form av nøkkeltall.

For hver funksjon føres regnskapet etter *arter*. En art er en type utgift eller inntekt (eller måten tjenesten blir produsert på, f.eks. lønn).

Definisjonen av produktivitet og prioritering er som følger:

#### **Produktivitet:**

For å beskrive produktivitet eller enhetskostnader benyttes begrepet "Korrigerte brutto driftsutgifter". "Korrigerte brutto driftsutgifter" omfatter driftsutgiftene ved kommunens egen tjenesteproduksjon pluss mva-utgift og avskrivninger, minus dobbelføringer i de kommunale regnskapene som skyldes viderefordeling av utgifter/internkjøp mv.

Definisjonen av "Korrigerte brutto driftsutgifter, art" er som følger: Artene (010..290) + 429 + 590 - (690,710,729,790). Begrepet vises i nøkkeltallene per kommunal bruker eller produsert enhet.

"Brutto driftsutgifter" omfatter kommunens totale utgifter, uavhengig av om kommunen selv produserer tjenesten eller den kjøpes av andre. Dersom kommunen kjøper en stor del av tjenesten i stedet for å produsere den selv benyttes begrepet "Brutto driftsutgifter" for å beskrive enhetskostnaden.

Definisjonen av "Brutto driftsutgifter, art" er som følger: Artene (010..480) + 590 - (690,710,729,790) Begrepet vises i nøkkeltallene per kommunal bruker eller produsert enhet.

#### **Prioritering:**

For å vise kommunens prioriteringer benyttes begrepet "Netto driftsutgifter". "Netto driftsutgifter" viser driftsutgiftene inkludert avskrivninger etter at driftsinntektene, som blant annet inneholder øremerkede tilskudd fra staten og andre direkte inntekter, er trukket fra. De resterende utgiftene må dekkes av de frie inntektene som skatteinntekter og rammeoverføringer fra staten. Mva-kompensasjon påløpt i investeringsregnskapet trekkes fra for at begrepet skal beholde sin verdi som prioriteringsmål.

Definisjonen av "Netto driftsutgifter, art" er som følger: Artene (010..480) + 590 - [(600..895) - 728)] Begrepet vises i nøkkeltallene i kroner per innbygger i den aktuelle målgruppa eller i prosent av samlede netto driftsutgifter.

"Brutto investeringsutgifter" viser kommunens prioritering av nybygging, større utviklingstiltak og andre investeringer.

Definisjonen av Brutto investeringsutgifter, art er som følger: Artene (010..500) - 690 - 790 Begrepet vises i nøkkeltallene i kroner per innbygger.

For nærmere beskrivelse av funksjons- og artskontoplanen henvises til "Veileder for rapportering av ressursbruk og tjenesteproduksjon i kommuner og fylkeskommuner" som finnes på Kommunal- og regionaldepartementet sine nettsider:

http://odin.dep.no/krd/norsk/tema/kommune/kostra/veiledere/016051-990780/dok-bn.html

## **2.6 Dataflyten i KOSTRA**

Før KOSTRA ble data om kommunal virksomhet samlet inn på mange ulike måter. Et av målene med innføringen av KOSTRA, var å forenkle rapporteringen fra kommunal sektor til staten, det er blant annet gjort ved å lage et felles system for levering av data via KOSTRA. De fleste KOSTRA-data samles nå inn etter denne modellen:

**Figur 2-2 - Dataflyten i KOSTRA** 

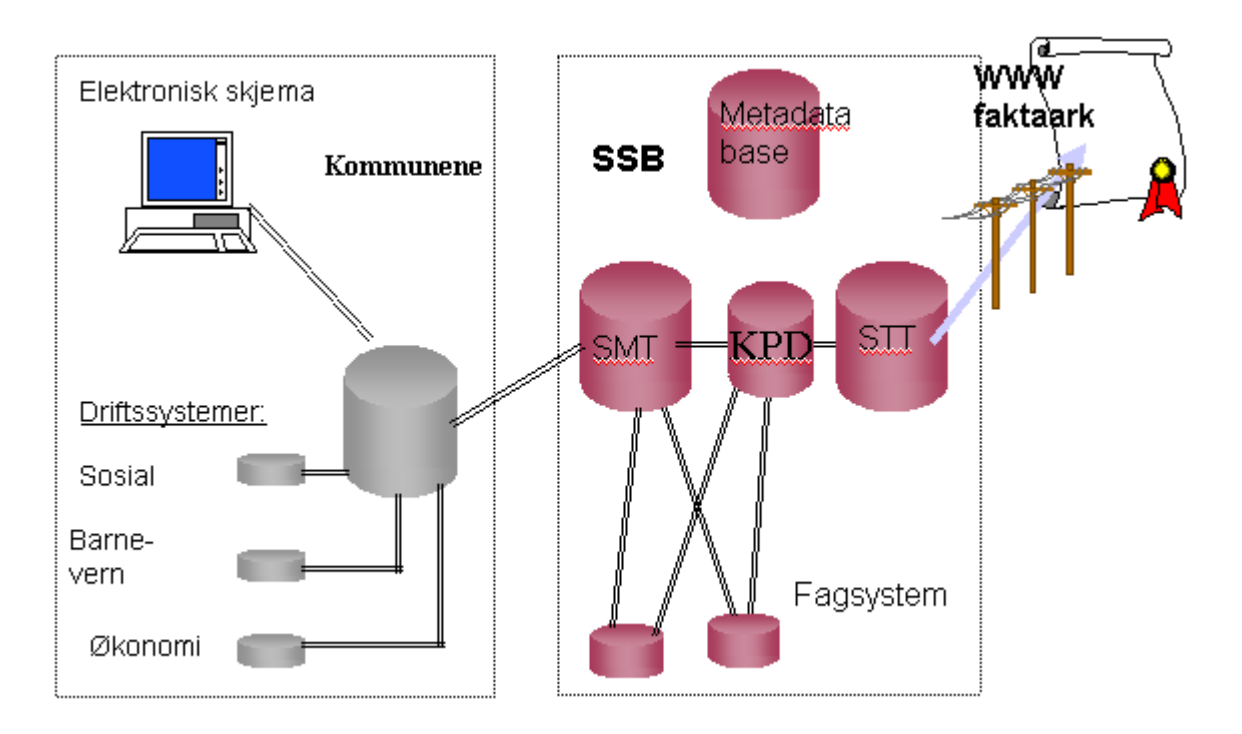

De ulike måtene data kommer inn til KOSTRA på, kan beskrives som:

- filuttrekk fra kommunenes fagsystemer (eks. regnskap, barnevern og sosialtjenesten)
- utfylling av elektroniske skjema (de aller fleste av tjenestedata, noe av personelldataene)
- eksterne data (dvs. alle andre data som ikke kommer direkte inn via KOSTRA-systemet)

Filuttrekk og KOSTRA-skjema sendes fra kommunene, og kommer inn til Sentral mottakstjener (SMT) i SSB, eller inn i sikker sone (sensitive data). Når tallene bearbeides blir det gjort i KOSTRAs produksjonsdatabase (KPD). SMT, sikker sone og KPD kommuniserer med ulike fagsystemer internt i SSB. Tall som publiseres blir laget i Sentral tilbakeføringstjener (STT), før de publiseres i faktaark m.m. Eksterne data kommer inn via andre fagsystemer i SSB, og blir lastet inn i KPD fra fagseksjonene.

## **2.7 Revisjon**

#### **2.7.1 Revisjon av ulike typer data**

#### *2.7.1.1 Skjemadata*

Data som samles inn via KOSTRA-skjema kan ha kontroller i skjema, dvs. at data kontrolleres ved levering av data, og samtidig mulighet for revisjon av dataene via GenRev. Dvs. at de aller fleste områdene har mulighet for å bruke GenRev i revisjonsprosessen mht. tjenestedataene. For alle KOSTRA-skjemaene er det bare skjema 25 (IKT), skjema 26 (saksbehandling i forliksrådet) og skjema 27 (avgang av vilt) som ikke blir kontrollert via GenRev.

#### *2.7.1.2 Regnskapsdata*

Regnskapsdata rapporteres som filuttrekk fra kommunens økonomisystem. Kontoplanen i KOSTRA består av to kontoklasser, om lag 70 funksjoner spesifikke for hhv kommuner og fylkeskommuner og drøyt 100 arter som er felles for begge forvaltningsnivåene. Filuttrekket består av records med (blant annet) hver enkelt av de benyttede av disse kombinasjonene av kontoklasse, funksjon og art, og evt.

korrigeringer må foretas på det samme detaljeringsnivået. Dette gjør regnskapsdata lite egnet for rapportering og revisjon i samme system som skjemadata.

Det er muligheter for kontroller ved rapportering av filuttrekk og ved mottaket i SSB. I tillegg er det et eget revisjonssystem for regnskapsdataene, Kostra\_koek i SSB.

#### *2.7.1.3 Individdata*

Det er også laget en aggregeringsmodul, KIRES (KostraIndividREvisjonsSystem), som gjør at data kan aggregeres før revisjon. Områder som bruker KIRES er individdata som sosialtjenestedata og barnevernsdata, og i tillegg brukes KIRES til aggregering av regnskapsdata på funksjons- og artsnivå opp til regnskapsbegreper.

### *2.7.1.4 Andre typer data*

En del andre data kommer fra interne og eksterne registre. Disse blir revidert på forskjellige måter fra område til område.

#### **2.7.2 Revisjon av skjemadata**

### *2.7.2.1 Beskrivelse av GenRev*

KOSTRA-skjemaene rapporteres elektronisk fra kommunene til SSB. Ved innkomst lagres dataene i mottaket (SMT). Dataene overføres automatisk til KOSTRAs eksportdatabase (Kostra\_exp) hver dag. Fagseksjonen overfører sine data til Oracle revisjonsdatabase, dette skjer ikke automatisk. Dette gjøres fra revisjonsapplikasjonen. Nye data overføres ved behov.

Fagseksjonene lager kravspesifikasjon for typer kontroller, som programmeres av 03-kontorene. I revisjonsapplikasjonen skreddersyr fagseksjonene de ulike typene kontroller til sitt bruk. På grunnlag av de ferdigprogrammerte kontrollene kjøres det ut feilliste som fagseksjonen sender til de aktuelle kommunene. Kommunene rapporterer eventuelt inn på nytt, eller tar kontakt med fagseksjonen, som gjør opprettingen i GenRev.

Fagseksjonen laster så hele datasettet tilbake til eksportdatabasen (Kostra\_exp), mens overføringen til KOSTRAs produksjonsdatabase (KPD) gjøres automatisk. I KOSTRAs produksjonsdatabase (KPD) foregår nøkkeltallsproduksjon - for publiseringsformål, programmering av nøkkeltallene gjøres av fagseksjonen i faktaarkadministrasjon (FA). Produksjon av nøkkeltall/forberedelser til publisering skjer utenfor GenRev (revisjonsapplikasjonen).

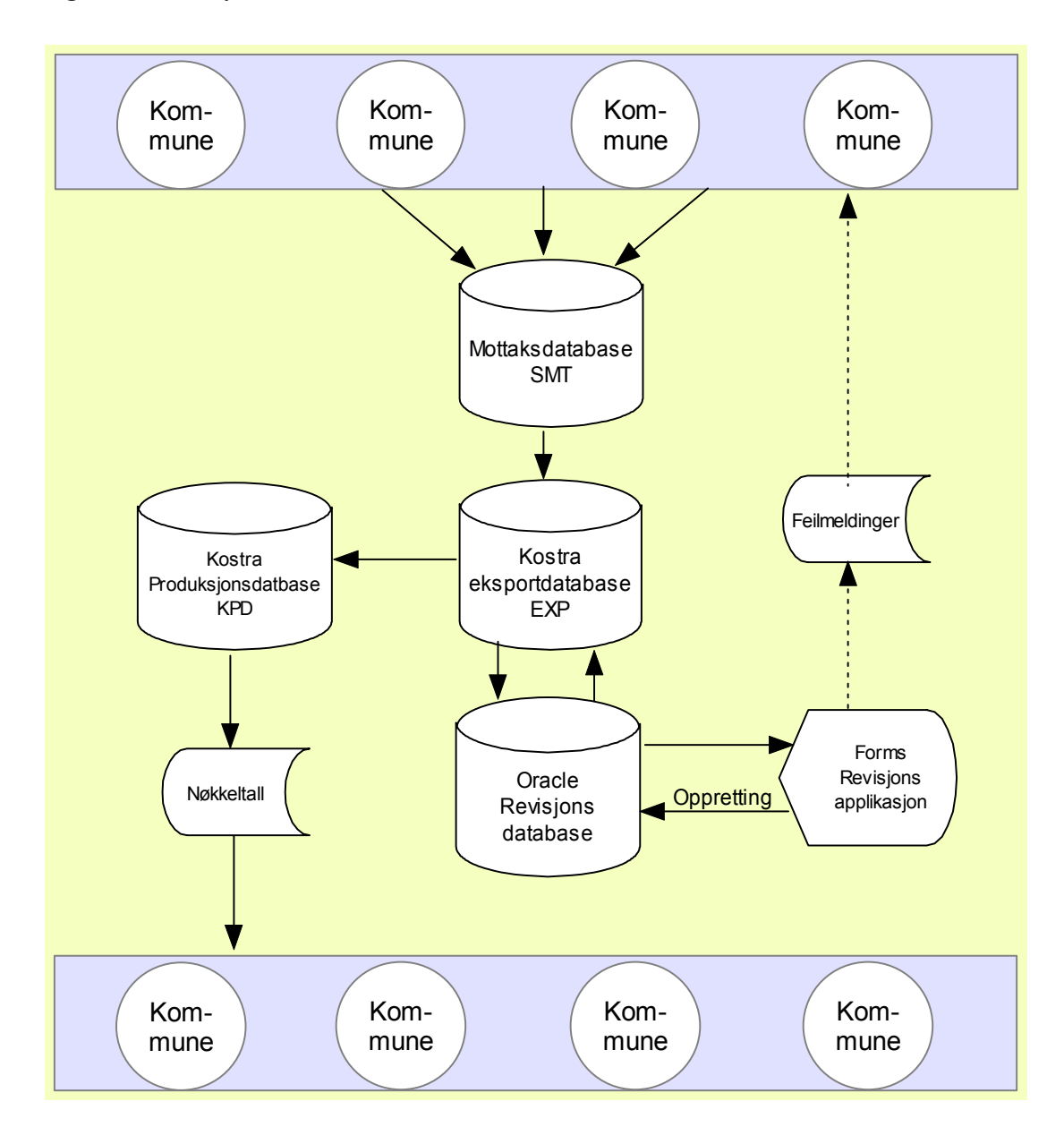

**Figur 2-3 - Dataflyten i KOSTRA, for de som bruker GenRev** 

#### *2.7.2.2 Kontroller i GenRev*

Slik kontrollsystemet er bygd opp nå, kan feilene vises på flere måter:

a) For den enkelte kommune i revisjonsapplikasjonen, med henvisning til det feltet som sannsynlig har feil verdi.

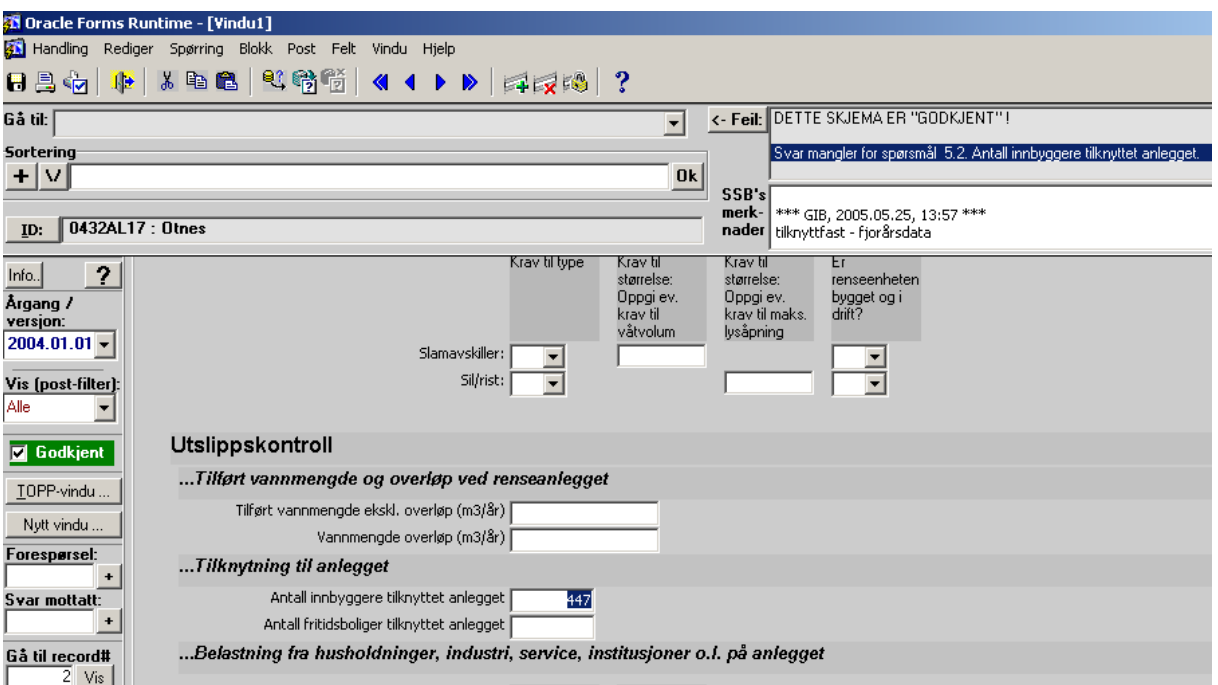

**Figur 2-4 - Eksempel på feilmelding i revisjonsapplikasjonen i GenRev** 

b) For den enkelte kommune som en rapport, tilpasset utsending med E-post.

**Figur 2-5 - Eksempel på feilmelding til kommunen (utdrag)** 

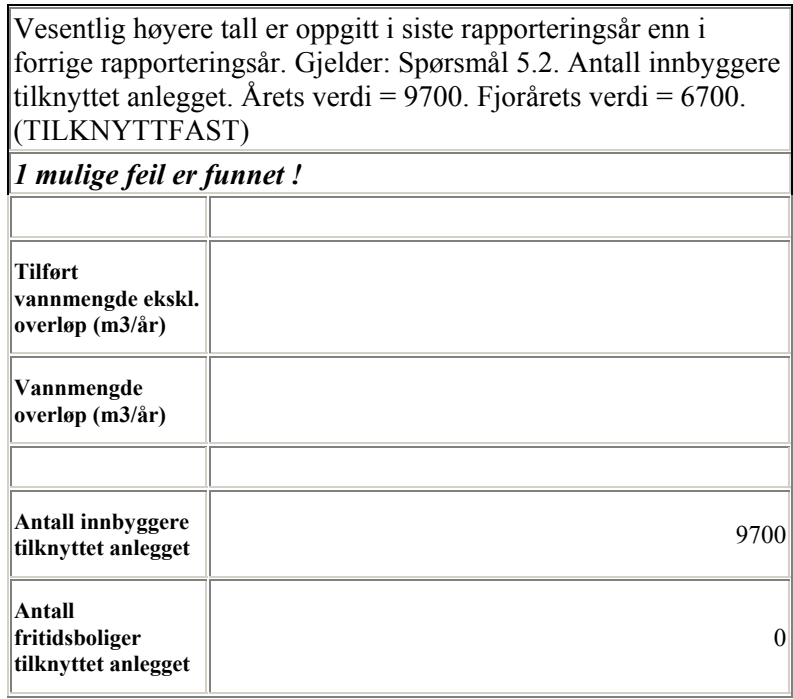

c) Samlet for alle feilmeldinger i alle kommuner i en rapport:

| KOSTRA21B 0101AL03 VAR_LIK_FJORAARETS                                             | Årets rapportering avviker i forhold til i fjorårets.<br>Gjelder spørsmål 2.2. Tillat størrelse PE<br>(kapasitet). Årets verdi = 350. Fjorårets verdi =<br>35.      | <b>KAPASITET</b> |
|-----------------------------------------------------------------------------------|----------------------------------------------------------------------------------------------------|------------------|
| KOSTRA21B 0105AL14 UTFYLT                                                         | Svar mangler for spørsmål 5.2. Antall innbyggere TILKNYTTFAST<br>tilknyttet anlegget.                                                                               |                  |
| KOSTRA21B 0105AL18 UTFYLT                                                         | Svar mangler for spørsmål 5.2. Antall innbyggere TILKNYTTFAST<br>tilknyttet anlegget.                                                                               |                  |
| KOSTRA21B 0105AL20 UTFYLT                                                         | Svar mangler for spørsmål 5.2. Antall innbyggere TILKNYTTFAST<br>tilknyttet anlegget.                                                                               |                  |
| KOSTRA21B 0106AL00 VAR ME FJORAARETS PST Vesentlig lavere tall er oppgitt i siste | rapporteringsår enn i forrige rapporteringsår.<br>Gjelder: Spørsmål 5.2. Antall innbyggere<br>tilknyttet anlegget. Årets verdi = 6574. Fjorårets<br>verdi = $64844$ | TILKNYTTFAST     |
| KOSTRA21B 0106AL10 VAR_SE_FJORAARETS_PST Vesentlig høyere tall er oppgitt i siste | rapporteringsår enn i forrige rapporteringsår.<br>Gjelder: Spørsmål 5.2. Antall innbyggere<br>tilknyttet anlegget. Årets verdi = 60. Fjorårets<br>verdi = $16$ .    | TILKNYTTFAST     |
| KOSTRA21B 0123AL02 UTFYLT                                                         | Svar mangler for spørsmål 2.4. Anleggstype.                                                                                                    | ANLTYPE          |

**Figur 2-6 - Eksempel på samlet oversikt for alle feilmeldinger til alle kommuner i GenRev** 

#### *2.7.2.3 Beskrivelse av allerede etablerte tverrgående kontroller i GenRev*

På VAR-området (vann, avløp og renovasjon) er det allerede etablert noen tverrgående kontroller i KOSTRA. Disse er programmert i GenRev, og sjekker skjemadata fra skjema 23 ("Kostnadsdekning i vann-, avløps- og avfallssektoren") mot regnskapsdata som kommer inn via filuttrekk. Standardkontroller er på dette tidspunkt ferdig programmert av seksjon 203 for å kunne tas i bruk av alle på seksjonen. Den enkelte fagansvarlige definerer så sine egne variabler og feilmeldinger.

Kontrollene henter inn grunnlagsdata fra henholdsvis Oracle revisjonsdatabase og regnskapsdatabasen (Kostra\_koek). Fagdata innrapportert på skjema testes mot regnskapstallene i GenRev. Fagansvarlig har behov for lesetilgang til Kostra\_koek. Regnskapsdata trekkes inn for å kontrolleres mot fagdata. I det følgende vises noen bilder fra GenRev som demonstrerer hvordan kontrollene rent konkret programmeres.

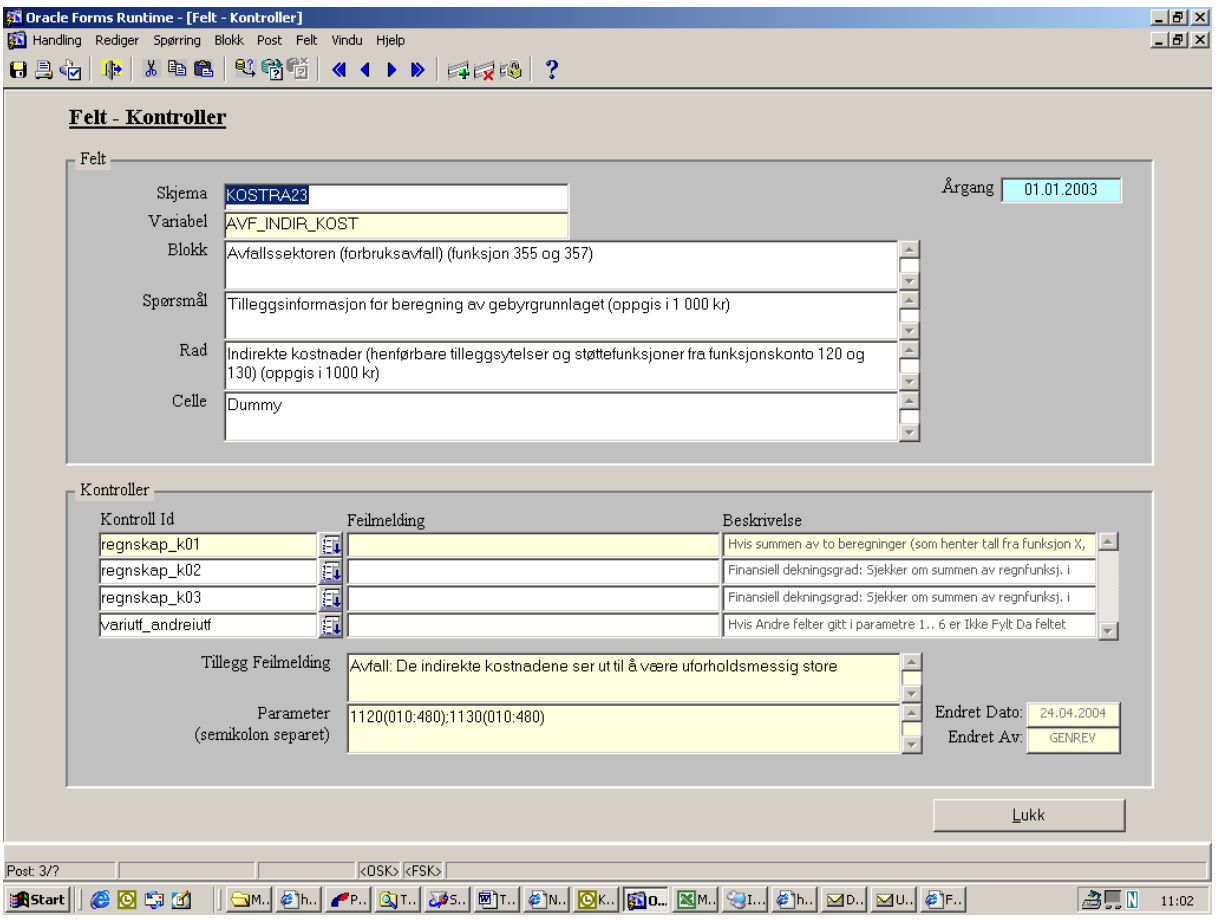

**Figur 2-7 - Eksempel på programmering av kontroller i GenRev** 

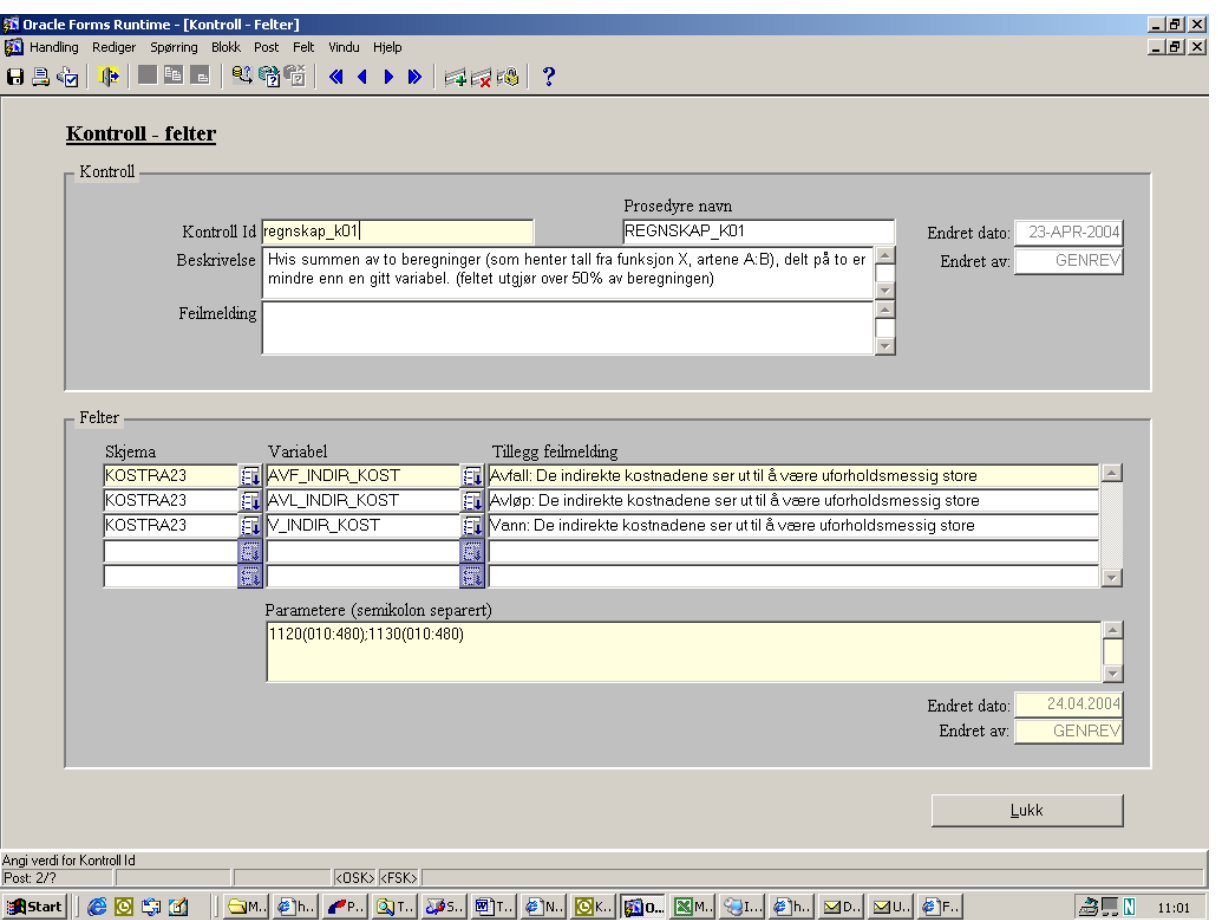

**Figur 2-8 - Eksempel på programmering av kontroller i GenRev** 

Når man får en feilmelding fra en kontroll, vil ofte utfordringen bestå i å avdekke om feilen ligger i regnskapet eller i tjenestedataene. På VAR-området er melding om mulige feil sendt til ansvarlig person i kommunen for de(t) tjenestedataene/-skjemaet det kontrolleres mot, selv når det er mistanke om feil i regnskapet. Ved feil i regnskapet bør kommunen rette opp og sender det inn på nytt. Dersom dette ikke lar seg gjøre kan det rettes internt i SSB. Da må fagansvarlige fylle ut en retteliste som leveres seksjon 280.

## **2.7.3 Revisjon av regnskapsdata**

Regnskapet rapporteres som filuttrekk fra kommunens økonomisystem. Ved rapportering og i mottak kjøres blant annet følgende kontroller:

## *2.7.3.1 Kontrollene i Kontrollprogrammet og i Sentral Mottakstjener (utdrag):*

- 1. Kun gyldig årgang.
- 2. Kun gyldige kommune- og fylkeskommunenummer.
- 3. Kun gyldige organisasjonsnummer. Vil ikke bli sjekket for kommune- og fylkeskommuneregnskapet.
- 4. Kun gyldige funksjoner og kapitler. Det skilles mellom kommunale og fylkeskommunale funksjoner.
- 5. Kun gyldige arter og sektorer. Artene kontrolleres opp mot drifts- og investeringsregnskapet.
- 6. Kun gyldige kombinasjoner av kontoklasse, funksjon og art godtas.
- 7. Dubletter summeres sammen.
- 8. Drifts- og investeringsregnskapene hver for seg, og bevilgningsregnskapet totalt, skal balansere. Differanser over 30 000 godtas ikke.
- 9. Interne overføringer, art 290 og 790 totalt skal balansere. Differanser opptil 500 000 godtas.
- 10. Summen av art 570 skal være lik summen av art 970. Differanser opptil 30 000 godtas.
- 11. For funksjon 1860 er bare art 990 lovlig.
- 12. Summen av art 590 skal være lik motpost 990 i driftsregnskapet.
- 13. Funksjon 1860, art 990 ≠ 0.
- 14. I balansen skal aktiva være lik passiva. Avrundingsfeil opptil 10 000 godtas.
- 15. I balansen godtas bare gyldige kapitler og sektorer.

Regnskapsrapportene må tilfredsstille disse kravene for å bli godkjent og derved anses som mottatt i SSB.

Kommunene må selv bruke Internett for å se hvilken status de innsendte regnskapsrapportene har, dvs. om de er godkjent i SSB. Dersom de ikke får status som godkjent, vil feilene som medfører avvisning være angitt. Ingen tilbakemelding blir gitt direkte til kommunen.

Adressen til statussidene er: http://www.ssb.no/kostra/Innrapportering/Status Innrapportering

Etter at rapporten er godkjent i SMT legges dataene ut på Kostra\_exp og fagseksjonen kan laste dataene til revisjonsbasen for regnskap, Kostra\_koek. Dataene kan lastes samlet, i intervaller eller enkeltvis.

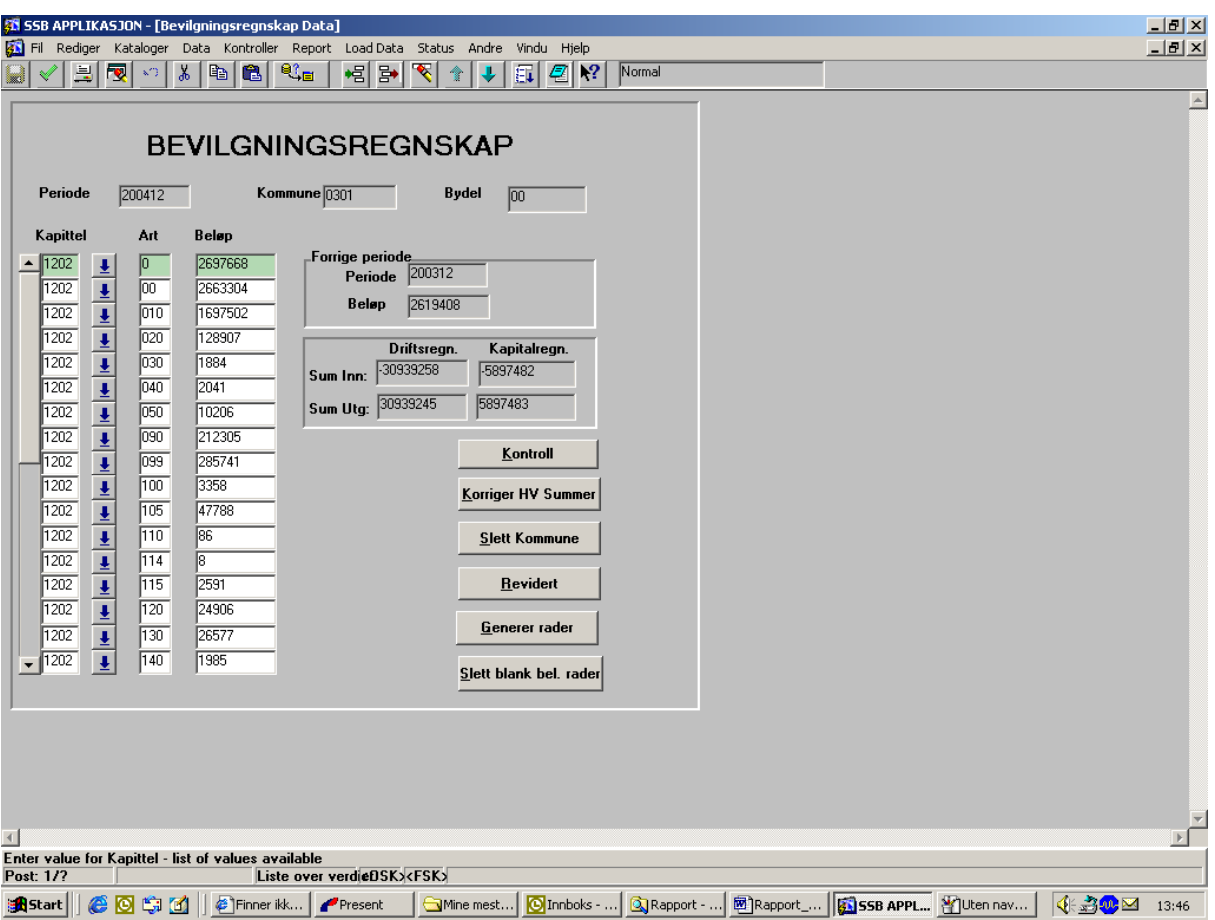

#### **Figur 2-9 - Revisjonsapplikasjonen i Kostra\_koek**

I revisjonsapplikasjonen kan gjøres oppslag på dataene i kombinasjon kontoklasse, funksjon og art, og på delsummer av disse hver for seg. Rettinger av dataene må gjøres på det mest detaljert nivået.

#### *2.7.3.2 Kontroller internt*

I tillegg til de kontrollene som blir foretatt før avsending av rapportene og i mottaket kontrolleres regnskapet internt på seksjonen.

Kontrollene går blant annet ut på:

- at det er ført beløp på en del sentrale funksjoner, f.eks. førskole, grunnskole, økonomisk sosialhjelp, rammetilskudd og skatteinntekter.
- relevante regnskapsbegrep sjekkes mot forrige årgang og mot sammenlignbare (fylkes)kommuner
- at det er en logisk kombinasjon mellom kapittel og sektor i balansen
- i enkelte regnskap gjøres andre kontroller for å avdekke "merkeligheter", f.eks. dersom endringene i tallene fra fjoråret er så store at de utgjør utslag på landstallene eller på statistikken for kommuneforvaltningen.

| 盟 rep_kontt1_1a: Forhåndsviser |                                                     |           |                                |                                      |                                       |                             | $L = 1$                          |
|--------------------------------|-----------------------------------------------------|-----------|--------------------------------|--------------------------------------|---------------------------------------|-----------------------------|----------------------------------|
| Fil Vis Hjelp                  |                                                     |           |                                |                                      |                                       |                             |                                  |
| 보관립                            | $\blacksquare \mathbf{X} \triangleright \mathbf{0}$ |           | Side: $ \overline{2} $<br>BEER | $\ddot{\mathbf{?}}$                  |                                       |                             |                                  |
|                                | Kontroller av enkeltformål                          |           |                                |                                      |                                       |                             |                                  |
| Kommune                        | Bydel                                               | lu Funk l | Art                            | Beløp                                | Beløp t-1                             | Diff                        | $%$ Diff                         |
| 0301                           | $00\,$                                              | 1201      | $00\,$<br>60                   | 2023354<br>$-1687782$                | 1733184<br>$-1434630$                 | 290170<br>$-253152$         | 16,74<br>17,65                   |
|                                |                                                     | 1202      | $00\,$<br>60                   | 2663304<br>$-376449$                 | 2601337<br>$-344246$                  | 61967<br>$-32203$           | 2,38<br>9,35                     |
|                                |                                                     | 1253      | $00\,$<br>60                   | 3344371<br>-795226                   | 3650002<br>$-822477$                  | $-305631$<br>27251          | $-8,37$<br>$-3,31$               |
|                                |                                                     | 1281      | $0 \\ 0$<br>520<br>60          | 953507<br>11368<br>$-73551$          | 925920<br>17364<br>$-82523$           | 27587<br>$-5996$<br>8972    | 2,98<br>$-34,53$<br>$-10,87$     |
|                                |                                                     | 15        | 920<br>$00\,$<br>60            | $-14349$<br>1678046<br>$-216764$     | $-16716$<br>1452088<br>$-192083$      | 2367<br>225958<br>$-24681$  | $-14.16$<br>15,56<br>12,85       |
|                                |                                                     | 16        | $00\,$<br>60                   | 85234<br>$-294$                      | 372299<br>$-126104$                   | $-287065$<br>125810         | $-77.11$<br>$-99,77$             |
|                                |                                                     | 1800      | 60<br>870<br>877               | $-14321907$<br>$-14321893$<br>$-14$  | $-13949373$<br>$-13949350$<br>$-23$   | $-372534$<br>$-372543$<br>9 | 2,67<br>2,67<br>$-39,13$         |
|                                |                                                     | 1840      | 60<br>800<br>810               | $-1564566$<br>$-1486745$<br>$-77821$ | $-2364584$<br>$-1999642$<br>$-267626$ | 800018<br>512897<br>189805  | $-33,83$<br>$-25,65$<br>$-70,92$ |
|                                |                                                     | 1860      | 990                            | $-433174$                            | $-294839$                             | $-138335$                   | 46,92                            |
|                                |                                                     | 1870      | $00\,$<br>500<br>510           | 11742<br>554440<br>499705            | 275<br>617123<br>458562               | 11467<br>$-62683$<br>41143  | 4169,82<br>$-10,16$<br>8,97      |
|                                |                                                     |           | 60<br>900                      | $-2616392$<br>$-426940$              | $-768132$<br>$-608252$                | $-1848260$<br>181312        | $240.6^\circ$<br>-29,            |
|                                |                                                     |           | 905                            | $-202195$                            | $-143799$                             | -58396                      | 40.6                             |
| ∏∢∣                            |                                                     |           |                                |                                      |                                       |                             |                                  |

**Figur 2-10 - Kontroller av enkeltformål i Kostra\_koek** 

Kontroll-listen gjennomgås og ev avvik tas opp med kommunen på mail eller telefon. Det er ikke mulig å generere e-post direkte fra Kostra\_koek.

#### **2.7.4 KIRES**

I tillegg til revisjon i Kostra\_koek av dataene på detaljert nivå benyttes KIRES for oppslag av regnskapsdataene aggregert opp til en del finansielle størrelser. Dette gjør det mulig å se på regnskapene på et mer overordnet nivå for år t og år t-1 og man kan avdekke andre feil enn man gjør i Kostra\_koek. Denne løsningen ble først tatt i bruk for regnskapsåret 2004, nærmest som en testårgang, og her er et stort potensial for videreutvikling.

| <b>ES Oracle Forms Runtime - [WINDOW1]</b><br>Handling Rediger Spørring Blokk Post Felt Vindu Hjelp<br>阳                                                                                                    |                                                                                                    |                                                                                                    |                                                                                                    |                                                                                                    | H<br>$-10 \times$ |
|----------------------------------------------------------------------------------------------------|----------------------------------------------------------------------------------------------------|----------------------------------------------------------------------------------------------------|----------------------------------------------------------------------------------------------------|----------------------------------------------------------------------------------------------------|-------------------|
| 2016<br>BBG<br>陷<br><b>ID</b><br>Sti: 12<br>Lukk                                                                                                    | $\blacktriangleright$ $\blacktriangleright$<br>$\langle \vert \vert$<br>0301                                                                                                    | <b>国家13 ?</b>                                                                                                    | ı,<br>÷                                                                                                    |                                                                                                    |                   |
| Velg datatabell:<br>$\blacksquare$<br>REGNSK_IU_KOMMUNE<br>Velg årgang $1:2004.01.01$<br>$\boxed{\blacksquare}$<br>Velg årgang 2: 2003.01.01<br>$\blacksquare$<br>Dobbeltklikk for å se individ!<br>$-1 - \sqrt{12}$<br>PERIODE<br>TOTALT:<br>$-2-$<br>0301<br><b>KOMMUNE:</b> | Data-utforsker<br>Andre Funksjoner<br>Oppdat. aggr.<br>Siste aggregering:<br>2005.05.30 15:21<br>NTO_DRIFTSRES:<br>BRTO_DRIFTSINNT:<br>BRTO_DRIFTSUTG:<br>BRTO_INVESTUTG:<br>LONN:<br>PENSJON: | <b>PC-AVIS</b><br>Årgang 1: 2004.01.01<br>$-299.903,00$<br>$-27.336.064,00$<br>27.085.167,00<br>2.999.910,00<br>12.540.666,00<br>$-673.273,00$ | Årgang 2: 2003.01.01<br>NTO_DRIFTSRES:<br>BRTO_DRIFTSINNT:<br>BRTO_DRIFTSUTG:<br>BRTO_INVESTUTG:<br>LONN:<br>PENSJON: | % diff.<br>162.337,00<br>154,13<br>$-25.151.603,00$<br>7,99<br>25.299.875,00<br>6,59<br>2.718.667,00<br>9,38<br>71<br>12.451.424,00<br>$-394.842,00$<br>41,35 |                   |
| $-3 -$<br>0120<br>FUNKSJON: 0130<br>0170<br>0180<br>0190<br>$-4-$<br>ART:                                                                                                    | $\overline{\phantom{a}}$                                                                                                    |                                                                                                    |                                                                                                    |                                                                                                    | ⊮                 |
| ÷<br>Post: 1/1                                                                                                    |                                                                                                    |                                                                                                    |                                                                                                    |                                                                                                    |                   |
| $C$ 0 \$ 11<br><sup>2</sup> Mytt<br>s <mark>a</mark> Start                                                                                                    | Present Mine  C Innb   Mkom                                                                                                    | 图 refer                                                                                                    | QRapp 图Rapp 图Anne 图FlytL GOTac                                                                                        | 【4話のう                                                                                                    | 17:23             |

**Figur 2-11 - Aggregeringsmodulen i KIRES benyttet på regnskapsdata** 

Hvilke kontroller som skal kjøres og hvor de skal ligge er gjenstand for årlig vurdering. Det som er forklart ovenfor gjaldt for 2004.

Når revisjonen av alle dataene er gjennomført laster fagseksjonen hele datasettet tilbake til Kostra\_exp. Overføringen til KOSTRAs produksjonsdatabase (KPD) gjøres av KOSTRAs ITpersonell. I KOSTRAs produksjonsdatabase (KPD) foregår nøkkeltallsproduksjon - for publiseringsformål, programmering av nøkkeltallene gjøres av fagperson i faktaarkadministrasjon (FA). Produksjon av nøkkeltall/forberedelser til publisering skjer altså utenfor revisjonsapplikasjonen.

#### **2.7.5 Andre revisjonssystemer**

Tjenestedata som ikke er samlet inn via KOSTRA-skjema revideres i egne systemer utenfor KOSTRA. Dette gjelder stort sett data for skolesektoren (grunnskoleopplæring og videregående opplæring), som er relativt store områder i KOSTRA-sammenheng. Her benytter man delvis systemer som var utviklet før KOSTRA ble innført.

Siden området videregående opplæring er med i dette prosjektet, beskrives kort gjennomføringen av revisjonen på dette området her: For elevtallene (ikke lærlingtallene ennå) leveres et uttrekk av VIGOregisteret (data på individnivå) via KOSTRA-mottak, men data lastes ikke inn til publiseringen før i KPD. Men ved å benytte KOSTRA-mottak som innsamlingssystem, kan en del funksjonalitet her benyttes. Det er utviklet et sett av kontroller som fylkeskommunene skal kjøre på sitt uttrekk av data før de leveres inn via KOSTRA mottak. Det skal gjøre fylkeskommunene bedre i stand til å se hva som vil bli publisert av summerte elevtall i KOSTRA, ut ifra de tallene de leverer.

Telledato for disse dataene er 01.10., og data kommer inn i god tid før 15.03.-publiseringen. Etter at elev- og lærlingdata har kommet inn til SSB, er det derfor relativt god tid til å bearbeide og kontrollere tallene. Dette skjer via forhåndsdefinerte programmer i SAS. Det blir kjørt mottakskontroller som sjekker skole, kurs og antall elever opp mot fjorårets data, samt dublettkontroller. Det sjekkes også at de ulike kjennemerkene har gyldige observasjoner. I hovedbehandlingen fjernes enheter som ikke skal være med, data fra fylkene samles i én fil, og data for elever og lærlinger samles.

Tjenestedata for videregående opplæring er dermed en god del bearbeidet og revidert allerede ved publiseringen av "ureviderte tall" i KOSTRA 15.03. Det blir av denne grunn ikke kjørt kontroller systematisk mellom de to KOSTRA-publiseringene for videregående opplæring.

## **3 Metode**

I starten av prosjektet var ideen å gjennomføre en full revisjon av noen av de tverrgående nøkkeltallene for 2004 for de tre områdene vi hadde valgt. Det vil si analyse av nøkkeltallene, lage kontroller i revisjonssystemene, kjøre kontrollene, lete etter feil i de ulike datakildene, kommunisere internt i SSB mellom de ulike fagseksjonene som eier dataene, og tilbakemelding/kommunikasjon med kommunene.

Figur 3-1 viser den planlagte prosessen i vårt prosjekt:

#### **Figur 3-1 – Prosesskart over prosjektet**

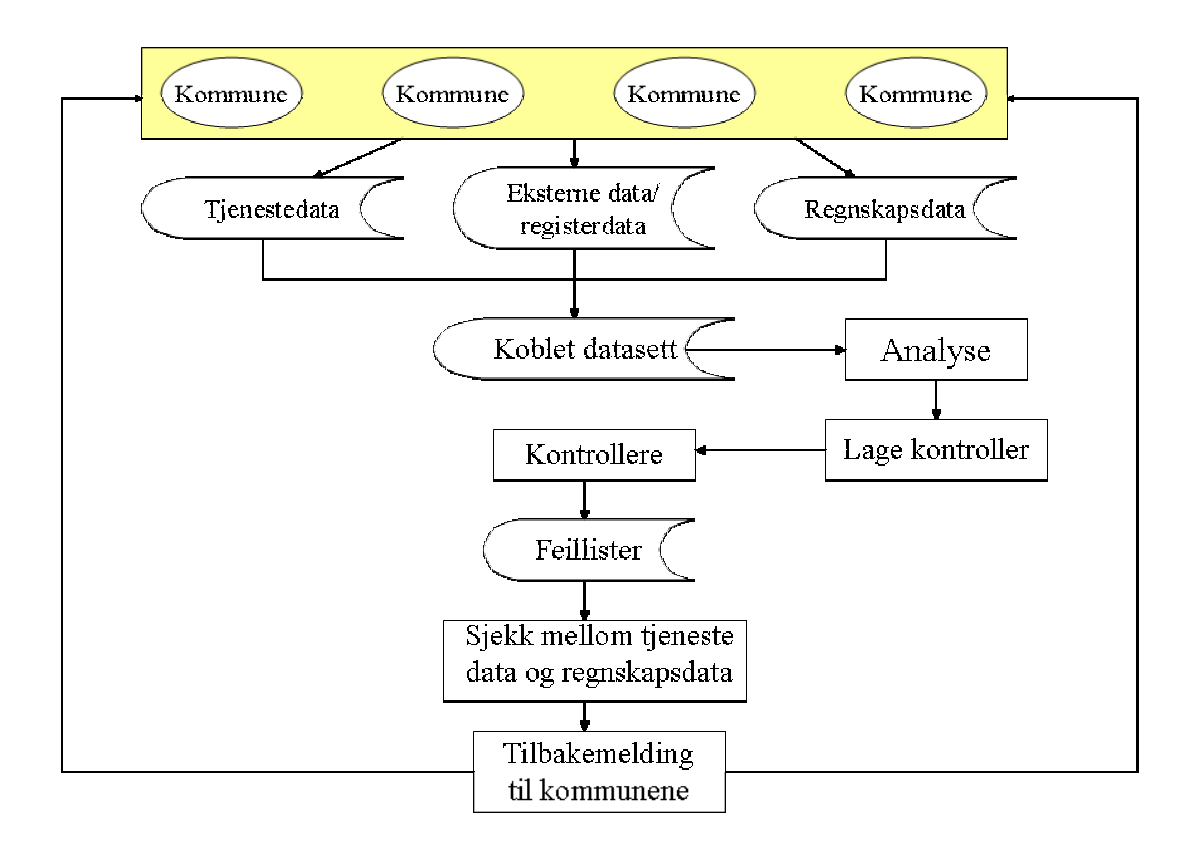

## **3.1 Analyse av nøkkeltallene**

#### **3.1.1 Verktøy i dataanalysen: SAS/Insight**

I begynnelsen av prosjektet ville vi gjøre oss bedre kjent med data og analysere tallmaterialet vi hadde tilgjengelig for de tre utvalgte områdene. Vi baserte våre analyser på ureviderte 2004-tall publisert 15.03.2005.

For å få en bedre forståelse av data har vi brukt SAS/Insight for grafisk analyse, da dette gir et godt visuelt bilde av datamaterialet. Ved visuelle framstillinger av datamaterialet er det lettere å se fordelingen på de enkelte variablene, mønster og avvik fra det normale. Med litt opplæring er programmet relativt enkelt å bruke. Vi har valgt å bruke SAS/Insight fordi det etter vår mening er det beste verktøyet vi nå har for grafisk analyse av data. Det er enkelt å redigere, sortere, transformere og trekke ut verdier fra tallmaterialet.

Etter å ha gjort oss kjent med datamaterialet har vi også brukt SAS/Insight i utføringen av selve revisjonen. Det vil si at vi ved hjelp av grafisk revisjon har ønsket å finne ut hvilke typer feil det finnes i datamaterialet, sette grenser for tillatte verdier på de enkelte indikatorer og utvikle spesifikke kontroller.

En forutsetning for å kunne analysere KOSTRA-tall fra ulike kilder sammen, er at vi har et datasett hvor data fra de ulike kildene ligger på samme format. For å kunne analysere ved hjelp av SAS/Insight må vi ha et SAS-datasett som grunnlag.

#### **3.1.2 Selve dataanalysen**

Ut ifra definisjonen gitt tidligere i notatet, definerer vi her tverrgående revisjon som revisjon av nøkkeltall som inneholder tall fra ulike datakilder. I SAS/Insight har vi derfor analysert nøkkeltall på nivå 2, samt bakgrunnstallene (teller og nevner i nøkkeltallene) fra nivå 3 - der hvor teller og nevner er hentet fra ulike datakilder. Hensikten med analysen i SAS/Insight var å finne fram til ulike typer feil som eksisterte i datamaterialet, som grunnlag for å programmere kontroller i revisjonssystemene. Analysen ble gjennomført på nøkkeltallene, ved å lage boksplott for nøkkeltallene, og enkel ratemodell for teller og nevner.

#### *3.1.2.1 Analyse av nøkkeltallene på nivå 2: Boksplott*

På nivå 2 brukte vi boksplott, som viser fordelingen av enkeltvariable med markering for median, øvre og nedre kvartil og avvikende verdier. Boksplott egner seg bare for analyse av relative tall. Medianen er den markerte linjen i boksen, mens nedre og øvre kvartil markeres ved grensene for boksen. Haler trekkes fra kvartilene til fjerneste observasjon som har avstand til kvartilen maksimum 1.5 ganger avstanden mellom kvartilene. Observasjoner utenfor dette området markeres enkeltvis som avvikende verdier.

Figur 3-2 viser boksplott for nøkkeltallet "Korrigerte brutto driftsutgifter, pasientbehandling, per person undersøkt/behandlet i kr" innenfor området tannhelse. Av dette plottet ser vi at det er en del fylker som skiller seg ut for dette nøkkeltallet.

#### **Figur 3-2 - Boksplott for nøkkeltallet "Korrigerte brutto driftsutgifter, pasientbehandling, per person undersøkt/behandlet i kr"**

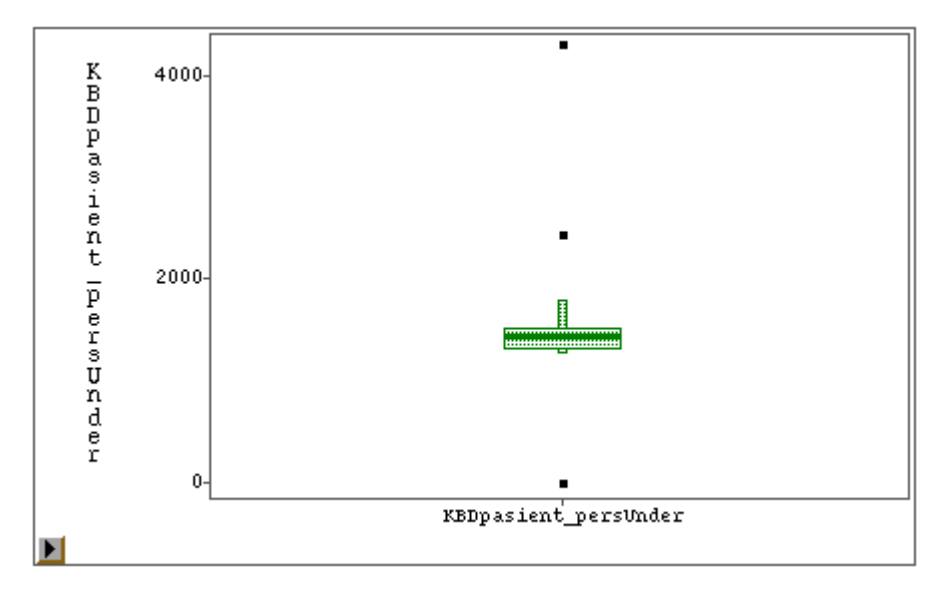

Selv om man får markert avvikende verdier for et nøkkeltall, er det ikke sikkert at det er feil. Det vil alltid kunne finnes observasjoner som er avvikende verdier, men som er korrekte likevel. De kan for eksempel være normale verdier innenfor en gruppe av enheter. For statistikker på kommunenivå kan KOSTRA-gruppe (gruppering etter befolkningsstørrelse, frie disponible inntekter og bundne kostnader) være et eksempel på en slik inndeling. For å vurdere om de observasjonene som kommer ut som avvikende verdier kan karakteriseres som ekstremverdier, er det også viktig å bruke erfaring og kunnskap fra fagfeltet.

#### *3.1.2.2 Analyse av teller og nevner på nivå 3: Enkel ratemodell*

Ratemodell er en lineær regresjon uten konstantledd. Regresjon handler om å finne sammenhenger mellom en responsvariabel (avhengig variabel) og en eller flere forklaringsvariable (prediktorvariabel). Her har vi benyttet enkel ratemodell på bakgrunn av tall på nivå 3, hvor vi ser på teller som responsvariabel og nevner som forklaringsvariabel. F.eks. kan vi anta at fylkets utgifter til videregående opplæring (respons) er avhengig av antallet elever i fylket (prediktor).

Vi ser på en modell på formen:

$$
Y = \beta X + \varepsilon , \text{ hvor}
$$

Y - responsvariabel;

X - prediktorvariabel;

ε - den delen av Y som ikke kan forklares av modellen, antatt normalfordelt;

β - parameter som spesifiserer modellen og som skal estimeres.

Det vi får fram ved hjelp av SAS/Insight er X-Y-plott av telleren mot nevneren, sammen med estimert modell (regresjonslinjen). Her får vi et visuelt bilde av mulige avvikende verdier. Med avvikende enheter menes det observasjoner som har "stor" avstand til regresjonslinjen. Residualene *ri* er differansen mellom observert Y-verdi og predikert Y-verdi fra den estimerte modellen for observasjon *i*.

Det såkalte studentiserte residualet  $r_i$  er brukt for å oppdage de avvikende enhetene, og er definert som forholdet mellom *ri* og det estimerte standardavviket *si* til *ri*:

$$
r_{ti} = \frac{r_i}{s_i}
$$

Kriteriet  $|r_{ii}| > 2$  anbefales for å plukke ut enheter som avviker kraftig fra resten av utvalget.

Figur 3-3 viser et eksempel på lineær regresjon for korrigerte brutto driftsutgifter, pasientbehandling, mot antall personer som er undersøkt/behandlet. De markerte observasjonene er avvikende enheter  $\text{med } |r_{ti}| > 2$ .

**Figur 3-3 - Modelltilpasning for korrigerte brutto driftsutgifter, pasientbehandling, mot antall personer undersøkt/behandlet.** 

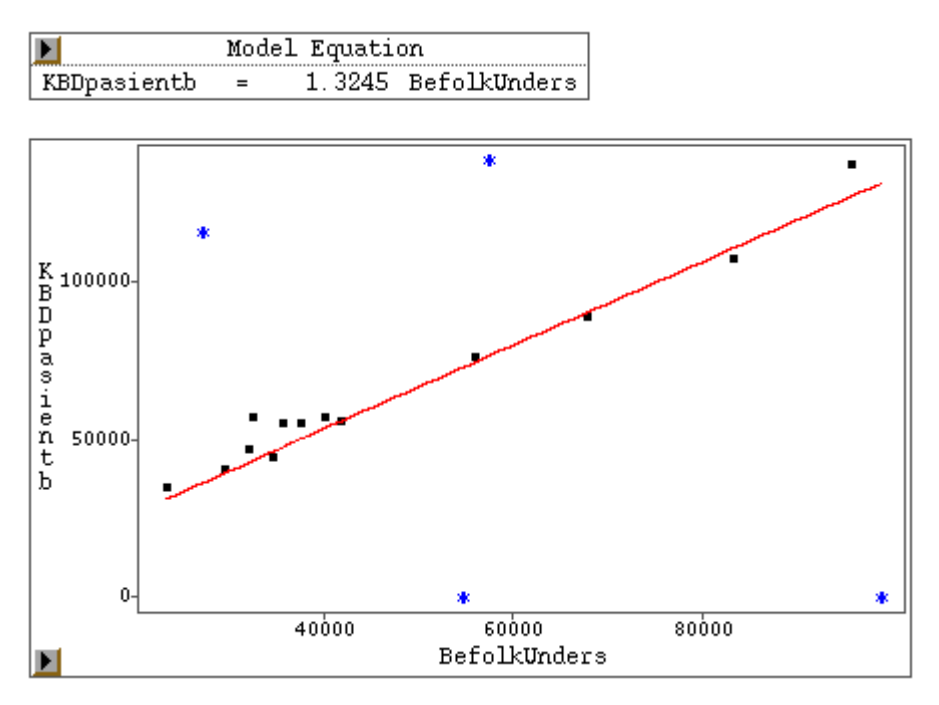

Detaljert beskrivelse av framgangsmåte for analyse av nøkkeltall via SAS/Insight finnes i vedlegg B.

#### **3.2 Gjennomføring av selve revisjonen**

Etter at type feil var funnet og nøkkeltall var valgt, ønsket vi å utarbeide et sett av kontroller som vi kunne kjøre samtidig med den øvrige revisjonen i KOSTRA. Denne revisjonen skjer stort sett mellom 15. april og 15.mai for de fleste fagområder. Før 15. april er det meningen at kommunene selv skal kontrollere tallene sine. Vi ønsket å lage kontroller i de revisjonssystemene som de valgte fagområdene allerede benyttet, slik at disse kunne kjøres sammen med fagseksjonens øvrige revisjon på området. Vi ønsket også å undersøke kommunikasjonen mellom de ulike fagområdene i SSB når vi skulle se nærmere på de enhetene som slo ut som avvikende, der den som utførte kontrollene måtte kontakte de(n) som er ansvarlig for en type data.

Vi ønsket også at eventuell tilbakemelding til kommunene og fylkeskommunene om feil vi hadde funnet, skulle skje på samme måte som de øvrige tilbakemeldinger fra fagområdene skjer.

#### **3.3 Måle effekten av revisjon**

Etter gjennomført revisjon ønsket vi å måle effekten av tverrgående revisjon på datamaterialet, det vil si om det har noen hensikt å iverksette tverrgående revisjon. Har det noen effekt på omfanget av avvik i datamaterialet, sett i forhold til innsatsen lagt i å gjennomføre tverrgående revisjon? Det gjøres ved å sammenligne tallmaterialet før og etter revisjon, dvs. sammenligne omfanget av avvik i de valgte nøkkeltallene fra henholdsvis 15. mars (publiseringen av ureviderte tall) og 15. juni (publiseringen av reviderte tall). Dette gjøres også ved hjelp av SAS/Insight.

## **4 Analyse/resultater**

I dette kapittelet følger en beskrivelse av gjennomføringen av revisjonen i forhold til det vi hadde planlagt.

## **4.1 Tilgangen til data**

Det har tidligere vært mulig i KOSTRA, i forbindelse med produksjon av nasjonale tall, å generere SAS-datasett ved å velge nøkkeltall og bakgrunnstall fra en egen side på Intranett. Vi kunne imidlertid ikke benytte oss av dette i vårt prosjekt, fordi 2004-tallene ikke var kjørt og lagt inn på denne siden ennå. Med hjelp fra KOSTRA-IT ble det etter hvert mulig å kunne hente ut tall via faktaarkadministrasjonssidene - men da hadde vi allerede måttet lage datasettene selv.

Det er også mulig å kjøre SAS/Insight via GenRev. Forutsetningen her er da at alle typer data som skal benyttes i analysen ligger inne i eller er tilknyttet GenRev. For regnskapsdata har imidlertid dette vært gjort på svært få områder, en av dem er VAR-området. Her er enkelte regnskapstall hentet inn/tilknyttet til GenRev i forbindelse med skjema 23 ("Kostnadsdekning i vann-, avløps- og avfallssektoren").

Utgangspunktet vårt var kontroll av nøkkeltallene. Regnskapstallene ligger tilknyttet på detaljert nivå, og i forbindelse med tverrgående revisjon er det derfor nødvendig med en aggregering opp til de regnskapsbegrepene som brukes i selve nøkkeltallene. (Likevel er det en fordel i revisjonssammenheng å ha lesetilgang til detaljerte tall etter at man har avdekket feil, for å gå nærmere inn i tallene.) Kontrollene, med dette bestemte utvalget av funksjoner og arter fra regnskap, må imidlertid programmeres av IT-personale på forhånd. Det vil være snakk om relativt tunge beregninger. Da det ikke var satt av IT-ressurser på forhånd for vårt prosjekt, kunne dette ikke gjøres i denne omgang. Aggregeringen opp til de regnskapsbegrepene som brukes i nøkkeltallene skjer for øvrig allerede i faktaarkadministrasjonen (FA) i KPD. Det vil derfor antakelig være bedre å benytte programmeringer som allerede er gjort her i stedet for å programmere alt på nytt i revisjonsøyemed.

Avhengighet av ressurser som ikke var avsatt til prosjektet gjorde at vi ikke kunne benytte oss av mulighetene nevnt ovenfor, vi besluttet derfor å lage SAS-datasettene selv. Nøkkeltall på nivå 2 og bakgrunnstall på nivå 3 for de tre valgte fagområdene ble hentet ut fra de tallene som ble publisert i KOSTRA per 15.03. Tall ble kjørt ut via PC Axis og overført til Excel (med en del redigering), og deretter lagret som semikolonseparerte filer. Disse filene ble overført fra PC til UNIX, og det ble laget programmer for å lese disse over til SAS-datasett. Data ble lagret på et felles område som vi fikk tilgang til: \$KOSTREV.

Dette var en tungvint og tidkrevende løsning, som vi antakelig ikke ville ha tatt oss tid til å gjøre hvis det ikke var for dette prosjektet. Hvis SAS-datasettet ikke ligger klart, eller er lett å kjøre, og fagansvarlig må gjøre hele denne prosessen selv, vil det fort bli for tidkrevende til at man prioriterer dette i forhold til de korte tidsfristene som eksisterer i KOSTRA.

## **4.2 Type feil i datamaterialet**

De fleste nøkkeltallene vi har sett på er avgrenset til regnskapstall mot tjenestetall, men det finnes også nøkkeltall som kombinerer tall fra andre datakilder (f.eks. personelldata og befolkningsdata). Ut fra de analysene vi har gjort på de tre utvalgte områdene har vi identifisert fire typer feil i datamaterialet:

- **Manglende verdier**
- **"Null" i teller men ikke i nevner, eller omvendt**
- **"Tusen-feil"**
- **Avvikende observasjon**

### **4.2.1 Eksempel på manglende verdier**

At det forekommer manglende verdier i datamaterialet skyldes først og fremst at oppgavegiverne ikke har levert data. I publiseringen av ureviderte tall i KOSTRA per 15.mars gjelder dette forholdsvis mange kommuner. Manglende verdier kan også skyldes ikke utfylte felter i skjema, selv om skjema er levert. Generelt for statistikker som er på kommunenivå er det mange tilfeller med manglende verdier enten i teller eller nevner på dette tidspunktet.

I analysen og kjøringen av kontroller er det viktig å kunne skille mellom manglende verdier - felter der kommunen ikke har rapportert - og der det er rapportert verdien "null". Det har liten hensikt å ta med kommuner/fylkeskommuner som ikke har rapportert i analysen/kontrollkjøringen, når innsatsen heller bør rettes mot purring av disse. Hvis kommunen/fylkeskommunen derimot har rapportert verdien "null", er data levert og bør være med i analysen/kontrollkjøringen.

Et eksempel på manglende verdier finner vi for indikator "Gebyrinntekter per innbygger tilknyttet kommunal avløpstjeneste (kr/tilkn.innb.)". Her var det 34 observasjoner med manglende gebyrinntekter ved angitt antall innbyggere.

### **4.2.2 Eksempel på "null" i teller men ikke i nevner, eller omvendt**

Hvis kommunen/fylkeskommunen har rapportert verdien "null", er det derimot ikke noe som tas ved hjelp av purringen, hvis dette er feil. Et eksempel på verdien "null" i teller, men ikke i nevner - eller omvendt - er hentet fra området videregående opplæring. Figur 4-1 viser boksplott på nivå 2 for nøkkeltallet "Korrigerte brutto driftsutgifter til landslinjer (funksjon 559) per elev":

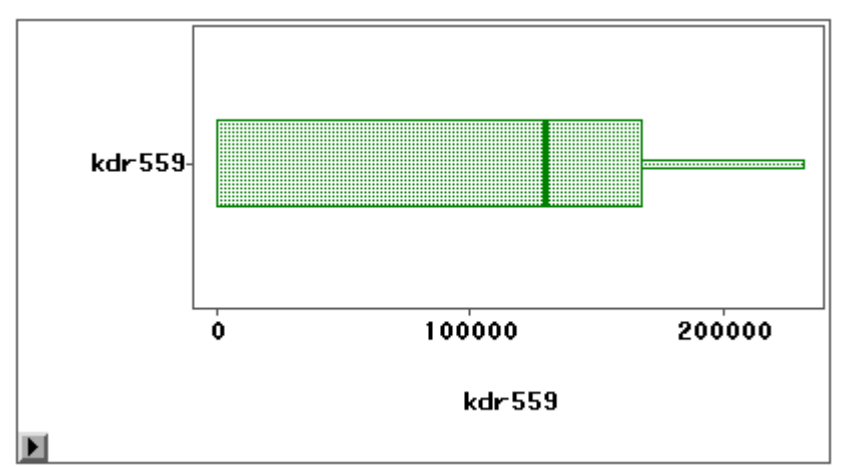

#### **Figur 4-1 Boksplot for nøkkeltallet "Korrigerte brutto driftsutgifter til landslinjer (funksjon 559) per elev"**

Selv om observasjonene varierer mellom 0 og over 200 000 kroner, finner vi ingen avvikende observasjoner på nøkkeltallsnivå. Det betyr at det er vanlig at dette nøkkeltallet varierer mye mellom fylkene. Enhetskostnadene som måles her er i forhold til en ny funksjon (funksjon 559) innenfor område for videregående opplæring, det kan derfor antas at føringen av regnskapstall og elevtall ikke er helt innarbeidet ennå.

Figur 4-2 viser nærmere analyse av teller og nevner i en ratemodell:

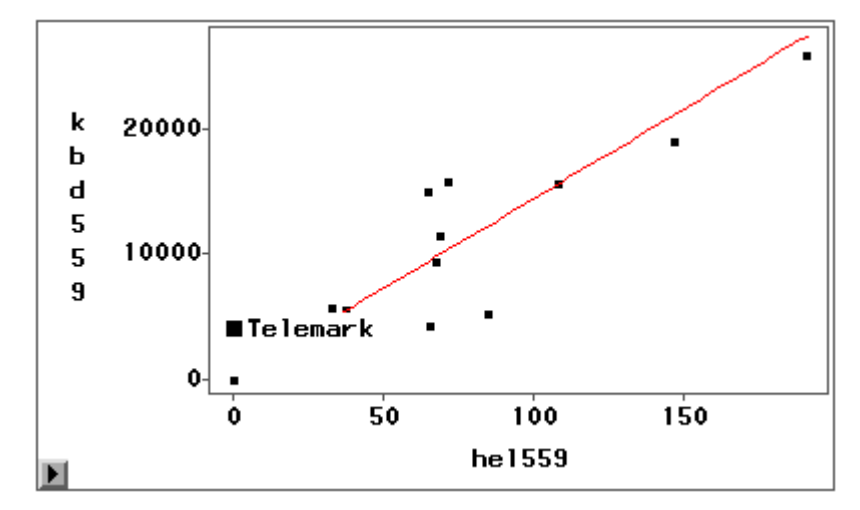

**Figur 4-2 - Modelltilpasning for korrigerte brutto driftsutgifter til landslinjer mot elevtall.** 

Det er flere fylker som har "null" i nøkkeltallet. Dette kan bety at enten er verdien på telleren "null", verdien på nevneren er "null", eller så er både teller og nevner "null". Så fremt det ikke skal eksistere aktivitet på tjenesten er det ikke nødvendigvis feil hvis både teller og nevner er "null": Har man ikke elever, har man heller ikke utgifter. Men her ser vi at vi har et tilfelle der det er ført utgifter, men ingen elever, for Telemark. Dette ville ikke ha blitt oppdaget kun ved analyse av selve nøkkeltallet på nivå 2 i et boksplott. Det betyr at man må se på teller i forhold til nevner for å oppdage feil av denne typen.

Kontroll av elevtallene i SSB viser at det er gjort en feil ved uttrekk av tall til elever i landslinjer, slik at i dette tilfellet avslørte kontrollen at vi må se nærmere på rutinene i SSB.

#### **4.2.3 Eksempel på "tusen-feil"**

Betegnelsen "tusen-feil" betyr her at verdien er rapportert i kroner i stedet for tusen kroner - eller at det er oppgitt ekstremt høye verdier som opplagt er feil. Figur 4-3 gir et eksempel på denne type feil. Den viser et boksplott for indikatoren "Gebyrgrunnlag per innbygger tilknyttet kommunal avløpstjeneste (kr/tilkn.innb.)". Her ser vi at sju relativt små kommuner har angitt veldig store verdier for denne indikatoren sammenlignet med alle de andre. Disse kommunene ligger ca. 1000 ganger høyere enn medianen, og vi kan derfor anta at verdiene ble rapportert i kroner i stedet for tusen kroner.

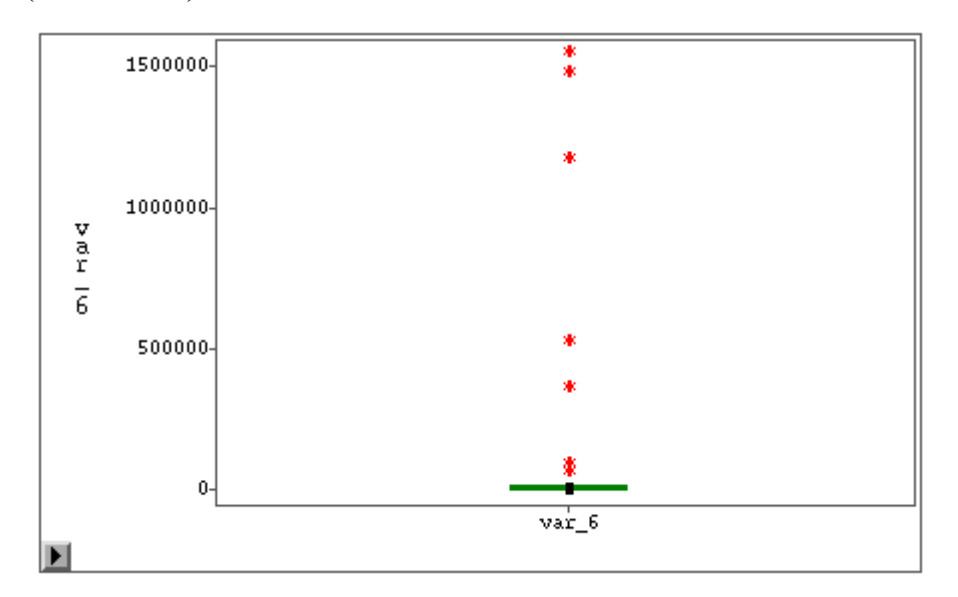

**Figur 4-3 - Boksplot for nøkkeltallet "Gebyrgrunnlag per innbygger tilknyttet kommunal avløpstjeneste (kr/tilkn.innb.)"** 

Figur 4-4 viser hvordan bildet forandrer seg når vi tar bort de markerte kommunene hvor vi antok at det var "tusen-feil". Nå ligger ikke de avvikende enhetene like langt fra medianen (se verdiene på Yaksen).

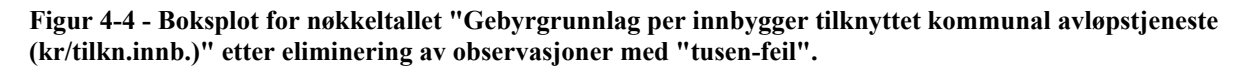

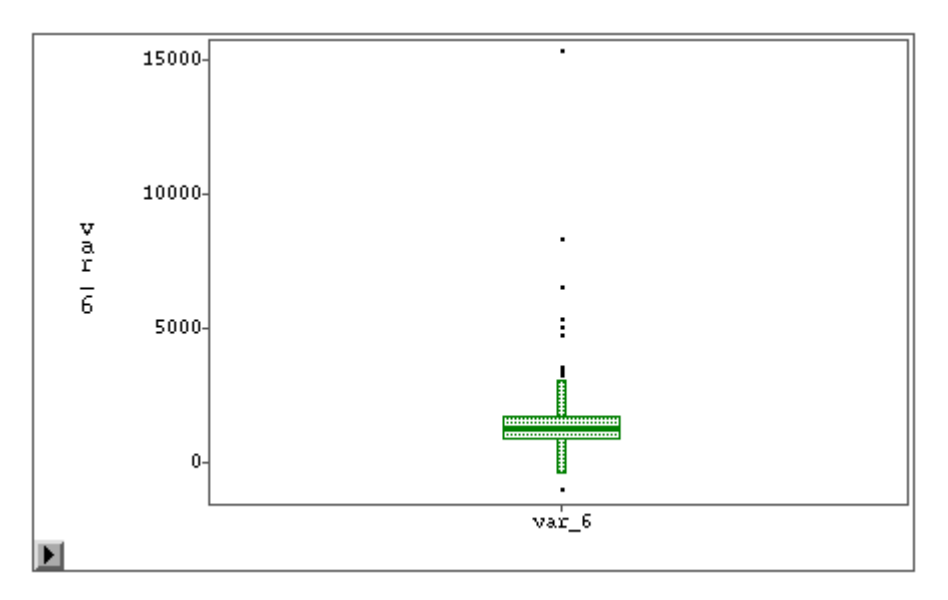

I slike tilfeller kan SAS/Insight brukes for å sette grenseverdi på en bestemt indikator for å bruke den videre i automatiske kontroller (for eksempel lage kontroller i GenRev-systemet). Sammen med en faglig vurdering er SAS/Insight et godt verktøy for den slags formål. For å vurdere om de gjenværende avvikende verdiene kan betraktes som ekstremverdier, bør man analysere data på nivå 3.

#### **4.2.4 Eksempel på avvikende observasjoner**

Etter å ha eliminert observasjoner med manglende verdier og "tusen-feil", kan vi kjøre modelltilpasning som beskrevet i kapittel 3.1.2.2. Observasjoner med det studentiserte residualet  $|r_{ii}| > 2$  betraktes som avvikende. En faglig vurdering må til for å konkludere at observasjonen er avvikende før fylkene eller kommunene kontaktes. For eksempel er det en større sjanse for avvik i små fylker/kommuner, der det er få observasjoner - "store talls lov".

I figur 4-5 vises boksplott for nøkkeltallet "Korrigerte brutto driftsutgifter til studieretning for trearbeidsfag (funksjon 553) per elev". Her ser vi at Finnmark ligger relativt lavt på "Korrigerte brutto driftsutgifter til studieretning for trearbeidsfag (funksjon 553) per elev" (0 kroner), mens Troms ligger relativt høyt (over 200 000 kroner per elev) i forhold til de andre fylkeskommunene.

**Figur 4-5 - Boksplot for nøkkeltallet "Korrigerte brutto driftsutgifter til studieretning for trearbeidsfag (funksjon 553) per elev"** 

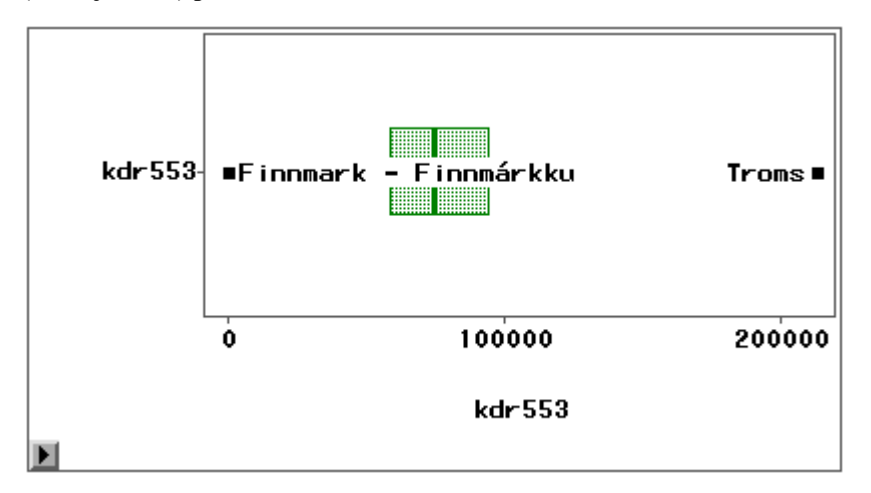

Ved analyse av teller og nevner på nivå 3 i figur 4-6 ser vi at Finnmark har "null" både i teller og nevner, og dette kan ikke betraktes som et avvik (Finnmark har ikke tilbud om trearbeidsfag). Her kan bare Troms defineres som avvikende observasjon (residualene RT = 2,9):

**Figur 4-6 - Modelltilpasning for korrigerte brutto driftsutgifter til studieretning for trearbeidsfag (funksjon 553) mot elevtall.** 

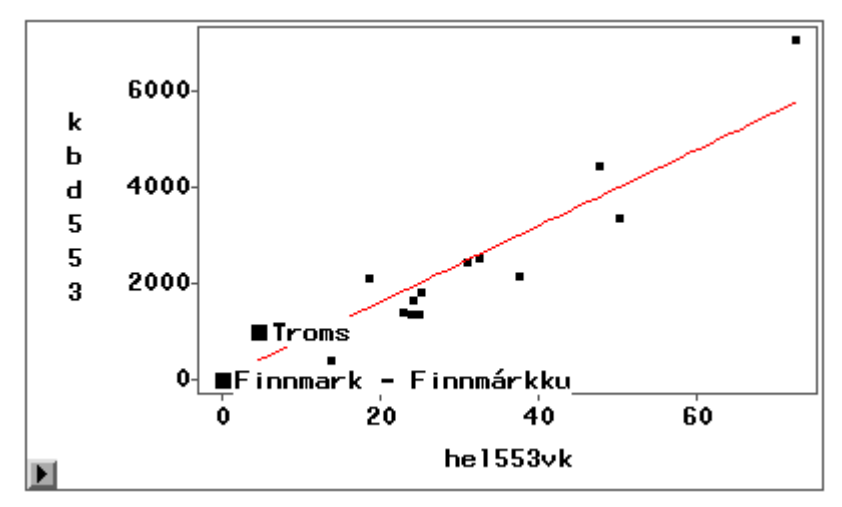

Studieretning for trearbeidsfag er av lite omfang i fylkene, dvs. at det er få elever som går på denne studieretningen. Denne studieretningen vil av den grunn være dyrere per elev, dessuten vil små

endringer i elevtallet (nevner) påvirke nøkkeltallet mye. Det vil derfor være en statistisk lovmessighet at det er de små fylkene som enten kommer best eller dårligst ut, og dermed ha avvikende observasjoner. For Troms er her det vektede elevtallet så lavt som 4,9 (elevtallet er vektet med 7/12 for forrige skoleår + 5/12 for dette skoleåret, slik at skoleåret skal tilsvare regnskapsåret). En eventuell retting av elevtallet ville utgjøre svært lite av totaltallet, det kan derfor diskuteres hvor mye ressurser som skal legges i å rette et såpass lite tall, selv om det ser avvikende ut for et enkelt fylke. Den faglige vurderingen som ble gjort i dette tilfellet er at fylket ikke ble kontaktet, og vi lot tallet bli stående.

Et annet eksempel på avvikende verdier i modelltilpasning er vist i figur 4-7. Her er brutto driftsutgifter til fellesfunksjoner innenfor tannhelse plottet mot antall innbyggere. (Nøkkeltallet "Brutto driftsutgifter, fellesfunksjoner, pr. innbygger i kr."). Her er brutto driftsutgifter, fellesfunksjoner lik null for fylke 03.

**Figur 4-7 - Modelltilpasning for indikator Brutto driftsutgifter, fellesfunksjoner tannhelse per antall innbyggere.** 

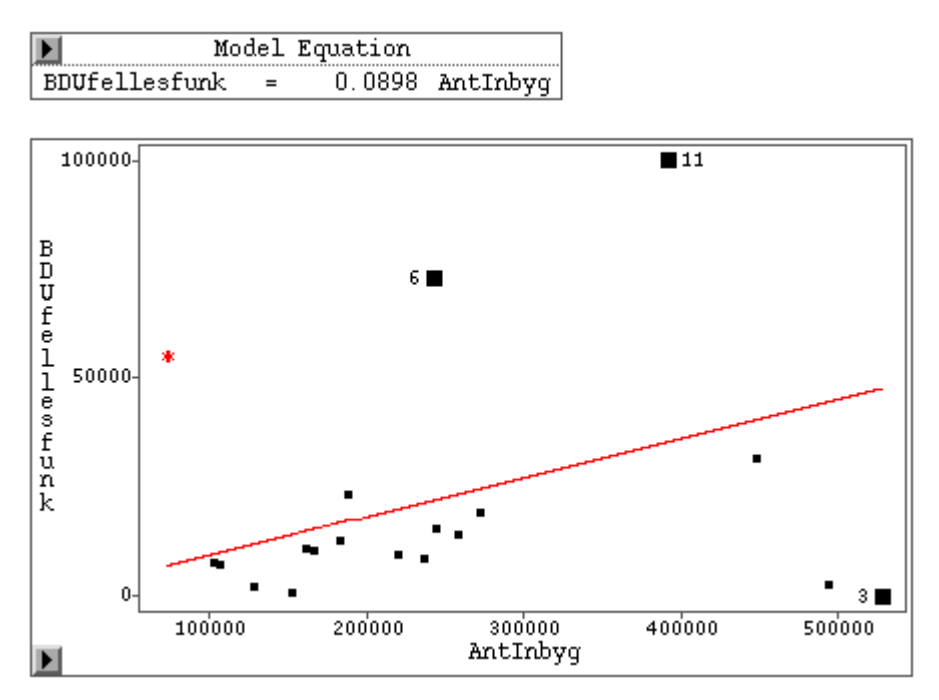

Det viste seg at fylke 03 sammen med fylkene 06 og 11 er organisert i eget foretak - fylkeskommunale foretak (FKF) - hvor de fører egne regnskap som ikke er inkludert i fylkeskommuneregnskapet. Derfor er regnskapstallene ikke inkludert i nøkkeltallet og vi kan ikke betrakte dem som avvikende. Heretter ble disse fylkene ekskludert fra alle følgende analyser for indikatorer med regnskapstall på tannhelse.

Følgene av at regnskapstallene for de fylkeskommunale foretakene ikke er inkludert i regnskapstallene i nøkkeltall for fylkeskommunene, er at nøkkeltallene for disse fylkene avviker fra de andre fylkene der alle regnskapstallene som angår brukerne er inkludert. Ut ifra å se på nøkkeltallene er det ikke lett for de som bruker statistikken å se hvorfor disse fylkene avviker. Hvis tall for kommunale og fylkeskommunale konsern ikke blir publisert sammen med de andre regnskapstallene for kommunene, vil ikke utgiftstallene for disse samsvare med de brukerne tjenesten blir produsert for, og nøkkeltall for enhetskostnader blir ikke riktige.

**Figur 4-8 - Modelltilpasning for indikator "Brutto driftsutgifter fellesfunksjoner tannhelse per antall innbyggere" etter ekskludering av 3 fylker (03, 06 og 11).** 

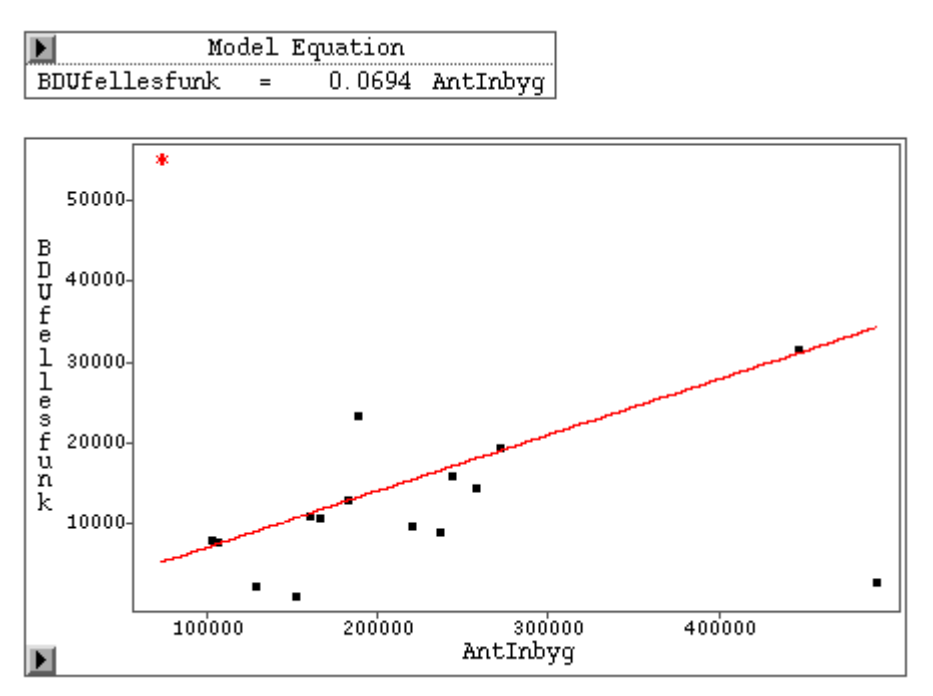

I tillegg hadde fylke 20 RT=4,2. Etter at vi hadde ekskludert de 3 tidligere nevnte fylkene fra beregningen slo fylke 20 som ekstrem avvikende med RT=12,65. Etter en telefon til økonomisjefen har de rettet opp i regnskapet og rapportert på nytt. Det viste seg at flere tjenester var postert på feil tannhelsefunksjon.

## **4.3 Valg av nøkkeltall**

Etter å ha analysert tallmaterialet og funnet ut hvilke type feil det finnes, valgte vi følgende tverrgående indikatorer å jobbe videre med og kjøre tverrgående revisjon for 2005 på:

#### Tannhelse

- 1. Netto driftsutgifter pr. innbygger i kroner Teller = Netto driftsutgifter tannhelse Nevner = Antall innbyggere
- 2. Brutto driftsutgifter, fellesfunksjoner, pr. innbygger i kr. Teller = Brutto driftsutgifter, fellesfunksjoner, tannhelsetjenesten Nevner = Antall innbyggere
- 3. Brutto driftsutgifter, pasientbehandling, pr. innbygger i kr. Teller = Brutto driftsutgifter, pasientbehandling  $N$ evner = Antall innbyggere
- 4. Korrigerte brutto driftsutgifter pr. offentlig avtalt årsverk i kr. Teller = Korrigerte brutto driftsutgifter, tannhelsetjenesten Nevner = Årsverk tannhelsetjenesten totalt, offentlig utført
- 5. Korrigerte brutto driftsutgifter, pasientbehandling, pr. person undersøkt/behandlet i kr. Teller = Korrigerte brutto driftsutgifter, pasientbehandling Nevner = Hele befolkningen, antall undersøkt/behandlet
- 6. Korrigerte brutto driftsutgifter, fellesfunksjoner, pr. person undersøkt/behandlet i kr. Teller = Korrigerte brutto driftsutgifter, fellesfunksjoner Nevner = Hele befolkningen, antall undersøkt/behandlet

Videregående opplæring

- 1. Korrigerte brutto driftsutgifter til fagopplæring i arbeidslivet (570) per lærling (inkl. overføringer/kjøp fra private) Teller = Korrigerte brutto driftsutgifter til fagopplæring i arbeidslivet (570),
	- inkl. overføringer/kjøp fra private Nevner = Lærlinger per læreplassfylke (vektet etter regnskapsåret)
- 2. Korrigerte brutto driftsutgifter til studieretning for idrettsfag (547) per elev Teller = Korrigerte brutto driftsutgifter til studieretning for idrettsfag (547) Nevner = Elever i studieretning for idrettsfag, omregnet til helårsekvivalenter (vektet etter regnskapsåret)
- 3. Korrigerte brutto driftsutgifter til studieretning for trearbeidsfag (553) per elev Teller = Korrigerte brutto driftsutgifter til studieretning for trearbeidsfag (553) Nevner = Elever i studieretning for trearbeidsfag, omregnet til helårsekvivalenter (vektet etter regnskapsåret)
- 4. Korrigerte brutto driftsutgifter til undervisning for alle elever (520) per elev Teller = Korrigerte brutto driftsutgifter til undervisning (520) Nevner = Elever totalt, omregnet til helårsekvivalenter (vektet etter regnskapsåret)
- 5. Korrigerte brutto driftsutgifter til landslinjer (559) per elev Teller = Korrigerte brutto driftsutgifter til landlinjer (559) Nevner = Elever i landslinjer, omregnet til helårsekvivalenter (ikke vektet etter regnskapsåret)

#### VAR

- 1. Brutto driftsutgifter for septiktømming per tilknyttet innbygger Teller = Septiktømming - brutto driftsutgifter Nevner = Septiktømming - antall tilknyttede innbyggere
- 2. Gebyrgrunnlag per innbygger tilknyttet kommunal avløpstjeneste (kr/tilkn. innb.)  $Teller = Avlop - gebyrgrunnlaget (driftskostnader + kapitalkostnader)$ Nevner = Avløp - antall innbyggere tilknyttet kommunalt avløp
- 3. Gebyrinntekter per innbygger tilknyttet kommunal avløpstjeneste (kr/tilkn.innb.) Teller = Avløp - gebyrinntekter Nevner = Avløp - antall innbyggere tilknyttet kommunalt avløp

## **4.4 Gjennomføring av revisjon og kommunikasjonen internt i SSB**

Som nevnt i kapittel 3 ønsket vi å gjennomføre en fullstendig revisjon av de tverrgående nøkkeltallene vi hadde valgt, men pga. mangel på IT-ressurser avsatt til prosjektet, måtte den tverrgående revisjonen foretas manuelt, dvs. at SAS/Insight ble brukt for å oppdage feil i nøkkeltallene, deretter ble feilene vurdert av fagperson og ev. regnskapsperson, og kommunene ble kontaktet enten per telefon eller epost. Manuell revisjon ble gjennomført for fagområdene tannhelse og videregående opplæring, som begge er på fylkesnivå. Pga. den omfattende mengden kommuner å ev. følge opp på VAR-området, ville det vært tidskrevende og lite hensiktsmessig og foreta hele den tverrgående revisjon her manuelt. Vi har likevel kjørt liste for alle feil vi oppdaget på området, og fikk etter at 15.06.-tallene var publisert mulighet til å se hvor mye av feilene som ble avdekket av kommunene selv og av den "ordinære" revisjonen på området (dvs. revisjon av datakildene hver for seg) fra 15.03 og 15.06. På den måten kunne vi også vurdere nødvendighet og nytte av tverrgående revisjon.

Når det oppdages en avvikende verdi i tallmaterialet, må man undersøke hvor feilen befinner seg. I nøkkeltall som består av teller og nevner fra ulike kilder, må man nødvendigvis gå inn i hver av kildene og se etter hvor det er mest sannsynlig at feilen ligger. Følgende eksempel er hentet fra området videregående opplæring, og gjelder nøkkeltallet "Korrigerte brutto driftsutgifter (inklusive overføring til andre private) til fagopplæring i arbeidslivet (570), per lærling".

"Korrigerte brutto driftsutgifter" defineres som utgifter til egen produksjon av tjenesten. Ved enhetskostnader for fagopplæring i arbeidslivet er det også tatt med utgifter til kjøp av tjenesten fra private (art 370) og overføringer til andre (art 470), for å få med tilskudd til lærebedrifter. Dette tallet måles i forhold til antall lærlinger som fylket produserer denne tjenesten for. Her ser vi at Buskerud har mye lavere kostnader enn de andre fylkene, og det slår derfor ut som en avvikende verdi i boksplottet:

**Figur 4-9 - Boksplott for nøkkeltallet "Korrigerte brutto driftsutgifter (inklusive overføring til andre private) til fagopplæring i arbeidslivet (570), per lærling"** 

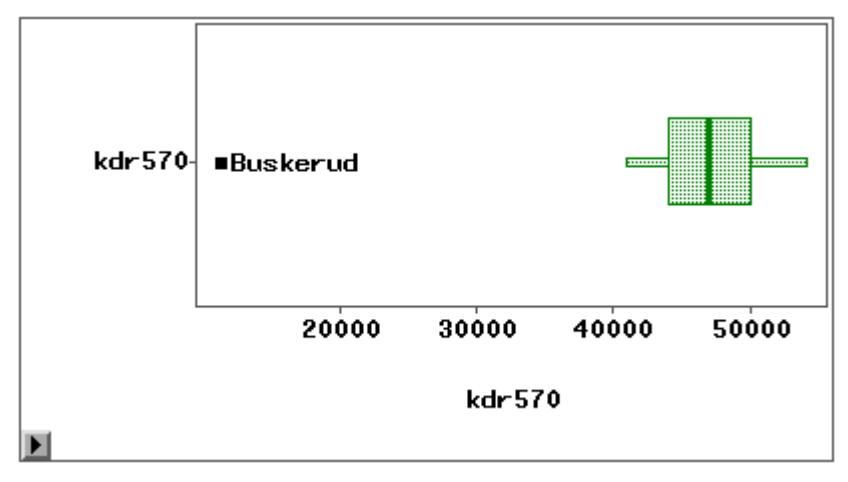

Men for nøkkeltallet "Brutto driftsutgifter (inklusive refusjon fra andre fylkeskommuner) til fagopplæring i arbeidslivet (570), per lærling" (som måles i lærlinger etter bostedsfylke), som er vist i et boksplott i figur 4-9 ligger Buskerud på linje med de andre. I utgiftsbegrepet "brutto driftsutgifter" tas også alle kjøp av tjenester og overføringer til andre med, i tillegg har man her trukket fra refusjoner fra andre fylker for lærlinger som kommer derfra. Tallet måler derfor enhetskostnader for lærlinger hjemmehørende i fylket - uavhengig av hvem som produserer tjenesten.

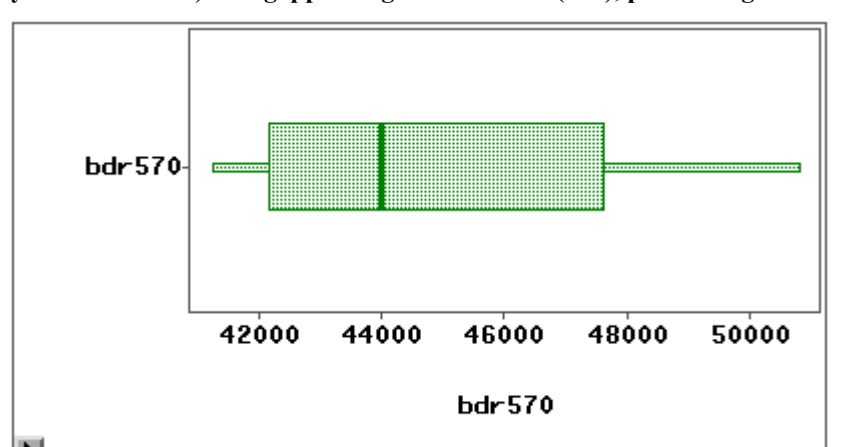

**Figur 4-10 - Boksplott for nøkkeltallet "Brutto driftsutgifter (inklusive refusjon fra andre fylkeskommuner) til fagopplæring i arbeidslivet (570), per lærling"** 

Figur 4-11 viser analyse av teller og nevner på nivå 3, og demonstrerer at Buskerud ligger lengst fra regresjonslinja. (Studentisert residual for Buskerud = - 8,6.)

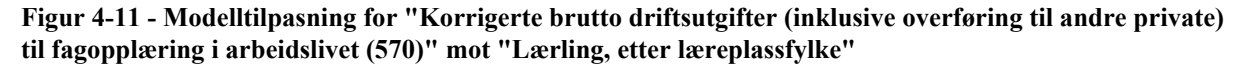

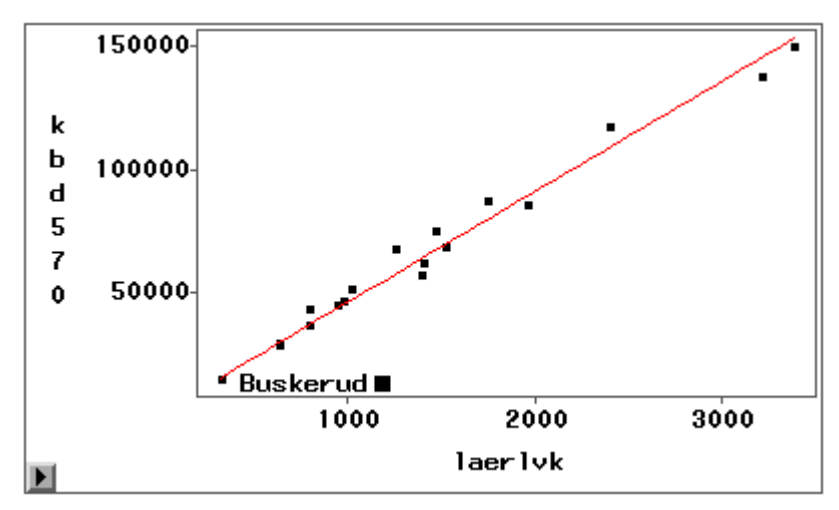

For å finne ut om det er regnskaps- eller lærlingtallet som er feil, må disse undersøkes nærmere. Antall lærlinger rapporteres per 01.10. og skal si noe om *skoleåret*. Tallet vektes med 7/12 av fjorårets lærlingtall og med 5/12 av årets lærlingtall, slik at det samsvarer med regnskapsåret. Det avhenger derfor av lærlingtall fra to år. Vi ser likevel at innrapporterte lærlingtall høsten 2004 ikke avviker nevneverdig fra innrapporterte lærlingtall året før for Buskerud:

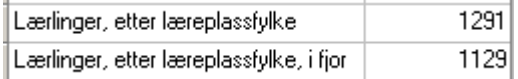

Ved nærmere undersøkelse av regnskapstallene på funksjon 570 for Buskerud (her: "Brutto driftsutgifter") i figur 4-12, ser vi at det aller meste av utgiftene til denne funksjonen har fylket ført på art 375 "Kjøp fra IKS der kommunen/fylkeskommunen selv er deltaker". Denne arten er ikke med i utgiftsbegrepet benyttet under korrigerte brutto driftsutgifter. (Men artene 370 og 470 i dette tilfellet.) De andre fylkene har ikke ført noen utgifter på denne arten for funksjon 570.

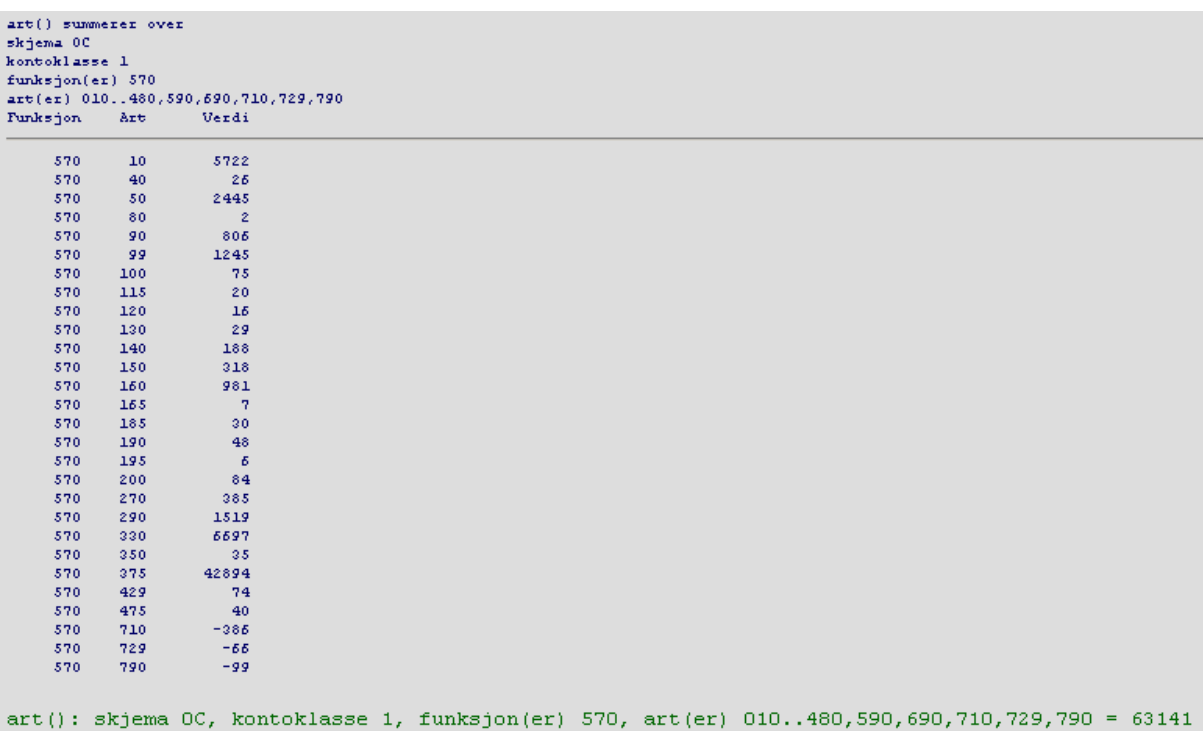

**Figur 4-12 - Detaljert oversikt over brutto driftutgifter funksjon 570, for Buskerud** 

Ved telefonkontakt med fylket kom det fram at fylket også hadde reagert på sitt eget tall i forhold til de andre fylkene, men kunne ikke selv finne ut hvorfor de hadde så stort avvik. Det viser at fylkene ikke alltid har like god oversikt over hvordan ting skal føres på detaljert nivå, eller sammenhengen mellom hva som rapporteres og hva som kommer ut i nøkkeltallene. De har heller ikke like god anledning til å se mer detaljert hva de andre fylkene har gjort. Ved å opplyse om regnskapsføring på artsnivå, ble det enighet med fylket om at utgiftene ført på art 375 ble flyttet over til art 370. Dermed ble disse utgiftene også regnet med i "korrigerte brutto driftsutgifter (inklusive overføringer til andre private)".

En tilsvarende analyse for forholdet mellom teller og nevner per 15.06. (reviderte tall) viser at observasjonen for Buskerud ligger omtrent på regresjonslinja:

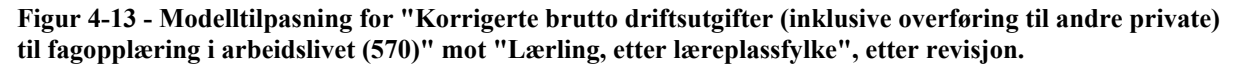

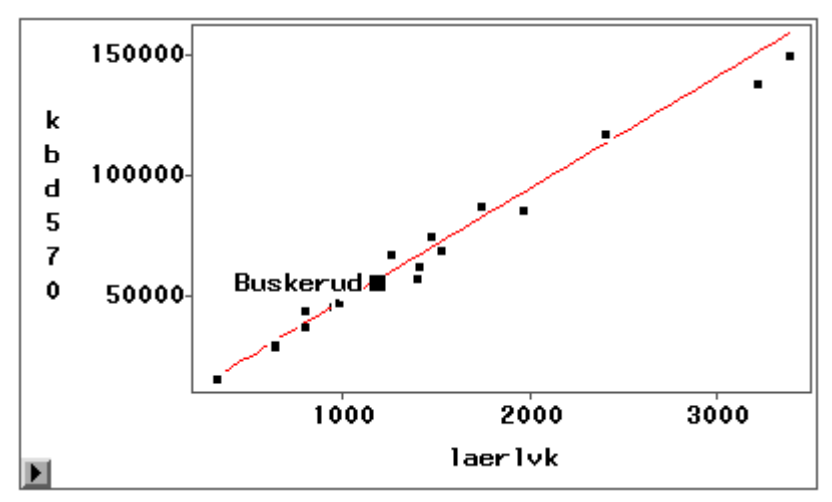

#### **4.5 Tilbakemelding til kommunene**

Hvis man ikke finner ut hvor feilen ligger, eller at man har mistanke om hvor feilen ligger, må de berørte kommunene kontaktes. For videregående opplæring ble dette gjort per e-post eller per telefon.

Tannhelse bruker GenRev for tilbakemelding til kommunene ved vanlig revisjon. Vi har laget en liste over kommuner som har slått ut med feil. Den inneholder navn på nøkkeltall hvor avviket har funnet sted, feilmeldingstekst og kommentarer for SSBs bruk, sånn som det kunne ha sett ut i GenRev (se tabell 4-1). Gitt knappe tidsfrister rakk vi ikke å legge feilmeldingstekstene inn GenRev, og benyttet telefon i stedet for e-post.

| <b>Variabel</b>                                                                                        | Feilmeldingstekst                                                                                                    | <b>Avvik</b> | <b>Fylke</b><br>nr. | <b>SSBs</b><br>kommen<br>tarer     |
|----------------------------------------------------------------------------------------------------|----------------------------------------------------------------------------------------------------|--------------|---------------------|------------------------------------|
| Netto driftsutgifter pr.<br>innbygger i kr.                                                            | Avvikende enhet. Svært høye netto<br>driftsutgifter i forhold til antall innbyggere i<br>fylket. Er oppgitte netto driftsutgifter riktig?                                                                                    | $RT = 2,35$  | 18                  | Ingen<br>kontakt<br>med<br>kommune |
| Brutto driftsutgifter,<br>fellesfunksjoner, pr.<br>innbygger i kr.                                     | Avvikende enhet. Svært høye brutto<br>driftsutgifter i forhold til antall innbyggere i<br>fylket. Er innrapporterte brutto driftsutgifter,<br>fellesfunksjoner riktig?                                                       | $RT = 4,2$   | 20                  | Endret                             |
| Brutto driftsutgifter,<br>pasientbehandling, pr.<br>innbygger i kr.                                    | Avvikende enhet. Svært høye brutto<br>driftsutgifter, pasientbehandling i forhold til<br>antall innbyggere i fylket. Er innrapporterte<br>brutto driftsutgifter, pasientbehandling riktig?                                   | $RT = 3,46$  | 19                  | Ikke<br>endret                     |
| Korrigerte brutto<br>driftsutgifter,<br>pasientbehandling, pr.<br>person undersøkt/<br>behandlet i kr. | Avvikende enhet. Svært høye korr. bto<br>driftsutgifter, pasientbehandling i forhold til<br>antall personer undersøkt/behandlet i fylket. Er<br>angitte korrigerte brutto driftsutgifter,<br>pasientbehandling riktig?       | $RT = 6,53$  | 19                  | Ikke<br>endret                     |
| Korrigerte brutto<br>driftsutgifter,<br>fellesfunksjoner, pr.<br>person undersøkt/<br>behandlet i kr.  | Avvikende enhet. Svært høye korrigerte brutto<br>driftsutgifter, fellesfunksjoner i forhold til<br>antall personer undersøkt/behandlet i fylket. Er<br>angitte korrigerte brutto driftsutgifter,<br>fellesfunksjoner riktig? | $RT = 2,79$  | 04                  | Endret                             |
| Korrigerte brutto<br>driftsutgifter,<br>fellesfunksjoner, pr.<br>person undersøkt/<br>behandlet i kr.  | Avvikende enhet. Svært lave korrigerte brutto<br>driftsutgifter, fellesfunksjoner i forhold til<br>antall personer undersøkt/behandlet i fylket. Er<br>angitte korrigerte brutto driftsutgifter,<br>fellesfunksjoner riktig? | $RT = -2,44$ | 02                  | Skal<br>endres<br>for 2005.        |

**Tabell 4-1 - Eksempel på feilmeldingsliste fra GenRev, slik den kunne sett ut for tverrgående revisjon på området tannhelse** 

Tabell 4-2 viser en prosess på hvordan revisjonen gikk, og de tilbakemeldingene vi fikk fra fylkene:

#### **Tabell 4-2 - Revisjon og tilbakemelding fra fylkene på området tannhelse**

0200 AKERSHUS FYKOMM: Svært lave korrigerte brutto driftsutgifter, fellesfunksjoner (660) i forhold til antall personer undersøkt/behandlet i kr. Tlf 25.05.2005 til fylkestannlege Har vært i kontakt med fagansvarlig i SSB tidligere. Vet at tallene er feil. Skal gå gjennom prinsipper for føringer på funksjon sammen med øk.sjef for at dette skal bli rettet opp for 2005-regnskapet. Har blant annet problemer med fordelingen av funksjon 420 og 660. Gir tilbakemelding på hvorvidt de kan klare å rette opp noe for 2004. De fikk en ukers frist for endringer. Fylkestannlegen ringte tilbake - lite trolig at de rekker å rette noe nå. Øk. sjef i fykomm ønsket mail fra SSB med problemer og konsekvenser av feil i indikatorer. 0400 HEDMARK FYKOMM: Svært høye korrigerte brutto driftsutgifter, fellesfunksjoner (660) i forhold til antall personer undersøkt/behandlet i kr. Tlf 25.05.2005 til øk. sjef Visste ikke at indikatoren slo ut så ekstremt. Sendte mail med beregningen fra FA. Skulle se på det og ønsket å rette opp før publiseringen i juni. Mail fra dem 27.05.2005 med endringer i regnskap. Ompostering fra funksjon 660 til 420 og til 665 foretatt 28.05.2005. 1900 TROMS FYKOMM: Svært høye korrigerte brutto driftsutgifter, pasientbehandling (665) i forhold til antall personer undersøkt behandlet i kr. Svært høye brutto driftsutgifter, pasientbehandling (665) i kr. per innbygger. Tlf 25.05.2005 til regnskapssjef Visste ikke at indikatorene slo ekstremt ut, skulle ta det opp med fylkestannlegen. Sendte mail med beregningen fra FA. 2000 FINNMARK FYKOMM: Svært høye brutto driftsutgifter, fellesfunksjoner (660) i kr. per innbygger. Tlf til øk. sjef. Visste ikke at indikatorene slo ut som ekstremverdier. Kan nesten virke som om posteringene på de to tannhelse-funksjonene kan være byttet om. Sendte kopi av begge beregningene fra FA. Fikk en ukers rettefrist. Tlf fra øk. sjef 26.05.2005 - har rettet i regnskapet og rapportert på nytt. Flere tjenester var postert på feil tannhelsefunksjon.

Ut fra seks avvikende verdier som var rapportert til kommunene, ble to endret. Én kommune lovet å rette opp til neste år, én har vi ikke fått noe kontakt med og én har ikke endret regnskapet på de to nøkkeltallene vi påpekte.

## **4.6 Analyser av effekten av revisjon. Eksempel fra VAR-området**

For de to fagområdene videregående og tannhelse har vi analysert effekten av revisjon gjennom endring i omfanget av avvikende verdier fra 15.03. til 15.06. (Tannhelse: se tabell 4-1 ovenfor, videregående opplæring: se eksempel under kapittel 4.4).

På VAR-området er det allerede laget noen tverrgående kontroller, men disse har ikke vært i bruk så langt i revisjonen i 2005. Pga. tidsnød på fagavdelingen har andre kontroller vært prioritert fram til publiseringen 15.06. De "gamle" tverrgående kontrollene er tilpasset sammenstillinger mellom skjema 23 ("Kostnadsdekning i vann-, avløps- og avfallssektoren") og regnskapsdata. Av forskjellige grunner vil skjema 23 utgå, eller bli sterkt omarbeidet, slik at det er usikkert om kontrollene vil bli brukt i framtiden.

I prosjektet vårt foreslo vi 3 nye kontroller mellom VAR og regnskap, som vi ønsket å få utviklet og lagt inn sammen med de eksisterende kontrollene i GenRev. For kort tidsfrist gjorde at seksjon 203 ikke rakk å utvikle disse. Alternativ 2 var å kjøre kontrollene manuelt og gjøre en revisjon mot kommunene. Men pga. tidsmangel på fagavdelingen, ble andre kontroller prioritert.

Det ble derfor avgjort at vi heller skulle bruke dataene fra VAR til å se på hvordan den ikketverrfaglige revisjonen påvirket behovet for tverrfaglig revisjon. Dette ble gjort ved å se på antall feil eller unormale forekomster i tverrgående indikatorer i ureviderte data per 15.03., og sammenligne med tilsvarende indikatorer etter revisjon på fagområdet.

Detaljerte funn fra analysen av den ordinære revisjonen på VAR finnes i vedlegg C. Oppsummering av funnene fra analysen mht. påvirkning på de tverrgående nøkkeltallene følger her:

1. Det er fortsatt mange manglende observasjoner for de tre utvalgte nøkkeltallene, hvor både teller og nevner mangler, men også hvor telleren mangler men nevner har en verdi - og omvendt. Det er bare kjørt forenklet revisjon på VAR, som gir en del usikkerhet mht behovet for tverrgående revisjon på dette området. Det kan hende at manglende verdier blir rettet opp i gjenstående revisjon på fagseksjonen.

2. "Null" i telleren, men ikke i nevneren og omvendt forekommer fortsatt etter den vanlige revisjonen. For noen nøkkeltall har den typen feil stort omfang (for eksempel for nøkkeltallet "Brutto driftsutgifter for septiktømming per tilknyttet innbygger" var det 52 observasjoner som fortsatt hadde brutto driftsutgifter lik 0, mens antall tilknyttede innbyggere var større enn 0).

3. Det ser ut som "tusen-feil" oppdages ved ordinær revisjon. Alle observasjoner med den type feil ble rettet opp til 15.06.

4. Noen av de avvikende enheter ble rettet opp. Det forekommer også tilfeller hvor avvikende observasjon ble rettet opp, men fortsatt er avvikende i forhold til de andre kommunene. Men for det meste ble ikke de avvikende enhetene endret ved ordinær revisjon. Vi vet ikke om fortsatt avvikende verdier skyldes at de ikke er oppdaget i revisjonen, eller om de faktisk er godkjent av kommunene.

## **4.7 Er det behov for tverrgående revisjon i KOSTRA?**

Analysen gjort ovenfor viser at tverrgående revisjon må konsentrere seg om de feilene som ikke tas ved "ordinær" revisjon på fagseksjonene. Det er observasjoner med verdien "null" i teller men ikke i nevner - eller omvendt - samt avvikende enheter som sannsynligvis ikke oppdages ved revisjon av datakildene hver for seg. Dette betyr at det er en god del feil som ikke oppdages før data for ulike kilder blir revidert sammen. I tillegg må tverrgående revisjon se på enkeltobservasjonene (hver kommune) i forhold til hele populasjonen (alle kommunene), slik man f.eks. gjør i ratemodellen.

I tillegg har vi også sett at feilene heller ikke rettes av kommunene selv. Noen ganger trenger de SSBs kompetanse til å finne ut hvor feilen ligger. Vi kan derfor heller ikke alltid forvente at kommunene skal kunne oppdage og rette det selv. Det er derfor viktig med god kommunikasjon mellom SSB og oppgavegiverne. Vi antar at behovet for tverrgående revisjon vil være størst de første årene, at det er behov for å lære opp kommunene til å se sammenhengene mellom rapporterte tjenester og regnskap og derved kunne rapportere riktig. Da vil behovet for revisjon reduseres på lang sikt.

Konklusjonen vår er at det er behov for tverrgående revisjon, i hvert fall for å sette fokus på de nøkkeltallene som inneholder tall fra flere kilder. Vi har i prosjektet sett mest på nøkkeltall om enhetskostnader, men det er også denne typen nøkkeltall som blir mye fokusert på av kommunene selv, departementene, media osv. Det er de mest ekstreme verdiene det blir rettet fokus mot, men det er også mest sannsynlig at disse verdiene er feil. Ikke bare de som bruker statistikken, men også SSB bør være interessert i publisering av mest mulig riktige tall, da KOSTRA-tallene publiseres i SSBs navn. Derfor er det verdt at SSB selv setter inn ekstra ressurser på å inkludere tverrgående revisjon i KOSTRA-systemet akkurat nå.

## **5 Anbefalinger**

Dagens KOSTRA-systemer er til dels svært fragmenterte og laget for å løse spesifikke oppgaver, det være seg mottak, revisjon og nøkkeltallsproduksjon. På revisjonssiden finnes også flere systemer. De fleste skjemadata revideres i et system, mens det finnes eget system for regnskap og atter andre systemer for individdata. Eksterne data revideres i liten grad og kobles sammen med de andre typene data først ved produksjonen av nøkkeltall.

For å kunne gjennomføre en god nok tverrgående revisjon i KOSTRA på en effektiv måte, ser vi det som nødvendig å samordne de forskjellige systemene til en mer homogen struktur. Derved er det en del punkter som må oppfylles. I kapittel 5.2 spesifiseres hvilke krav til funksjonalitet en helhetlig revisjonsløsning bør oppfylle. I kapittel 5.3 beskrives en løsning for tverrgående revisjon basert på nåværende revisjonsløsning i GenRev.

## **5.1 Forutsetninger for tverrgående revisjon i KOSTRA**

Det er en del gitte betingelser/eksisterende forhold vi må ta hensyn til ved vurdering av hvilke muligheter vi har for å implementere tverrgående revisjon i SSB. De viktigste begrensningene/forholdene mener vi er følgende:

- vi kan ikke påvirke når kommunene/fylkeskommunene leverer data
- publiseringstidspunktene er 15.03. og 15.06.

De eksterne forutsetningene har også følger for KOSTRA-arbeidet internt:

- allerede høy arbeidsbelastning i KOSTRA i revisjonsperioden
- korte tidsfrister

Pga. de ovenfor nevnte forholdene ser vi et sterkt behov for mest mulig automatiserte rutiner og en samordning med seksjonenes ordinære revisjon.

## **5.2 Funksjonskravspesifikasjon for tverrgående revisjon i KOSTRA - helhetlig løsning**

I dette kapitlet spesifiseres punktvis de krav til funksjonalitet vi mener bør oppfylles for at implementering av tverrgående revisjon for alle fagområdene i KOSTRA skal kunne gjennomføres på en effektiv måte.

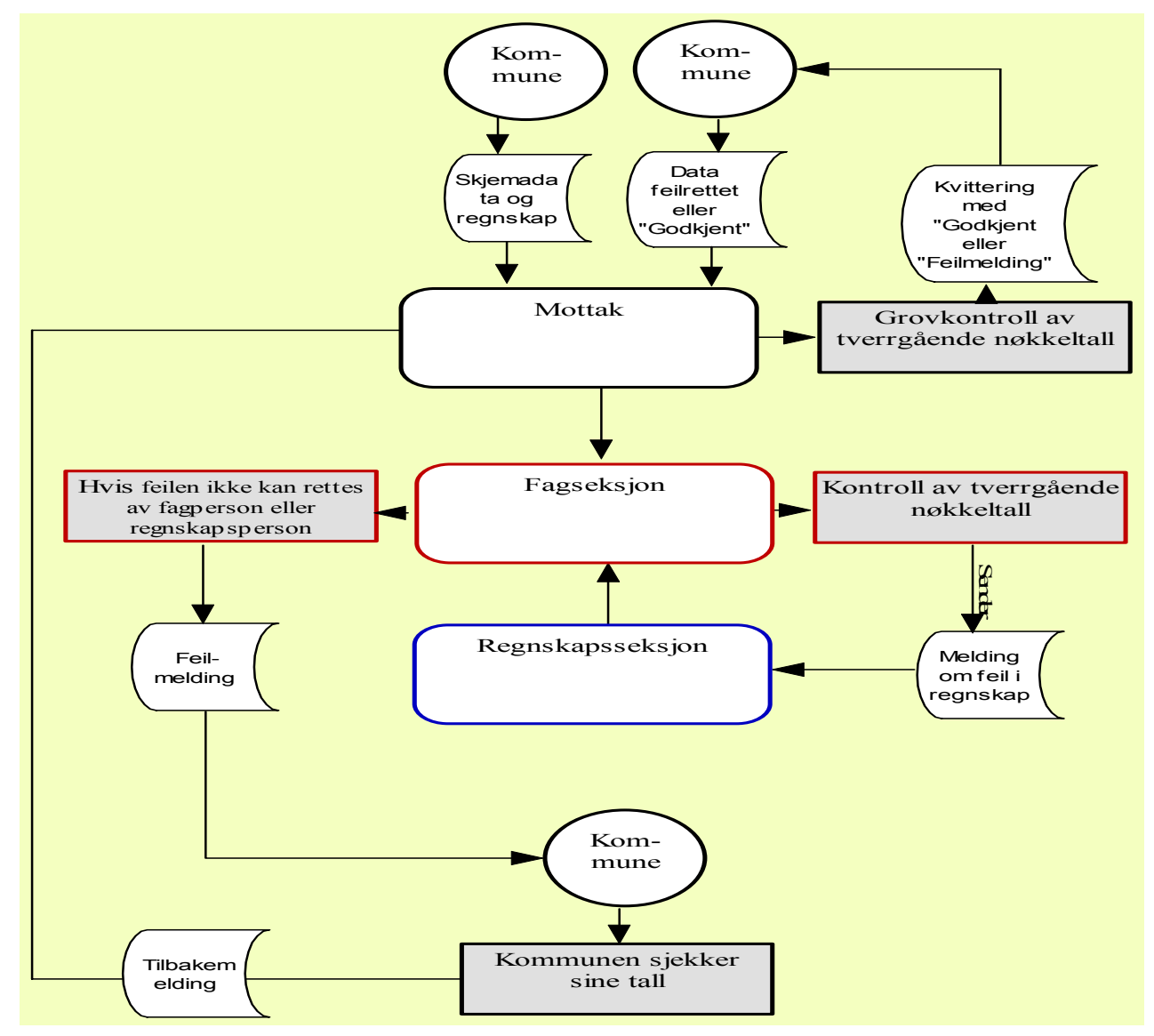

**Figur 5-1 - Aktivitetskart for tverrgående revisjon i KOSTRA** 

#### **5.2.1 Rapportering / Mottak**

- On-line rapportering hvor oppgavegiver rapporterer direkte på SSB sin server.
- Kontroll av skjemadata og regnskapsdata kan da foretas allerede ved rapportering. Både kontroller av skjema- og regnskapsdata hver for seg og tverrgående kontroller.
- Kontrollene aktiveres når en type data som inngår er levert. Automatisk tilbakemelding (på skjermen) ved utslag på kontrollene og hvis øvrige data i kontrollen mangler. Kontroller på de viktigste nøkkeltallene.
- Tverrgående kontroller kjøres (automatisk) i selve mottaket eller rett etter mottak når en type data som inngår i de tverrgående kontrollene er levert. Automatisk tilbakemelding ved utslag på kontrollene og hvis øvrige data i kontrollen mangler. Kontroller på de viktigste nøkkeltallene.
- Filformatet er likt for de ulike typer data eller data er tilknyttet hverandre slik at de kan analyseres sammen - på et tidligst mulig tidspunkt: helst samme dataformat i selve mottaket, eller konvertert til samme dataformat rett etter mottak (slik at det er mulig å se på/analysere alle typer tall sammen så tidlig som mulig)
- Alle typer data, enten de kommer via KOSTRA-mottaket eller blir trukket ut fra register, sensitive data og eksterne data, har samme dataformat - eller er tilknyttet hverandre - så tidlig som mulig: dvs. at de data som ikke kommer inn via SMT også er tilgjengelig på samme dataformat tidligst mulig (rett etter mottak).
- Hensikten med mest mulig kontroll i mottaket er å oppdage feil så tidlig som mulig, da dette anses som arbeidsbesparende både for kommunene og for SSB, og tallene blir riktige så tidlig som mulig. Og behovet for revisjon kan reduseres på sikt.
- Automatisk tilbakemelding til kommunene når de forhåndsdefinerte tverrgående kontroller blir kjørt. Vurdering av om data skal stoppes eller godtas hvis kontrollene slår ut, må gjøres av fagansvarlig (mulighet for både harde og myke kontroller).
- Dokumentasjon/kjørelogg for de tverrgående kontrollene som blir kjørt i mottaket, slik at fagansvarlig har mulighet for å se hva som har skjedd i mottaket. Varsel i et overvåkingssystem.
- Når data har samme filformat så tidlig som i mottaket, kan fagansvarlige begynne å kjøre mer detaljerte interne tverrgående kontroller så tidlig man måtte ønske.
- Pga. korte tidsfrister fra mottak til publisering, anbefaler vi ingen oppfølging av kommunene allerede i mottaket. (Tallene per 15.03. publiseres som "ureviderte tall".) Mottakskontrollene kan defineres som en "grovkontroll" før 15.03.-publiseringen.

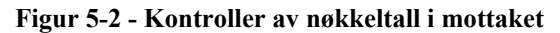

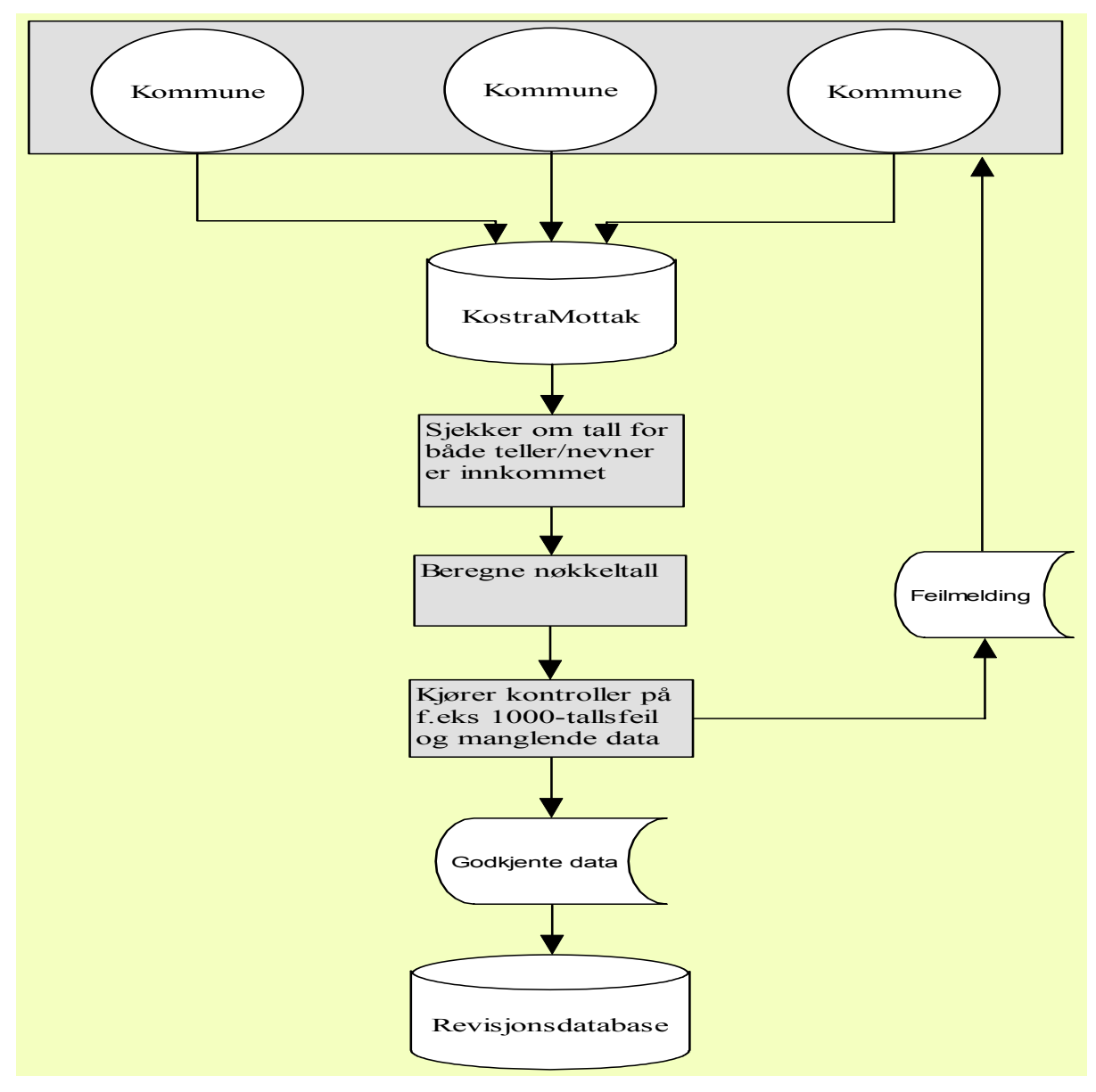

#### **5.2.2 Revisjonssystemet/datasettet**

- For den tverrgående revisjonen, ikke bare mottakskontrollene må det eksistere samme filformat - eller data som lar seg kontrollere sammen - på alle datatyper så tidlig som mulig.
- Tverrgående kontroller må kunne kjøres fra det samme revisjonssystemet som benyttes til revisjon av den enkelte datakilde. Dvs. at det må eksistere en felles portal, et felles revisjonssystem for alle typer KOSTRA-data. (f.eks. tjenestedata, regnskapsdata, sensitive data, personelldata.)
- Revisjonssystemet inneholder datasett med ulik detaljeringsgrad: nøkkeltallene på nivå 2, bakgrunnstallene på nivå 3, og mer detaljerte tall der det er aktuelt (f.eks. regnskapstallene, individdata o.l.)
- Man må kunne kjøre statistiske analyser på datamaterialet i revisjonssystemet (boksplott, modelltilpasning o.l.)
- Det er også ønskelig at (resultatene av) de statistiske analysene/tallene må kunne framstilles grafisk/visuelt.
- Det er et tydelig/pålitelig skille mellom verdiene "0" og 'missing' (dvs. at det går fram av datasettet om kommunene ikke har levert data eller om de har rapportert null for de ulike variablene).
- Fleksibelt system: Revisjonssystemet gir også muligheter for utforming av spesifikke behov for de ulike fagområdene.
- Mest mulig kontinuerlig innlasting av data fra mottaket, dvs. at tallene i revisjonssystemet er så oppdaterte som mulig når de revideres i den interne revisjonen.
- Mulighet for å laste inn kommunene enkeltvis, i intervaller og alle samtidig i revisjonssystemet for å unngå å kontrollere tall som allerede er revidert i revisjonssystemet.
- Programmering og vedlikehold av nøkkeltall i de nødvendige detaljeringsgrader foregår i ett system. Beregningene gjenbrukes/kobles i alle trinn i revisjonsprosessen. En tettere kobling KPD/Revisjonssytemer og SMT muliggjør dette.
- Faktaark-administrasjon (FA) anbefales som programmeringsverktøy da dette kan brukes av fagavdelingene selv og det er enkelt å vedlikeholde. (Sluttbrukervennlig system hvor man er uavhengig av IT-ekspertise).

#### **5.2.3 Revisjonsprosessen**

- Tverrgående revisjon (revisjon av nøkkeltall som inneholder data fra ulike kilder) skjer i flere trinn : 1) manglende verdier; 2) verdien null i teller, men ikke i nevner - eller omvendt; 3) "tusen-feil"; 4) avvikende observasjoner.
- Gangen i analyse og kjøring av kontroller: Det koblede datasettet analyseres for så å lage kontroller, og dermed kjøre ut feillister. Når man har utformet kontrollene, er det ikke alltid nødvendig å analysere og lage kontroller hvert år (kan derfor eventuelt kjøre eksisterende kontroller og få ut feilliste).
- Enkelt å lage/programmere og endre kontroller for de som benytter seg av revisjonssystemet, slik at man er uavhengig av IT-ekspertise for å få gjennomført revisjonen.
- Sluttbrukervennlig og automatisert.
- Feillistene blir generert automatisk etter at kontrollene er kjørt.
- Ev. interne feil i SSB samt opplagte feil i rapporteringen (1000-feil) rettes. Tilbakemelding til kommunen om ev feil ved rapporteringen som vi har rettet.

#### **5.2.4 Kommunikasjonen mellom fagseksjonene i SSB**

• Når feilliste er kjørt ut:

1) fagansvarlig kjører de tverrgående kontrollene for sitt fagområde

2) fagansvarlig ser på tjenestedata, eller de data som han/hun kan se nærmere på, på detaljert nivå

3) ansvarlige for andre typer data i den tverrgående kontrollen kan se på data for sitt område fra revisjonssystemet når fagansvarlig markerer at han/hun ønsker at dette skal gjøres 4) ansvarlige for andre typer data gir tilbakemelding til fagansvarlig via revisjonssystemet 5) fagansvarlig kommuniserer med kommunen hvis nødvendig.

- Feilliste må kunne kjøres ut per kontroll eller per kommune.
- Feillister genereres automatisk når kontroller er kjørt.
- Feillister genereres per fagområde, slik at tverrgående kontroller sendes ut sammen med de andre kontrollene som blir kjørt for fagområdet (vi anbefaler ikke at det lages felles feillister fra alle fagområder, dette blir for uhåndterlig).

### **5.2.5 Kommunikasjon med kommunene**

- Enkelt å koble sammen feilliste fra tverrgående kontroller med feilliste kjørt for andre kontroller fra fagområdet, slik at kommunen får kontroller fra ett fagområde i størst mulig grad samtidig.
- Feilliste sendes per e-post til én e-postadresse per kommune. E-postadressene ligger automatisk inne i systemet. KOSTRA-kontakten kan være et naturlig valg, og denne gis i oppdrag å formidle innad i kommunen.
- Tilbakemeldingen til kommunen inneholder detaljert beskrivelse av hva SSB antar er feil (ev. beregningen av nøkkeltallet) hvis behov for det (hjelp til å finne ut hva som kan være feil.)
- Tilbakemeldingen fra kommunene til SSB må være på en slik form at man kan se om eksisterende verdi er godkjent eller om kommunen har valgt å levere nye data/endre verdi, slik at det fås en dokumentasjon av hva kommunen har valgt å gjøre. Dette kan ligge tilknyttet til selve dataene, eller dokumentert et eget sted.
- Mulighet for å få ut liste over hvem som ikke har gitt tilbakemelding til et gitt tidspunkt, slik at purring lett kan iverksettes til de kommunene som ikke har reagert (ringerunde o.l.).
- Oppdaterte data fra kommune kommer raskt inn som oppdaterte tall i revisjonssystemet (data på samme format raskt osv.).

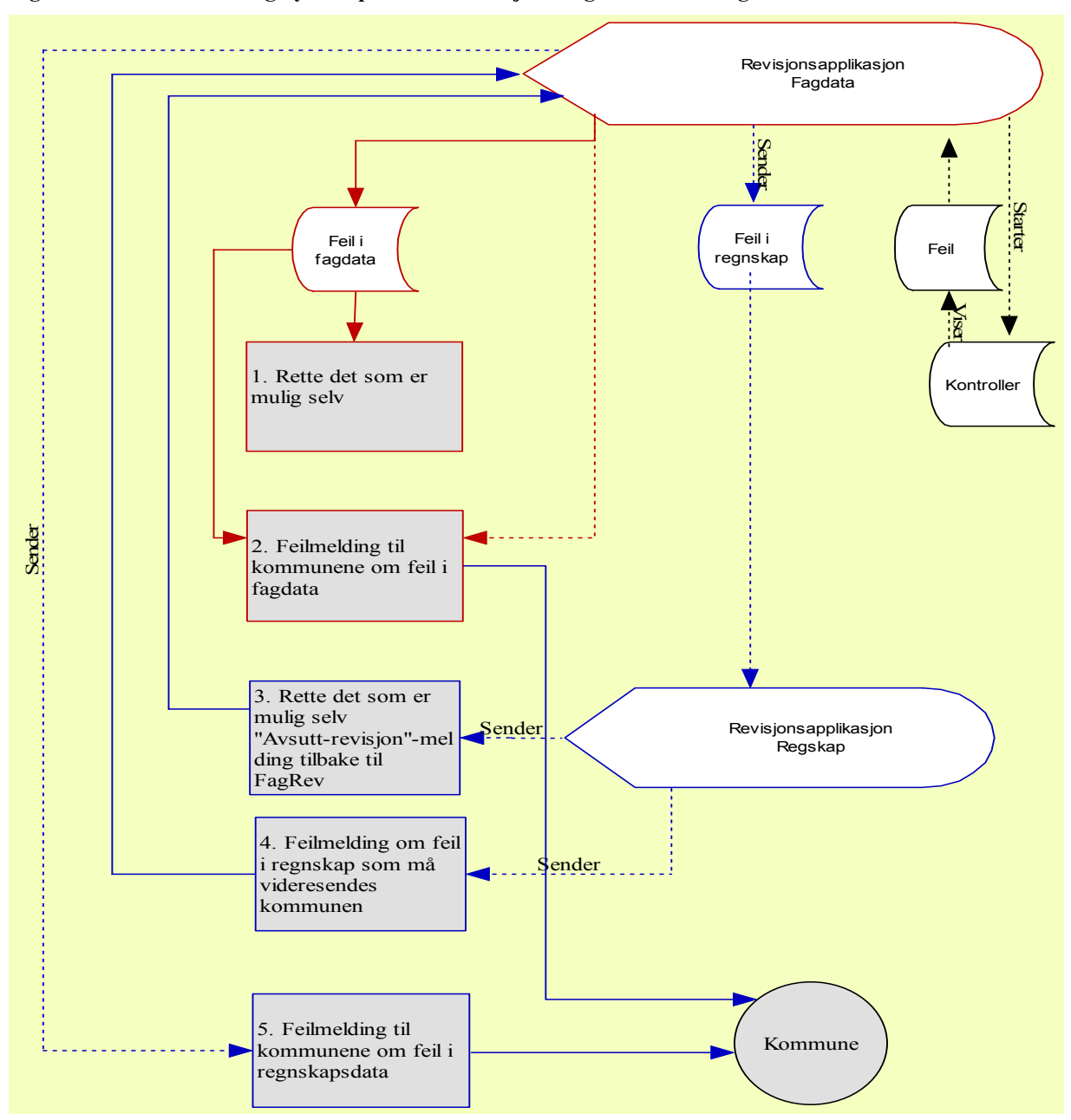

#### **Figur 5-3 - Tilbakemeldingssystem på tvers av seksjoner og tilbakemeldinger til kommunene.**

## **5.3 Tverrgående revisjon ut fra eksisterende løsninger**

Med utgangspunkt i nåværende revisjonssystem i GenRev beskriver vi i dette kapitlet en løsning for tverrgående revisjon som det er mulig å implementere på kortere sikt. Deler av løsningen omfatter også de fagområder som benytter andre revisjonssystemer enn GenRev.

**Figur 5-4** - **Implementering av tverrgående revisjon i GenRev på kort sikt.** 

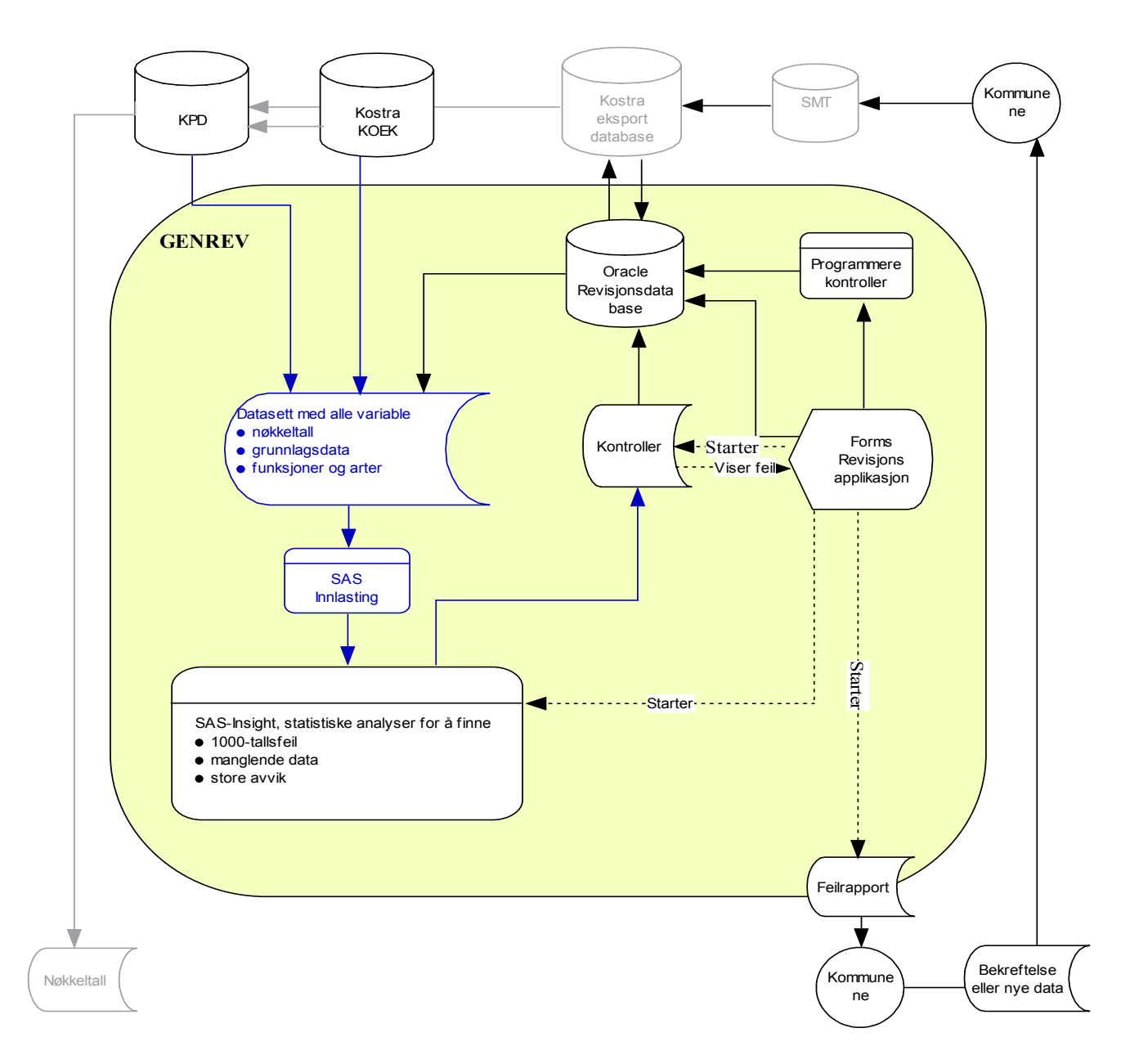

I figur 5-4 beskrives hva som må til for å gjennomføre tverrgående revisjon i GenRev med forholdsvis enkle tilpasninger.

### **5.3.1 Håndtering av tverrgående revisjon i GenRev**

Hva vi har i dag:

- 1. I revisjonssystemene revideres rådata for det enkelte fagområde.
- 2. SAS/Insight er installert som analyseverktøy i GenRev, men det er bare tilgang til de dataene som ligger i revisjonsdatabasen.
- 3. SAS/Insight er tilgjengelig fra faktaark-administrasjon, der analyser kan gjøres på nøkkeltall (nivå 2) og grunnlagsdata (nivå 3).

Endringer som må gjøres:

- 1. Statistiske analyser på nøkkeltall (nivå 2) og grunnlagsdata (nivå 3) må kunne kjøres så tidlig som mulig.
- 2. Tallmaterialet på nivå 2 og nivå 3 må kunne oppdateres fortløpende for å fange opp endringer som følge av revisjon.

Videre anbefalinger:

SAS/Insight benyttes som analyseverktøy til revisjon.

- 1. For de som i dag ikke bruker GenRev som revisjonsverktøy, anbefaler vi at man tar ut SASdatasett for analyse i SAS/Insight, fra faktaark-administrasjon.
- 2. For brukere av GenRev anbefales at nøkkeltall på nivå 2 og grunnlagsdata på nivå 3 blir tilgjengelige i revisjonssystemet, og at de oppdateres fortløpende under revisjon.

Den mest effektive måten å gjøre tverrgående revisjon på er å kjøre kontroller på nøkkeltallsnivå. Det kreves også at nøkkeltallsnivå er tilgjengelig så tidlig som mulig, helst før 15.03. Vi tar ikke endelig standpunkt til hvordan nøkkeltallene og grunnlagstallene bør bli tilgjengelige i GenRev, men antyder at det kan gjøres på minst 2 måter. Utfordringen med å utvikle dette videre, overlates til IT-kontorene.

- Alternativ 1: Allerede ferdigprogrammerte beregninger som henter data fra KPD gir de nøkkeltallene og grunnlagsdataene vi trenger. Ferdigberegnede nøkkeltall og grunnlagsdata overføres til GenRev. Utvikling av nye kontroller gjøres på samme måte som i dag og kan håndteres av fagseksjonene. Men løsningen kan være mer utfordrende for IT-kontorene. SAS/Insight i GenRev kan brukes uten tilpasninger.
- Alternativ 2: Samme beregningene som er programmert i Faktaark-administrasjon, programmeres inn i kontrollene i GenRev. Programmeringsarbeidet vil være betydelig for både IT kontorene og fagseksjonene. Dersom SAS-datasett må lages i tillegg vil bruken av SAS/Insight i GenRev også bli mer krevende.

Her har vi valgt alternativ 1 og ser for oss revisjons-prosessen slik:

- 1. Data overføres fra mottaket til GenRev og Kostra\_koek
- 2. Fagseksjonen tilbakefører til KPD (via Kostra\_exp)
- 3. Nøkkeltall og grunnlagstall beregnes i Faktaark-administrasjon
- 4. Nøkkeltall og grunnlagstall overføres GenRev (som da inneholder både fagseksjonens egne rådata og rådata for regnskap samt ferdig beregnede nøkkeltall)
- 5. Statistiske analyser med SAS/Insight kjøres fra GenRev for å velge ut hvilke nøkkeltall og hvilke kontroller som skal kjøres.
- 6. Feil og avvik som kan rettes opp internt i SSB direkte etter analysene, rettes og analysene kjøres på nytt.
- 7. Tverrgående kontroller programmeres og statistiske analyser avgjør hvilke kommuner som får feilmelding.
- 8. Tjenesteseksjonen kommuniserer med fagseksjonen for regnskap og/eller feilmeldingen (med kopi av beregningen) sendes til kommunen.
- 9. Nye data mottas, eller gamle data bekreftes. Ved tilbakeføring av reviderte data til Kostra\_exp, oppdateres automatisk eller regelmessig nøkkeltallene i GenRev
- 10. Etter hvert som tall blir endret under revisjonen, vil kontroller med statstiske analyser slå ut forskjellig med hensyn på hvilke kommuner som får feilmelding. Det er derfor viktig å ha gode rutiner for merking av hvem som allerede har fått tilsendt feillister og hvem som har bekreftet avvik eller levert nye tall.

#### **5.3.2 Kommunikasjon internt og mot kommunene**

Uansett valg av løsning vil det også være nødvendig med et system for kommunikasjon mellom fagseksjonene internt for sjekking av teller og nevner. Dette sammen med det automatiske tilbakemeldingssystemet som er tilknyttet GenRev gir et system for oppfølging av tverrgående kontroller.

Det er teknisk ukomplisert å laste resultatet av de statistiske analysene (feilmeldingene) inn i GenRev. Dette gjør det mulig for de fagområder som ikke reviderer sine data i GenRev for også å benytte oppfølgingssystemet i GenRev for kommunikasjon internt og eksternt og oppfølging av tverrgående kontroller.

Se vår kravspesifikasjon til funksjonalitet til internt kommunikasjonssystem i kap 5.2.4. Det anbefales at dette implementeres på kort sikt.

#### **5.4 Andre anbefalinger**

#### **5.4.1 Hvilke regnskapstall egner seg for tverrgående revisjon i KOSTRA og på hvilket detaljeringsnivå**

I nøkkeltallene som publiseres inngår regnskapet aggregert opp til sentrale regnskapsbegreper som produktivitet og prioritering (se kap.2.5). Disse består av en rekke ugifts- og inntektsarter som kombineres med aktuell(e) funksjon(er).

I de aller fleste tilfelle vil regnskapsbegrepene i seg selv ikke gi nok informasjon om hvor den ekstreme verdien stammer i fra. Man vil derfor ha behov for å kunne splitte regnskapet opp for å få mer detaljert informasjon. Som beskrevet i kap. 2.7.3 må rettinger av regnskapsdata foregå på detaljert nivå, dvs. kombinasjonene kontoklasse, funksjon og art. Dette forsterker behovet for å se på detaljene som inngår i begrepene. I tillegg til å splitte regnskapsbegrepene i de enkelte funksjoner som måtte inngå i definisjonen av nøkkeltallet, vil det ofte være nødvendig med en splitting på art.

Det anbefales ikke å splitte regnskapet i for mange arter, da dette lett blir uoverkommelig å forholde seg til. Det er også nødvendig å se på tidsserier for å kunne finne feilføringer (man trenger noe å sammenligne med). Dette tilsier en viss beherskelse og at man heller kontakter regnskapsseksjonen hvis man trenger ytterligere detaljer.

Produktivitetsindikatorene består av utgiftsarter og det korrigeres for en del inntektsarter for å unngå oppblåsing av regnskapet (se kap. 2.5.1). Aktuelle splittinger kan være å skille utgiftsartene inn i artsserier. Artsserie 0 Lønn ev. inkludert sosiale utgifter vil ofte være et godt utgangspunkt. Lønn står ofte for en stor andel av utgiftene. Videre kan det splittes i artsserie 1 og 2 for å få fram kjøp av varer og tjenester som inngår i den kommunale tjenesteproduksjonen. Dersom tjenesten ofte produseres av andre enn kommunen selv benyttes begrepet Brutto driftsutgifter og da inngår også artene i serie 3 og 4. Med den stadig sterkere graden av fristilte enheter (se nærmere beskrivelse av dette i kap. 5.3.2 Konsern) og erfaringene med til dels ofte feilføringer innen disse seriene kan man utover å skille de to artsseriene vurdere å skille ut hver enkelt av artene i artsgruppe 3 for seg. Det vil også være aktuelt å skille ut inntektsartene og kanskje især art 710 Sykelønnsrefusjon.

Ofte vil erfaring fra fagområdet være til hjelp for å kunne identifisere feilføringer og dette bør tas hensyn til ved splittingen av regnskapet.

Prioriteringsindikatorene omfatter inntektsarter i tillegg til utgiftsartene og det er netto utgift som vises. Dette gjør de indikatorene i utgangspunktet mindre egnet for tverrgående revisjon, da det er så sammensatte begrep. Feil i prioriteringsindikatorer vil ofte også slå som feil i produktivitetsindikatorer som omfatter samme funksjoner. I så fall vet man da at feilen ligger på utgiftssiden og en retting vil korrigere begge begrepene. Det kan dog også hende at feilen ligger i inntektsføringen og en aktuell splitting kan være i artsgruppene 6, 7 og 8. Også her vil det være sånn at erfaring fra fagområdet tilsier hvilke arter det er størst sannsynlighet for at feilføringer forekommer på.

#### **5.4.2 Data fra ikke-KOSTRA seksjoner i SSB**

En del av de eksterne dataene hentes inn fra andre seksjoner i SSB enn de som er direkte involvert i KOSTRA. Per i dag bruker koordinatorene ved seksjon 280 mye tid på å hente inn og tilrettelegge disse dataene fra forskjellige kilder. Noe som ikke kan sies å være den optimale løsningen verken med hensyn til utnyttelse av ressursene eller med hensyn til kvalitetssikring av disse dataene. En bedre løsning ville være at de fagseksjonene som eier dataene leverte ferdige filer til KOSTRA-systemet til avtalte tider.

#### **5.4.3 Konsern**

For å få med den stadig økende graden av fristilling og konkurranseutsetting som skjer på stadig flere av områdene innen kommunal virksomhet, er det viktig at konsern implementeres på alle områder i KOSTRA. Sånn som det er nå faller til dels store enheter utenfor KOSTRA-publiseringen, og den gir derved ikke et fullstendig bilde av kommunal virksomhet. Som vi så i vår analyse av tannhelse slo tre fylkeskommuner ut med sterkt avvikende verdier. Årsaken er at de tre har organisert tannhelsetjenesten i egne foretak (FKF) og ikke nødvendigvis at verdiene er ekstreme. I vår analyse måtte vi ekskludere disse fordi regnskapene fra disse tre foretakene ikke er inkludert i tallmaterialet. På den andre side kan man gjennom tverrgående revisjon også avdekke reelt manglende samsvar mellom populasjonen i teller og nevner ved konsernpublisering. Og tverrgående revisjon kan gi økt bevissthet i kommunene om å se ting i sammenheng, noe som kan være med på å bedre rapporteringen i KOSTRA og i andre registre som inngår i KOSTRA-publiseringen.

Vi anbefaler derfor at man følger opp ProTeam-rapporten "Fristilling og konkurranseutsetting i KOSTRA", Notater 2004/35 og implementerer konsernpublisering på alle faktaark i KOSTRA.

## **Prosjektskriv**

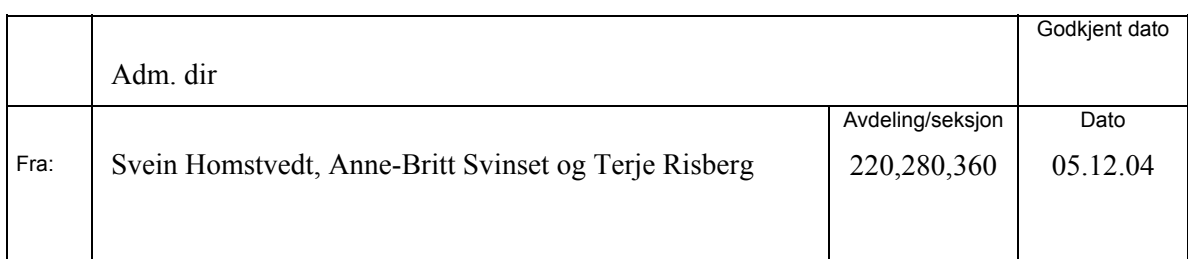

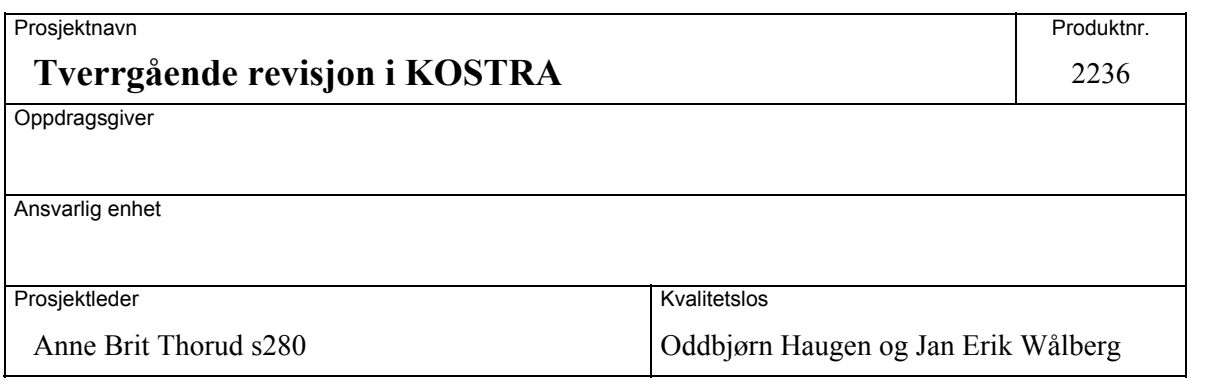

Se *Statistisk sentralbyrås håndbøker 80 «Håndbok i prosjektstyring»*

## **1 Bakgrunn Her beskrives kort hvorfor/hvordan prosjektet har oppstått.**

I KOSTRA sammenstilles regnskapsdata med tjenestedata for å kunne vise nøkkeltall for produktivitet og prioritering. En slik kobling har ikke tidligere vært gjennomført i samme skala, og det stiller store krav til konsistent innhold i teller og nevner for at nøkkeltallene skal kunne vise det de er ment å skulle vise. Det foregår en kontinuerlig prosess i arbeidsgruppene og berørte departementer med å definere innhold i rapporteringen samt informasjon og veiledning om dette. Til tross for dette erfarer vi at det som rapporteres ikke alltid har den kvalitet som er ønskelig og nødvendig for at KOSTRA skal kunne ha den nødvendige reliabilitet/validitet. Fagseksjonene i SSB har et selvstendig behov og ansvar for å kvalitetssikre den statistikken som publiseres, men arbeidet med revisjon på tvers av fagseksjonene har hittil ikke fått den nødvendige oppmerksomhet, da det er en del uavklarte problemstillinger knyttet til blant annet ansvarsfordeling og rutiner, som man ikke har hatt mulighet til å tak i innenfor den løpende driften av statistikken.

Det er utarbeidet egne revisjonssystemer for de enkelte fagområdene i KOSTRA. Tallmaterialet for de fleste av fagområdene er her inkludert, enten direkte ved at både tjenestetall og relevante regnskapstall er lagret i det enkelte revisjonssystem, eller ved at flere systemer kommuniserer. Det ligger et stort potensiale i dette, men man har hittil kommet ganske kort med hensyn til å utnytte de mulighetene som finnes.

På denne bakgrunn ønskes det å ta initiativ til et ProTeam prosjekt på området.

## **2. Formål Forslag til målsettinger for prosjektarbeidet. Effektmål og resultatmål/leveranse.**

Formålet med prosjektet er å publisere mer korrekte nøkkeltall i KOSTRA, ved bedre konsistens mellom populasjon i teller og nevner. Det ønskes å utarbeide prinsipper og rutiner for revisjon på tvers av fagseksjoner i KOSTRA, for å forbedre tallkvaliteten på en effektiv måte.

#### **3. Faglige problemstillinger Beskriv kort faglige forutsetninger og problemstillinger, metode og løsningsforslag. Dette punktet utformes i detalj senere, i forbindelse med utformingen av milepælplanen.**

Prosjektet vil omfatte kommuneregnskapene og tjenesterapporteringen for videregående opplæring og VAR (vann, avløp og renovasjon). For alle disse områdene finnes det revisjonssystemer.

Prosjektet vil omfatte både faglige og organisatoriske spørsmål:

- Det skal utarbeides et sett av kontroller som tester sammenhenger mellom regnskap og tjenestedata for disse områdene. Testene skal gjennomføres på 2004-materialet (for utvalgte kommuner/fylkeskommuner) og på tidligere årganger. Effekten av revisjon på de publiserte nøkkeltallene skal også måles.
- Tverrgående revisjon er organisatorisk krevende, fordi det omfatter mer enn en seksjon. I tillegg vil det være nødvendig å involvere de kommuner dette angår. Den organisatoriske delen av prosjektet skal vurdere prinsipper og rutiner for tverrgående revisjon, og for en samordnet kontakt mot kommunene.

Avgrensning med hensyn til hva som er mulig å gjøre innenfor de rammer man har til rådighet, både innenfor tidsperioden i prosjektet og senere iverksetting, vil ligge i prosjektet (kostnad/nytte vurdering).

## **4. Interessenter og deltakere Beskriv prosjektorganisasjonen og interessenter i eller utenfor SSB.**

Initiativtaker er Anne Brit Thorud (s280) sammen med Sissel Færstad (s360) og Eva Vinju (s220). Dersom det kommer til prosjektdeltakere fra andre KOSTRA-områder kan tematisk fokus utvides.

## **5. Ressursrammer og tidsplan Hvilke økonomiske, tidsmessige og personalmessige ressursrammer foreligger.**

Prosjektets ressursrammer er bestemt ut fra de timeverk som prosjektgruppedeltakerne har avsatt til Proteam-prosjektet. Dette utgjør et dagsverk i uken så lenge prosjektet pågår.

Arbeid i prosjektet vil omfatte de som er med i prosjektgruppa, men andre fagansvarlige og impliserte seksjoner kan naturlig nok bli trukket inn som rådgivere for at vi skal kunne dra nytte av erfaringene fra andre i KOSTRA.

## **6. Prosjektets prioritet ...i forhold til andre oppgaver.**

Prosjektet bør ha høy prioritet da KOSTRA har som mål å frembringe pålitelig styringsinformasjon om kommuners og fylkeskommuners ressursbruk og tjenesteproduksjon.

## **Detaljert beskrivelse av framgangsmåte for analyse av nøkkeltall via SAS/Insight**

*Her følger en beskrivelse av de trinnene i SAS Insight for å benytte boksplott og modelltilpasning/regresjonsanalyse.* 

*Når man er i SAS nås SAS/Insight fra "Program Editor" ved* 

#### • *Solutions* ⇒ *Analysis* ⇒ *Interactive Data Analysis*

*For å analysere data på nivå 2 må man åpne et datasett med tall på nivå 2. Deretter følger valg* 

#### • *Analyze* <sup>⇒</sup> *Box Plot/Mosaic Plot (Y)*

*og her velges indikator Y.* 

*For å utføre modelltilpasning på nivå 3 tall må vi først lage vekter som er lik den inverse til X. Det betyr at man først bruker valget* 

#### • *Edit* ⇒ *New variable*

*og funksjonen 1/Y på X for å beregne vekten siden den er lik den inverse til X.* 

*For modelltilpassing beskrevet ovenfor velger man* 

#### • *Analyze* ⇒ *Fit (Y X)*

*Her må man spesifisere Y, X og vekten som er laget i forrige trinn. Før en er klar til å gjennomføre modelltilpasningen må det markeres at det ikke skal være noe konstantledd, noe som gjøres gjennom å fjerne markeringen fra boksen "Intercept". Til slutt bes det om å få det studentiserte residualet. Dette gjør man ved valget* 

#### • *Output* ⇒ *Output Variables* ⇒ *Studentized Residual*

*Det studentiserte residualet betegnes som RT\_yname og er lagret i datasett-vinduet etter at modelltilpassing har blitt kjørt.* 

*I tillegg kan man også fjerne "spesielle" fylker eller kommuner fra beregningen (for eksempel, de som har 0 enten i nevner eller teller) slik at en kan se hva som skjer når ekstreme enheter utelates fra analysen. Det gjøres ved å markere disse observasjonene i plottet som kommer i den første analysen og deretter gjøre valget* 

#### • *Edit* ⇒ *Observations* ⇒ *Exclude in Calculations*

## **Funn fra analyse av den ordinære revisjonen av utvalgte nøkkeltall på VAR-området**

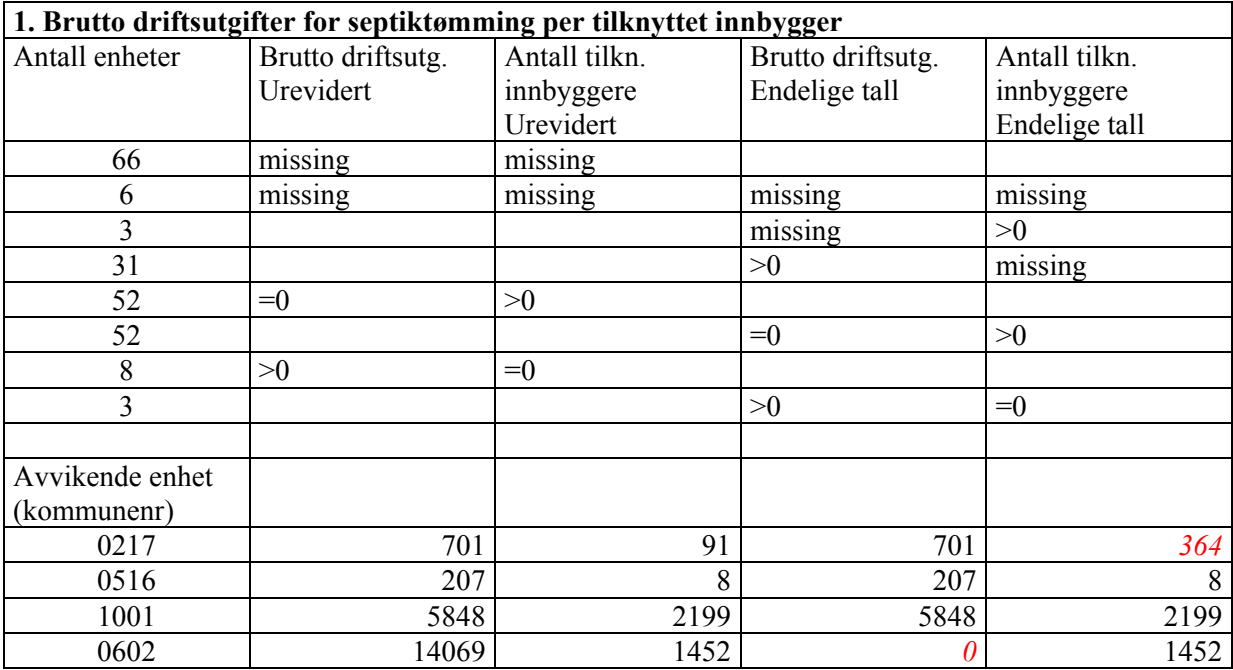

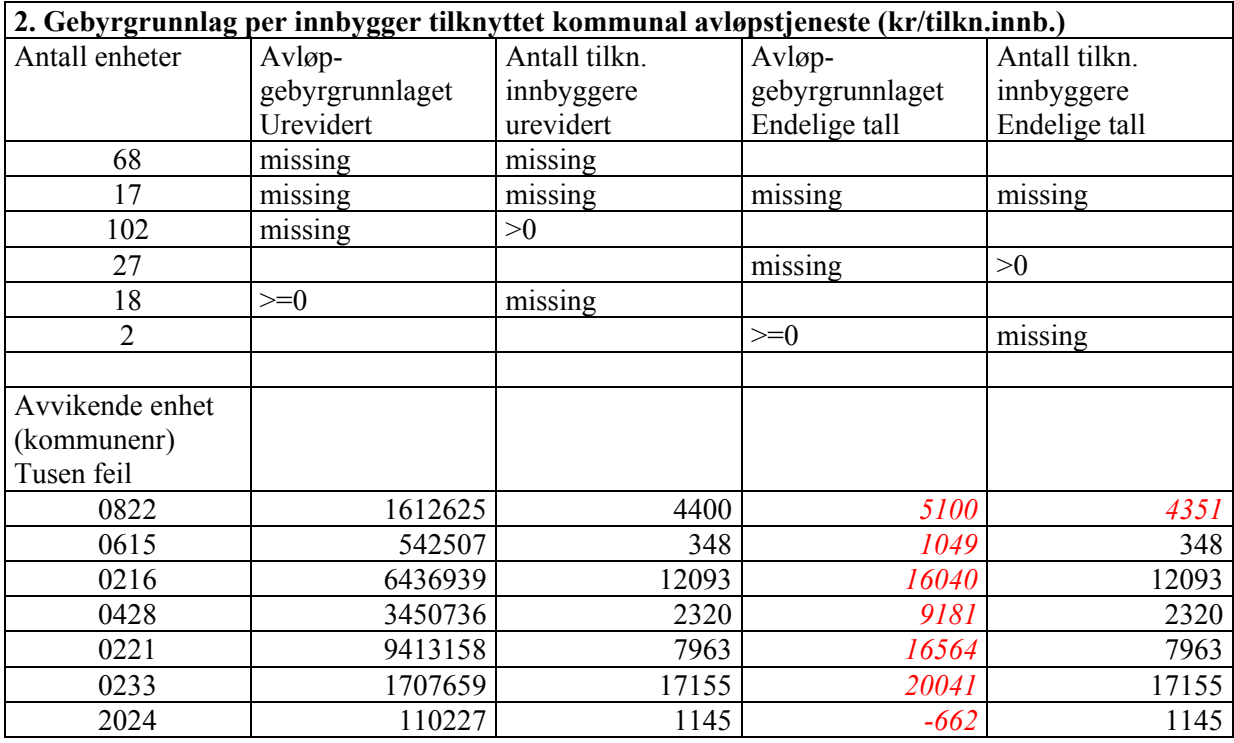

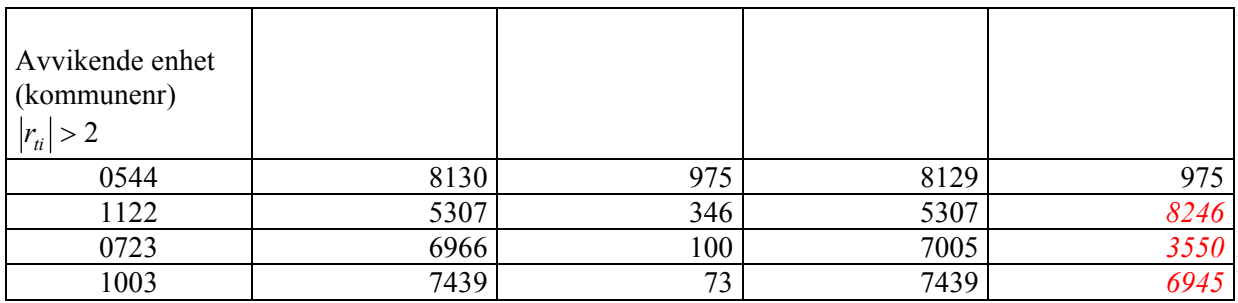

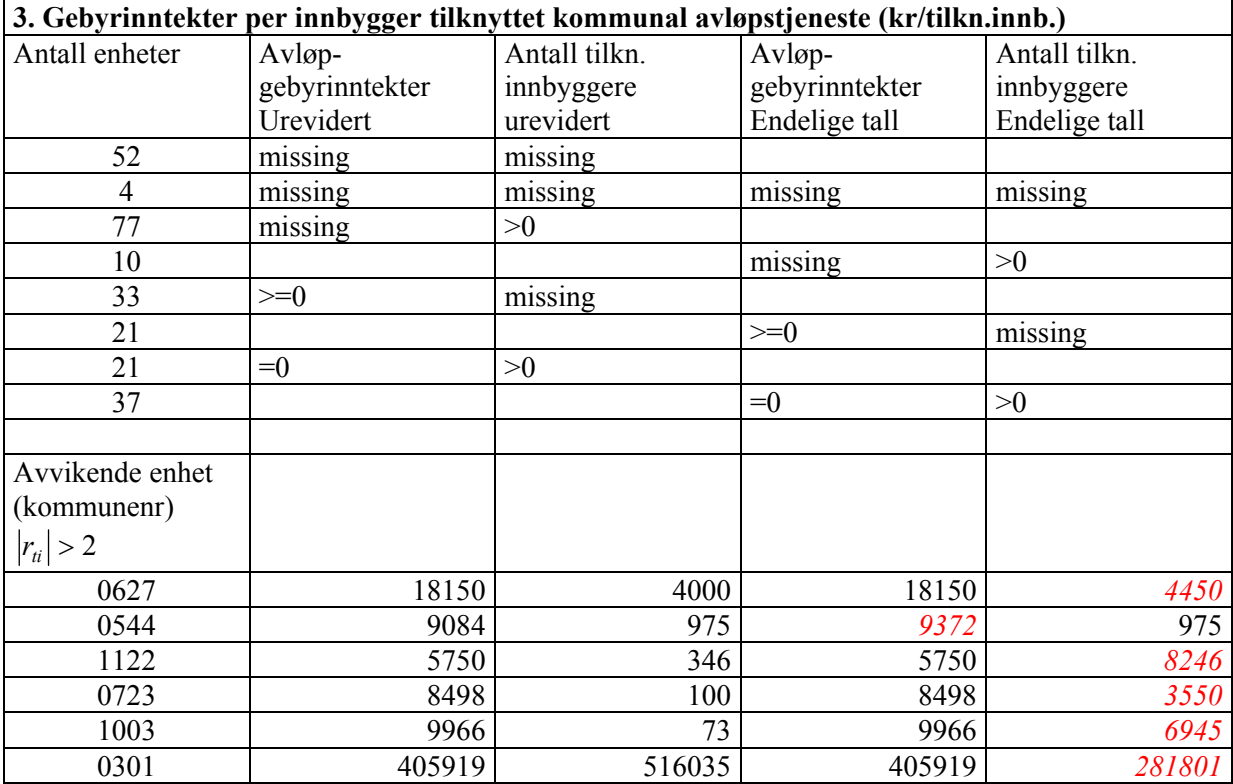

Tall med *rød skrift/kursiv* har blitt endret

### **De sist utgitte publikasjonene i serien Notater**

- 2006/19 A. Holmøy og B.O. Lagerstrøm: Interkommunalt legevaktsamarbeid - en forundersøkelse. 19s.
- 2006/20 H. Tønseth: Årsrapport for kontaktutvalget for helse- og sosialstatistikk. 19s.
- 2006/21 D. Gronna og S. Todsen: Nasjonalregnskap: Beregning av olje- og gassnæringene. 31s.
- 2006/22 D. Gronna, S. Todsen og K. Erlandsen Kolshus: Beregning av olje- og gassnæringene i KNR. 24s.
- 2006/23 T. Tveeikrem Sæter og I. T. Holmen: Prisindeks for bilutleie. 31s.
- 2006/24 Ø. Linnestad og G.M. Molseth: Forprosjekt "Godstransport på kysten". 66s.
- 2006/25 K. Loe Hansen: Indikatorer på kjemikalieområdet- Risiko for skade på helse og miljø grunnet bruk av kjemiske stoffer. 46s.
- 2006/26 A. Akselsen, S. Lien og Ø. Sivertstøl: FD-Trygd. Variabelliste. 58s.
- 2006/27 J. Heldal og A. Rusti: Om samordning av utvalg vedbruk av PRN-tall. 29s.
- 2006/28 C. Nordseth og Ø. Sivertstøl: FD Trygd. Dokumentasjonsrapport. Fødsels- og sykepenger, 1992-2003. 134s.
- 2006/29 A. Linderud: Verdipapirstatistikk. Dokumentasjonsnotat. 54s.
- 2006/30 V.V. Holst Bloch, H. Høye, M. Steinnes og J.K Undelstveit: Kartbasert rapportering i KOSTRA - en mulighetsstudie. 50s.
- 2006/31 E. Høydal: Monitor for sekundærflytting. En deskriptiv analyse av sekundærflyttinger blant flyktninger bosatt i Norge i 1995-2004. 67s.
- 2006/32 E.Cometa Rauan: Undersøking om foreldrebetaling i barnehagar, januar 2006.  $46s$
- 2006/33 T. Skarðhamar: Kriminalitet gjennom ungdomstiden blant nordmenn og ikkevestilige innvandrere. En analyse av fødselskullet 1977. 36s.
- 2006/34 N. Hagesæther og L-C. Zhang: Om arbeidsledighet i AKU og Arena. 19s.
- 2006/35 T. Hægeland, Lars J. Kirkebøen og Oddbjørn Raaum: Skoleresultater 2005. En kartlegging av karakterer fra grunnskoler og videregående skoler i Norge. 83s.
- 2006/36 S. Skaare: Undersøkelse om «Utbrenthet i enkelte yrker» 2005. Dokumentasjonsrapport. 68s.
- 2006/37 O.F. Vaage: Barn og unges idrettsdeltakelse og foreldres inntekt. Analyse med data fra Levekårsundersøkelsen 2004. 31s.
- 2006/38 A.Vedø og L. Solheim: En praktisk innføring i utvalgsplanlegging. 40s.
- 2006/39 H.C. Hougen: Samordnet levekårsundersøkelse 2005 tverrsnittsundersøkelsen. Dokumentasjonsrapport. 156s.
- 2006/40 T. Nøtnæs, S. Bytingsvik og B. Hole: Resultater fra brukertesting av ssb.no. 34s.
- 2006/41 KOSTRA. Arbeidsgrupperapporter 2006. 169s.
- 2006/42 T. Gulbrandsen: Levekårsundersøkelse blant studenter. Dokumentasjonsrapport. 66s.
- 2006/43 A-G. Jørstad: Overvåkingssystemet for bedrifter i Bof. 19s.
- 2006/44 M. høstmark og B.O. Lagerstrøm: Undersøkelse om Arbeidsmiljø: Destruktiv atferd i arbeidslivet. Dokumentasjonsrapport. 43s.
- 2006/45 T.K. Schjerven og K.Å. Wass: Faglig modell og rammeverk i StatRes. 67s.